# МИНИСТЕРСТВО ОБРАЗОВАНИЯ И НАУКИ РЕСПУБЛИКИ КАЗАХСТАН

#### Некоммерческое акционерное общество АЛМАТИНСКИЙ УНИВЕРСИТЕТ ЭНЕРГЕТИКИ И СВЯЗИ

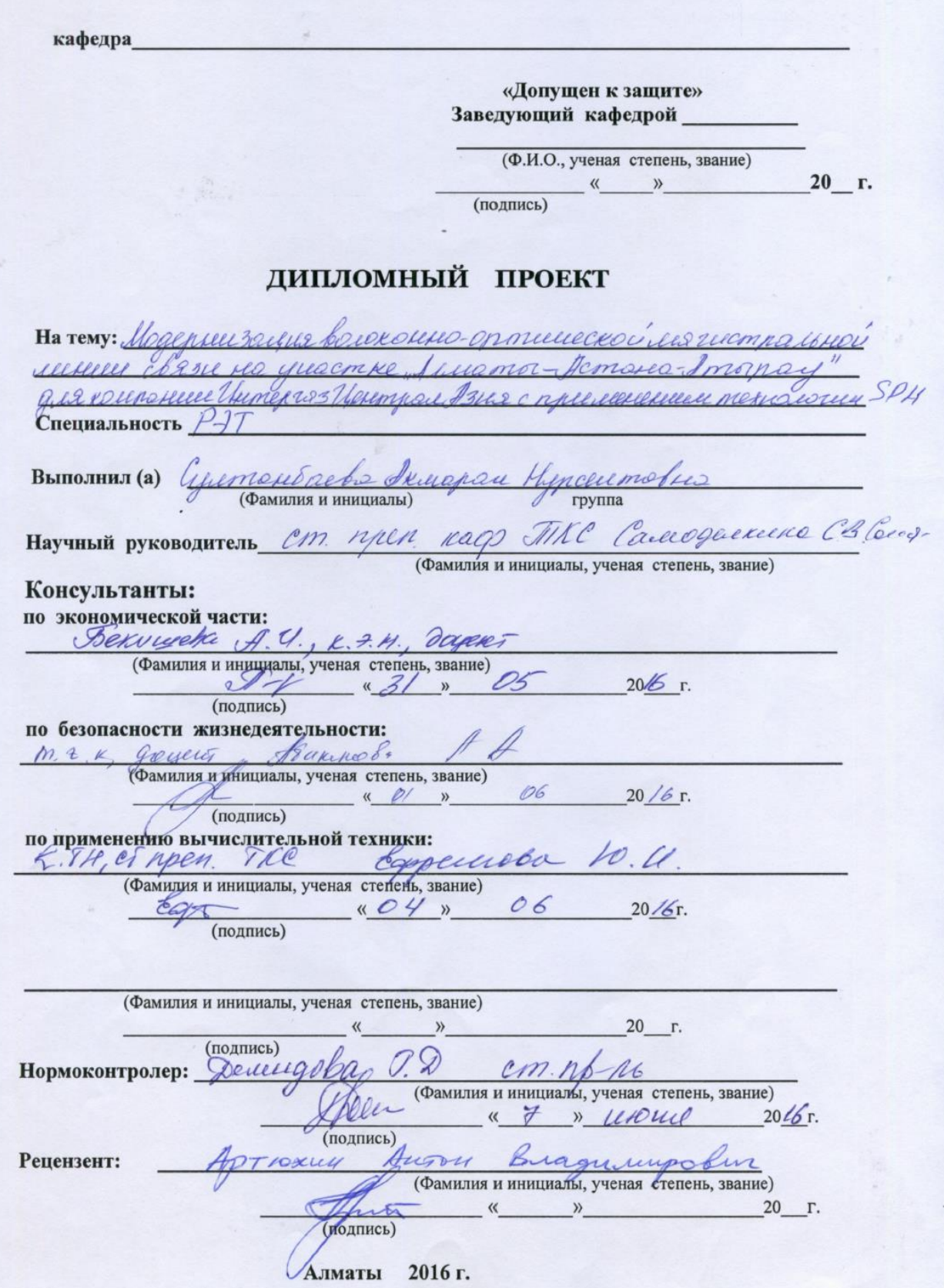

#### МИНИСТЕРСТВО ОБРАЗОВАНИЯ И НАУКИ РЕСПУБЛИКИ КАЗАХСТАН

#### Некоммерческое акционерное общество АЛМАТИНСКИЙ УНИВЕРСИТЕТ ЭНЕРГЕТИКИ И СВЯЗИ

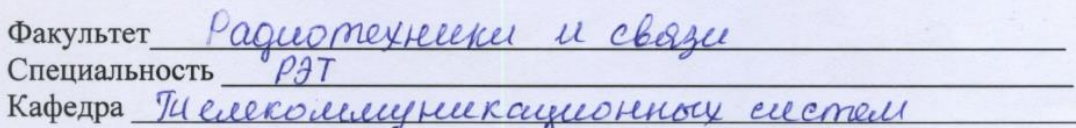

### ЗАДАНИЕ

на выполнение дипломного проекта

Cyreman areba A Студент (фамилия, имя, отчество) Тема проекта Модерни дации волегонию-оприхода лешей свяzu rea groemne Adieramo - Acmaus - Amogocy give Koreenapeller ilumeeroz- yearnyd-Azua c ppecielelle kellede Texucatoleus SDI утверждена приказом ректора  $\overline{N_2}$  от «
» 20 г.<br>Срок сдачи законченной работы «
<u>» 20</u> г. Исходные данные к проекту требуемые параметры результатов проектирования (исследования) и исходные данные объекта Alpacco Acmaux- Adulamo - Amapay h = 2858 km Kabell OK6-M, OgkOlleOGOBORET quenepceux 2 = go 3 nc. acmorned usuggeday 10 A22 dural dequencementarion ypothes SMA-9-1-16 Перечень подлежащих разработке дипломного проекта вопросовили краткое содержание дипломного проекта: 1 OSOCHObance nnoek musico percencial 2 краткой характеры стека транеюртног cecemenco Ao Genempo Ayen" 3 Пескиеодскиет растот запактеристик траджа Pacrem yracmus perecepacree Cocmabilines moekmenyened exerce Revenue reckee once concre odonychobances  $\overline{d}$ cnocodor morreogner cadeer! besonacuocme neusulyaaneusuocmer Pinancobaet Suquee mpoerm

Перечень графического материала (с точным указанием обязательных чертежей) Orceder more meepigeeleded yrschika  $\ell$ emperacephane exercic municipale сора с тех характериститаеме 3. Схеми комструкущее кабеее u exo respon mence meere 4 pacrem yesterned perencepacieve no guenepeuse u zamyraneeno exerce opratiens ability charle Градикее расгета имендава rea broge и borxoge cerencece своди busuel modern  $\neq$ Рекомендуемая основная литература 1 келевлеков 6. г.с. Соврешение задачел bened round-onnee ackeer menere coder. Toull-3, - M .: 20002. 2 Hermen reamol EV. Graer quantized PP, Baconon. no enmiereckell ceme - M. : Iko-Teureeg  $20108$ 3 Knigeboreen G.A Oxpana Tryga -M. Bocalla curollo " 2007 г. 4 Голубшеркая Г.М. Экономента свази, Угебиее guil B9306 - M.: Paqueou cbcepts " 2006e. 5 http: "almatyte cecom. kz.

#### Консультанты по проекту с указанием относящихся к ним разделов

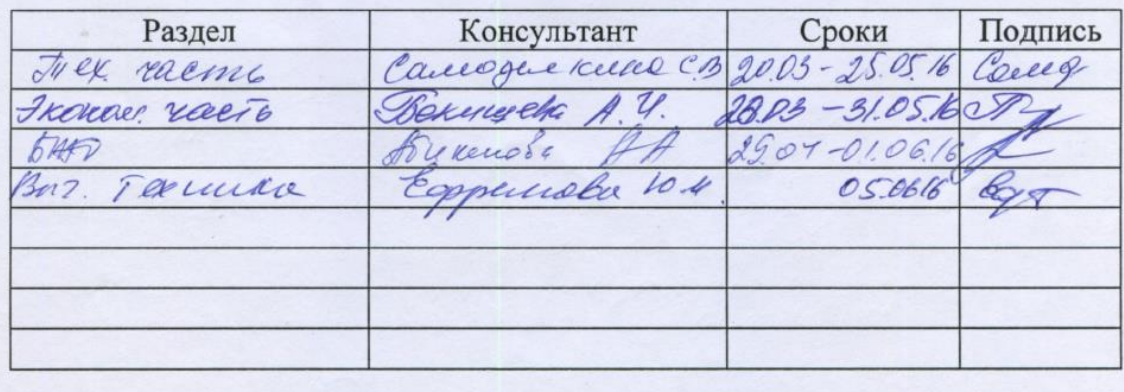

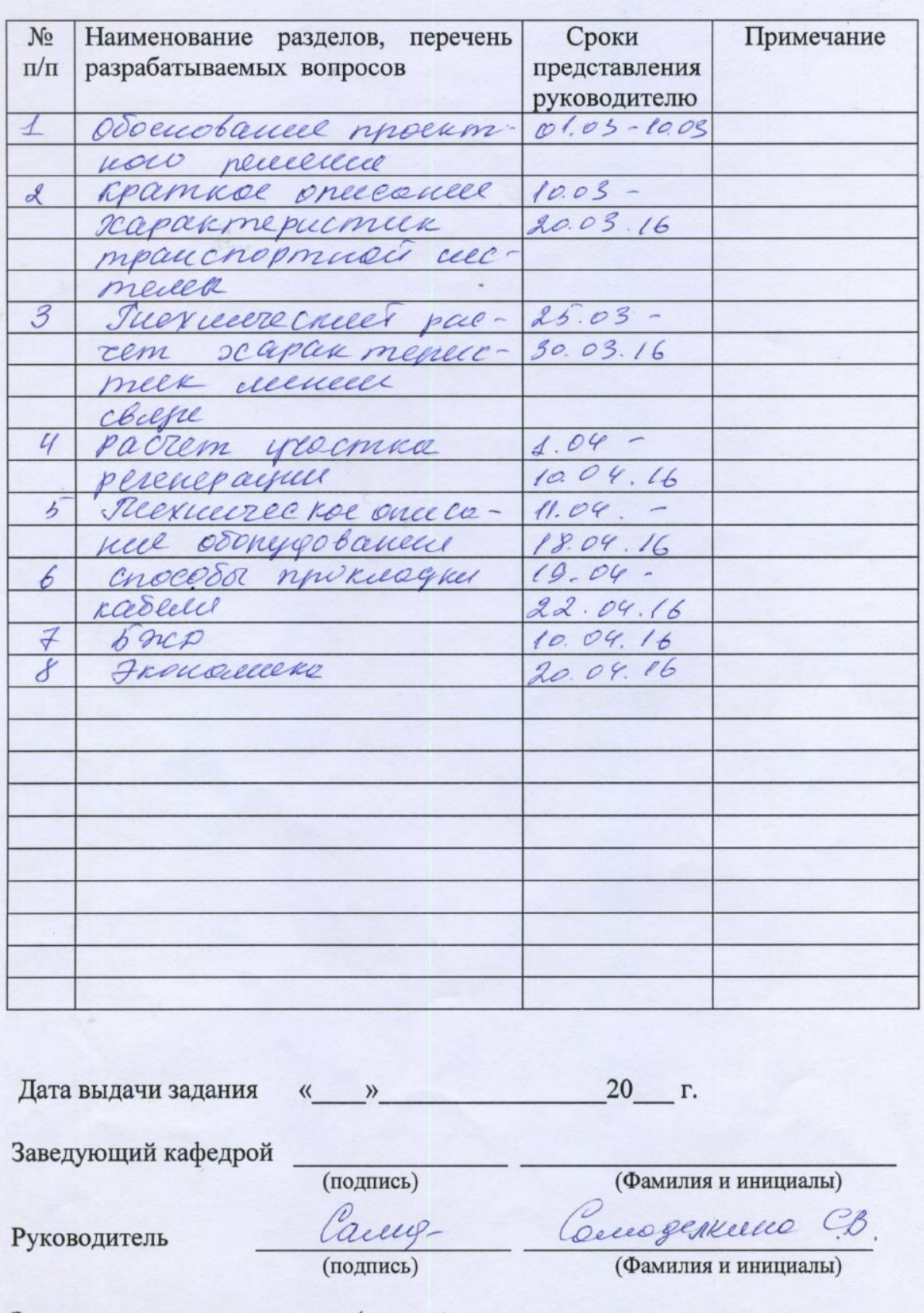

# **ГРАФИК** подготовки дипломного проекта

Задание принял к исполнению студент (подпись)

Gunsie de Grand

#### **Аңдатпа**

Менің дипломдық жобада ұсынылған нұсқасын пайдалану оптикалық талшықтың қызмет көрсету үшін газ құбырының объектілерін.

Атап айтқанда қаралады желілерін жаңғырту өндірістік-техникалық байланыс "еуразиялық банк «АҚ ЦентрлАзия».

Сол үшін мен айыпты неғұрлым тиімді нұсқасын, төсеу және пайдалану желілері экономикалық жағынан қызмет көрсету.

#### **Аннотация**

В моем дипломном проекте представлен вариант использования оптического волокна для обслуживания объектов газопровода.

В частности рассматривается модернизация сетей производственнотехнической связи АО «Интергаз ЦентрлАзия».

Для этого я рассмотрела наиболее выгодный вариант прокладки и эксплуатации линии с экономической стороны и обслуживания.

## **Abstract**

In my diploma project the variant of the use of optical fibre is presented for maintenance of objects of gas pipeline.

Modernisation of production and technical communication of propulsion MODULE «Интергаз ЦентрлАзия» networks is examined in particular.

For this purpose I considered the most advantageous variant of gasket and exploitation of line from an economic side and service.

# **Содержание**

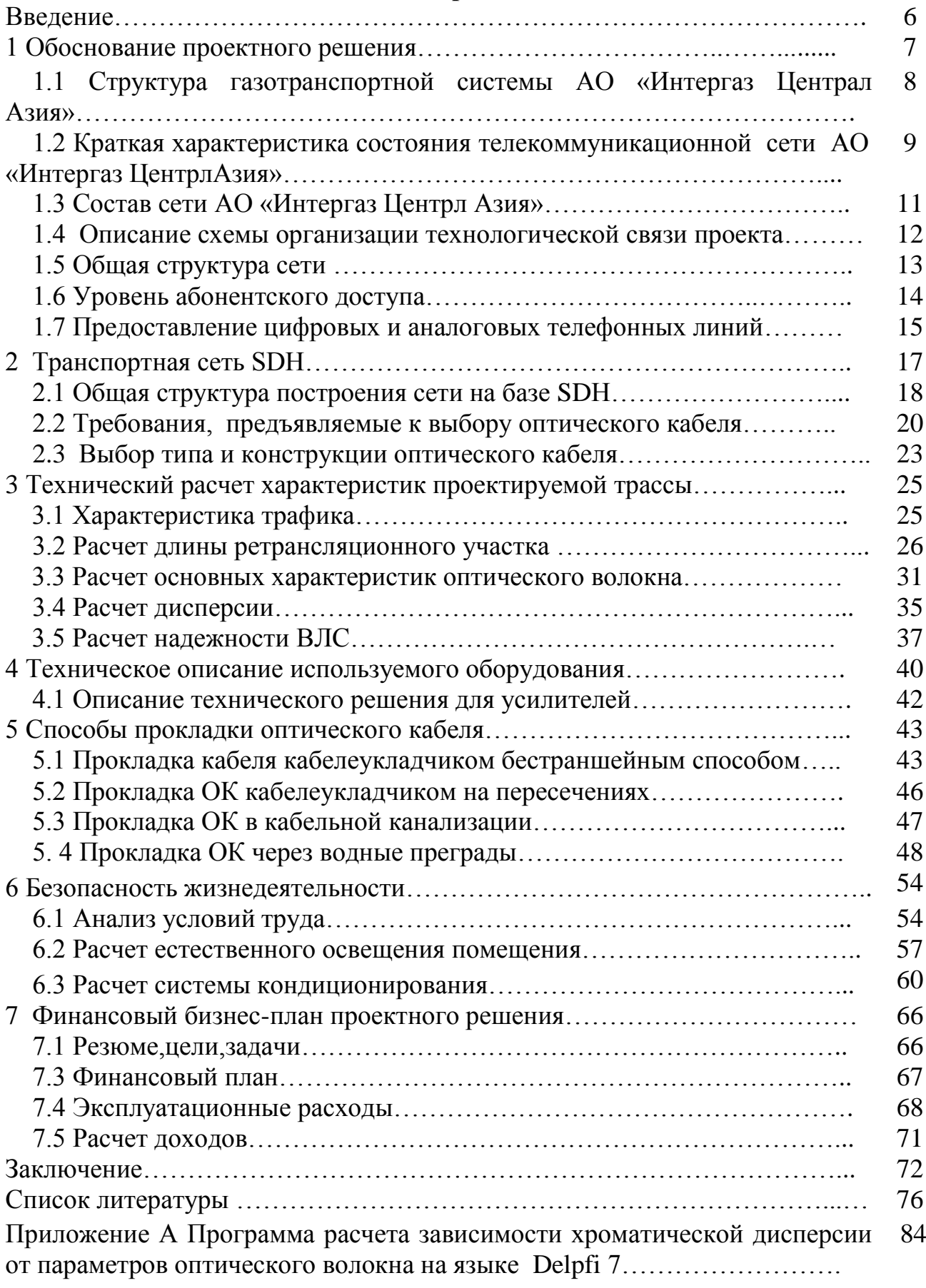

### **Введение**

Связь влияет на экономическое развитие государства, его инвестиционную сторону и доходы.

В последний момент времени сложилась ситуация, когда практически все большие Казахстанские ведомства проводят масштабную модернизацию своих телекоммуникационных сетей.

За последний период развития в области связи, наибольшее распространение получили оптические кабели (ОК) и волоконно-оптические системы передачи (ВОСП) которые по своим теххарактеристикам намного превосходят все традиционные кабели и системы связи. Связь по волоконнооптическим кабелям (ВОК), является одним из главных направлений научнотехнического прогресса. Оптические системы и кабели используются не только для организации телефонной городской и междугородней связи, но и для кабельного телевидения, видеотелефонии, радиовещания, вычислительной техники, технологической связи, для организвции корпоративной связи предприятий и т.д.

Для удовлетворения растущих потребностей потребителей в новых услугах видео связи, передачи данных, установления видио конференций, управление удаленными объектами и т.д. необходимы всё более высокие скорости передачи. При этом большинство из работающих используют только часть полосы пропускания оптического волокна, хотя применив новые технологии разделения по длине волны, можно передавать все виды трафика по одному волокну, при этом добавив мощности на приемо-передающий модулях. В этих условиях увеличатся доходы предприятия и операторов связи, так как они напрямую зависит от того, насколько эффективно они смогут использовать полосу пропускания волокна. А мы с вами получим весь спектр телекоммуникационных услуг. [1]

В моем дипломном проекте представлен вариант использования оптического волокна для обслуживания объектов газопровода. В частности рассматривается модернизация сетей производственно-технической связи АО «Интергаз ЦентрлАзия». Для этого я рассмотрела наиболее выгодный вариант прокладки и эксплуатации линии с экономической стороны и обслуживания.

# **1 Обоснование проектного решения**

Цель проекта: Создание современной производственно-технологической системы связи, организация высоконадежных каналов для SCADA и информационных приложений (SAP R/3, ГИС, электронный документооборот) на основе волоконно-оптических линии связи для объектов АО "Интергаз ЦентрлАзия" вдоль магистрального газопровода. АО «Интергаз Центральная Азия» созданго в июле 1997 года. Компания осуществляет непосредственное управление переданной ей в концессию газотранспортной системой Казахстана и входит в состав группы компаний АО «КазТрансГаз» (дочерняя АО НК «КазМунайГаз»).

Основными направлениями деятельности АО «Интергаз Центральная Азия» являются эксплуатация и техническое обслуживание системы магистральных газопроводов, и осуществление транспортировки природного газа для внутренних потребителей, а также международного транзита.

Фактически «Интергаз Центральная Азия» контролирует все магистральные газопроводы республики общей протяженностью около 14 тыс. км. Благодаря постоянной модернизации их мощность постоянно возрастает.

Компания осуществляет транспортировку газа по территории Казахстана по 14-ти магистральным газопроводам. Транспортировка газа осуществляется 24 компрессорными станциями, на которых установлен 291 газоперекачивающий агрегат различных типов и моделей.

Наиболее крупнейший из газопроводов это МГ «Средняя Азия-Центр», суммарная протяженность которого в однониточном исполнении составляет 4892 км.

В состав Компании также входят 3 подземных хранилища газа (ПХГ). Наиболее крупное из них Бозойское ПХГ (с активным объемом хранения 4 000 000 тыс.м3), расположенное в Актюбинской области. Действуют также Полторацкое ПХГ (с активным объемом хранения 350 000 тыс.м3), расположенное в Южно-Казахстанской области, а также Акыртобинское ПХГ (с активным объемом хранения 300 000 тыс.м3), в Жамбылской области. Подземные хранилища газа предназначены для обеспечения природным газом потребителей в зимние сезоны, а также в периоды уменьшения объемов поставок газа.

# **1.1 Структура газотранспортной системы АО «Интергаз Центральная Азия»**

Газотранспортная система АО «ИЦА», общей протяженностью 11 055 км., эксплуатируется филиалами - Управлениями магистральных газопроводов  $(YMT)$ :

1 УМГ «Атырау»: МГ «Средняя Азия - Центр», МГ «Макат - Северный Кавказ»;

2 УМГ «Актау»: МГ «Средняя Азия - Центр», МГ «Окарем-Бейнеу», МГ«Лупинг Окарем – Бейнеу», МГ «Лупинг Средняя Азия - Центр»;

3 УМГ «Уральск»: МГ «Союз», МГ «Оренбург-Новопсков», МГ «Средняя Азия - Центр»;

4 УМГ «Актобе»: МГ «Бухара-Урал», газопровод «Жанажол-Октябрьск-Актобе», газопровод «Карталы-Рудный-Костанай», «Жанажол-КС-13»;

5 УМГ «Алматы»: МГ «Бухарский Газоносный Район – Ташкент-Бишкек-Алматы», МГ «Газли-Шымкент», «Амангельды-КС-5»;

6 УМГ «Костанай»: Газопровод «Карталы-Рудный-Костанай»;

7 УМГ «Шымкент»: МГ «Бухарский Газоносный Район – Ташкент-Бишкек-Алматы», МГ «Газли-Шымкент» «Амангельды-КС-5»;

8 УМГ «Тараз»: МГ «Бухарский Газоносный Район – Ташкент-Бишкек-Алматы», МГ «Амангельды-КС-5»;

9 УМГ «Кызылорда»: газопровод «Акшабулак-Кызылорда»;

10 Филиал «Инженерно-технический центр»;

11 Учебно-курсовой комбинат в г. Шымкент [2].

Для Казахстана транзитный газовый потенциал имеет важное стратегическое геополитическое и экономическое значение. Поэтому развитие транзитных мощностей газотранспортной магистрали проходящей по территории Республики Казахстан является приоритетным в деятельности Компании «Интергаз Центральная Азия» в целях обеспечения всевозрастающих объемов международного транзита природного газа и более эффективного использования имеющихся активов трубопроводной системы [2].

Использование новых технологий, внедрение современных устройств, механизмов и оборудования, обеспечивающих максимальную безопасность, надежность, экономичность и совершенство технологического процесса являются основными принципами работы компании [2].

Задачи проекта:

1 Определить трассу прокладки оптического кабеля вдоль газопровода;

2 Выбрать оборудование, тип оптического кабеля;

3 Разработать схему организации связи;

4 Предложить технологию строительства ВОЛП;

5 Рассчитать надежность проектируемой ВОЛП;

6 Оценить технико-экономические показатели эффективности проектируемой ВОЛП;

7 Рассмотреть вопросы безопасности и охраны окружающей среды при строительстве ВОЛП.

# **1.2 Краткая характеристика существующего состояния телекоммуникационной сети АО «Интергаз Центрл Азия»**

Магистральные газопроводы и подлежащие модернизации системы коммуникаций имеют общую протяжённость ~1600 км.

Объекты газопровода находятся в следующих областях территориального деления Республики Казахстан:

УМГ «Атырау», УМГ «Актау», УМГ «Уральск»,. УМГ «Актобе», УМГ «Алматы», **УМГ «Костанай»,УМГ «Шымкент»,** УМГ «Кызылорда», филиал «Инженерно-технический центр», учебно-курсовой комбинат в г. Шымкент [2] .

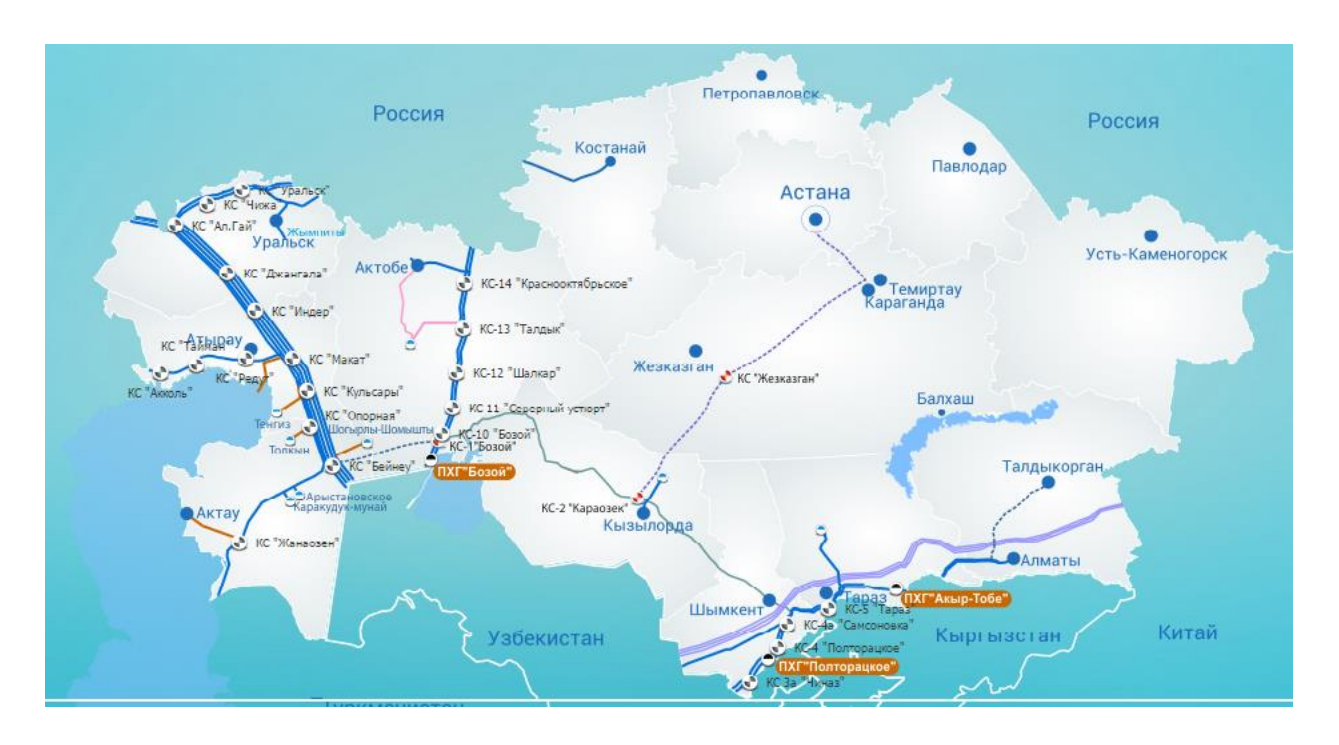

Рисунок 1- Карта расположения филиалов сети АО «Интергаз ЦентрлАзия»

Создание волоконно - оптической сети позволит филиалам организовать единый мониторинг по всей газовой компании. Рассмотрим основные направления, которые мы можем предоставить потребителю при внедрении данной линии.

Подключение линии технологической связи газопроводов обеспечит централизованное управление работой филиалов, и станет технической базой для автоматизированной системы управления работой трубопроводного комплекса.

Телекоммуникационная связь газопроводов обеспечивает:

магистральную связь центральных диспетчерских пунктов с диспетчерскими пунктами управлений (НУ);

- диспетчерскую телефонную связь диспетчерских пунктов управлений с диспетчерскими пунктами линейных предприятий (НПС, ГРС, наливных станций);

- линейную связь диспетчерских пунктов линейно-производственных управлений трубопроводов со специальными транспортными средствами и ремонтными бригадами, работающими на трассе трубопровода;

- оперативно-производственную телефонную связь;

- телефонную связь сетевых совещаний;

- каналы связи для линейной телемеханики.

Телекоммуникационная связь связи газопроводов используются для передачи информации производственного характера, контроля и управления технологическим процессом перекачки газа.

# **1.3 Состав телекоммуникационной сети АО «Интергаз Центрл Азия»**

Телекоммуникационная связь магистральных газопроводов состоит из линейных и станционных сооружений, к которым относятся: магистральные и соединительные кабели, линии местных сетей, узлы связи и радиорелейные станции.

Телекоммуникационная связь организована по высокочастотным кабелям, проложенным вдоль трасс газопроводов, радиорелейным линиям связи и спутниковым системам передачи.

Первичная сеть технологической связи. В настоящее время телекоммуникационная связь в данном регионе обеспечивается по кабельным, радиорелейным линиям связи.

Для организации оперативно-производственной телефонной связи применяются цифровые коммутационные станции типа Harris 20-20 с оборудованием, обеспечивающим возможность выхода на каналы тональной частоты, каналы спутниковой сети в режиме «Дама» и подключение к сети транковой связи.

Оперативная диспетчерская связь по выделенным каналам тональной частоты или физическим линиям. Связь между главным диспетчерским управлением (ГДУ) и центральным диспетчерским пунктом (ЦДП) осуществляется по спутниковому каналу связи, между ЦДП и РНУ- кабельным и радиорелейным каналам.

Связь совещаний на различных уровнях организуется по каналам оперативно-производственной связи, переключаемым на оборудование селекторной связи только на время проведения совещаний.

Система линейной телемеханики в филиале отсутствует.

Подвижная радиосвязь вдоль газопровода организована с использованием системы транкинговой связи стандарта МРТ-1327.

Сложившаяся структура линий связи, их низкая пропускная способность, моральный и физический износ оборудования ограничивают возможности резервирования и реконфигурирования сети, снижая их надежность и живучесть.

# **1.4 Описание схемы организации технологической связи проекта**

Рассмотрим основные этапу организации связи с использованием волоконно оптического кабеля.

Структура проектируемой системы передачи данных будет представлять собой иерархическую модель, состоящую из следующих уровней:

- уровень SDН, магистраль первичной цифровой сети уровня НПС;

- уровень PDH, магистраль цифровой сети уровня ПКУ;

- уровень абонентского доступа.

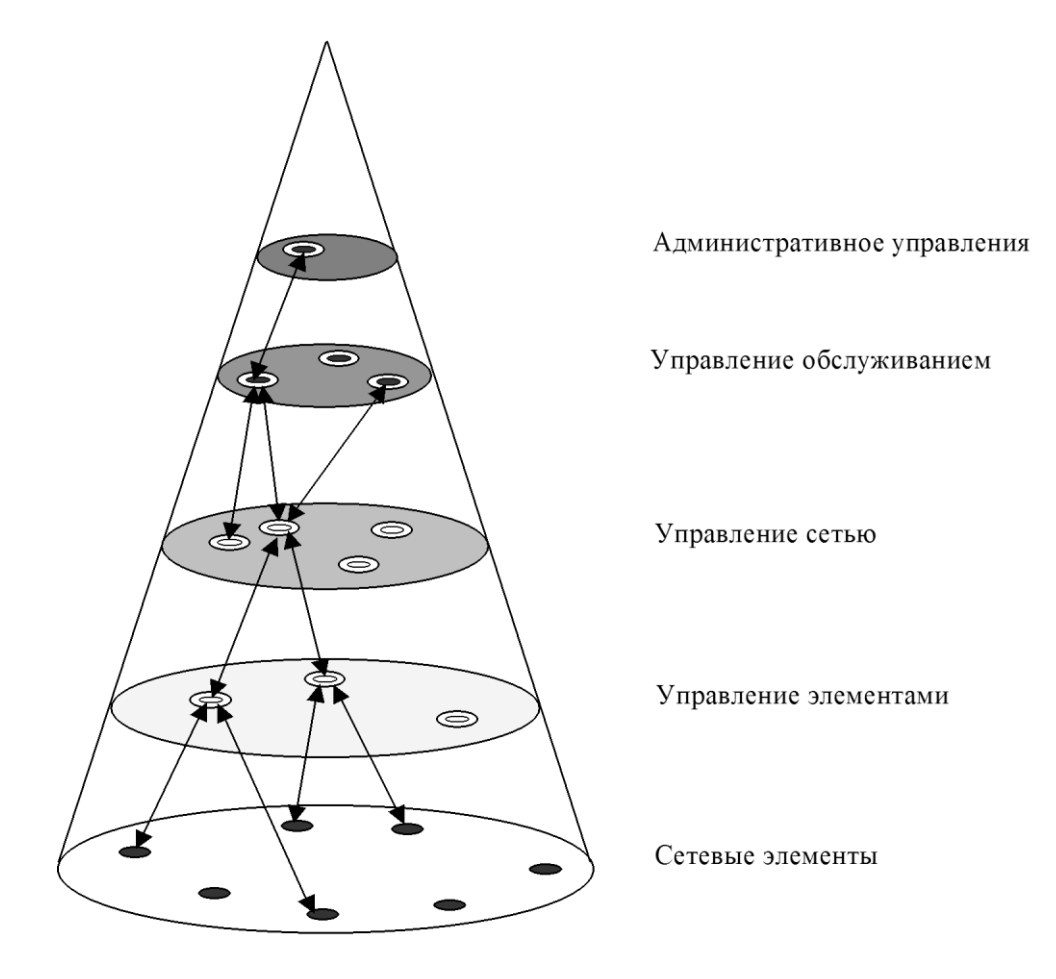

Рисунок 2 – Основные уровни сети

# **1.5 Общая структура сети**

Проектируемая сеть будет объединять 3 узла и строится на базе SDНмультиплексоров Cisco ONS15454. Это основное условие заказчика, так как часть филиалов уже работает с этой технологией и поставщиком оптического оборудования.

Типовой узел сети состоит из SDН мультиплексора ONS 15454 SDН, который оснащен:

- портами STM-16 для связи с соседними узлами,
- 12 портами Fast Ethernet для подключения пользователей.

Оборудование выбирается на основании требования заказчика. В расчетной части я приведу анализ выбора уровня мультиплексора.

Вся телекоммуникационная сеть, формируемая вдоль газопроводов будет построена на базе SDН-мультиплексоров Cisco ONS15454.

Мы выбираем Cisco. IP+Optical платформа ONS 15454 SDН компании Cisco Systems предназначена для построения транспортной инфраструктуры

уровня STM-1,4,16 с помощью интегрированного оптического сетевого взаимодействия. Данное оборудование планируется устанавливать на станциях. Предполагаем использовать интерфейсы Fast Ethernet 100 Mbps.

Развивая сегодняшние транспортные сети, ориентированные в первую очередь на передачу традиционного голосового трафика, но не оптимизированные для передачи данных, IP+Optical платформа ONS 15454 SDН компании Cisco Systems коренным образом изменяет экономику построения транспортных инфраструктур с помощью интегрированного оптического сетевого взаимодействия. Компания Cisco Systems, являясь общепризнанным мировым лидером в обеспечении сетевого взаимодействия для Internet, предоставляет сервис-провайдерам путь экономически эффективной эволюции от перегруженных сегодняшних сетей на базе SDН (Synchronous Digital Hierarchy) в оптическую инфраструктуру развития компании.

Работа Cisco ONS 15454 SDН объединяет в одном устройстве поддержку эффективного транспорта Ethernet трафика, со всеми достоинствами SDН восстановления. Используя 12 универсальных слотов, в которые устанавливаются платы Ethernet , платы ONS 15454 SDН, 12-портовые 10/100 BaseT и 2-портовые Gigabit Ethernet платы мы обеспечиваем полный набор возможностей коммутации Layer 3 .

Это решение представляет тенденцию современных технологий, обеспечивающих оптимальное соотношение цена/функциональность, полностью отвечая требованиям и обеспечивая высочайшие уровни масштабируемости и управляемости, необходимые в операторских сетях глобального масштаба.

На местах есть возможность построения виртуальных сетей и обеспечения высокой безопасности всех компонентов сети с возможностью централизованного управления безопасностью и политикой безопасности в защите информации.

Оптическая сеть передачи данных АО «Интергаз ЦентрлАзия» даст надежный и достоверный обмен оперативно-технологической, производственной и планово- экономической и другой необходимой информацией между структурными подразделениями отрасли.

Для взаимодействия уровней магистрали SDН и PDH необходимо использовать маршрутизаторы Cisco3740 и Cisco2611XM с 2-х мегабитными последовательными интерфейсами для передачи всех видов трафика, в том числе и телеметрии, голосовой информации по технологии пакетной коммутации. На этом оборудовании, возможно, осуществить соединение всех видов голосовых источников сигнала - аналоговых и цифровых, включая спутниковые каналы, транкинговые каналы и также традиционные каналы связи между существующими объектами.

Выбранное оборудование сможет осуществить маршрутизацию всего трафика с помощью мощных современных протоколов маршрутизации.

Топология этого уровня представляет собой шину с подключением двух её крайних точек к магистрали. Такое решение позволяет увеличить отказоустойчивость в последовательной цепи передачи данных. При таком включении маршрутизаторов, отказ одного узла не приводит к отказу всех оставшихся узлов. Данная топология предлагается исходя из географического расположения узлов.

Передача данных между системой линейной телемеханики и вышестоящими уровнями управления осуществляться с использованием цифровых каналов оптических линий связи.

### **1.6 Уровень абонентского доступа**

Оборудование уровня доступа должно соединяться по различным протоколам, и осуществлять поддержку разных протоколов маршрутизации и т.д. Очень важно предоставить разным пользователям дифференцированные услуги. Для этого оборудование должно хорошо масштабироваться, и поддерживать большое количество пользователей.

На уровне доступа используйте переключатель катализатора 2950-ЖРД, позволяющие удаленно подключаться через витую пару локальной сети трафика, портов через устройство LRE585. На отдельных участках, дополнительный переключатель катализатора 2950-12, что позволяет обеспечить дополнительное портами Fast Ethernet для дальнейшей экспансии. Локальная сеть разделена на две виртуальные сети, которые настроены на выключателе катализатора 2950-ЖРД называется VLAN1 и в vlan2. VLAN1 предназначена для общего пользования, и в vlan2 сети СКАДА.SCADA.

# **1.7 Предоставление цифровых и аналоговых телефонных линий**

Для предоставления цифровых и аналоговых абонентских линий будем использовать телефонные станции количеством портов соответствующих поставленной задачи. Такие станции могут быть установлены в случае появления единичных абонентов, либо могут быть установлены на территории клиента и обслуживаться удаленно.

Подключение их к телефонной сети осуществляется по каналам Е1 либо E&M с внутриканальной сигнализацией.

Для подключения в существующую телефонную сеть необходимо использовать технологию Voice over IP (VoIP) на базе Cisco Call Manager. Это устройство позволит настроить нумерационный план, который будет легко подключен в существующую телефонную сеть.

Использование пользователями IP-телефонов, голосовой трафик от них будет передаваться в пакетном виде. Так как эти телефоны работают на основе IP-технологии, их можно установить в любом месте корпоративной локальной или территориально распределенной IP-сети.

Система управления вызовами MCS (Media Convergence Servers) будет установлена в УС Астана и, для обеспечения резервирования, в УС Алматы Поэтому будет установлено по два MCS для обеспечения необходимой

надёжности в случае повреждения одного из устройств. На сервера необходимо установить программное обеспечение CCM (Cisco Call Manager), оно обеспечит фронтальную обработку вызовов, сигнализацию, подключение IP телефонов к различным сервисам, а также обработку голосовых вызовов через IP шлюзы. Также CCM обеспечит сервисное подключение голосовой конференции и голосовых сообщений [3] .

В сети будет использоваться использовать протокол маршрутизации OSPF, для обеспечения доступности и сходимости в любой точки в сети.

В соответствии с нормами построения сети на базе протокола маршрутизации OSPF, вся сеть делиться на множество OSPF зон. Все эти зоны подключаются к основной магистральной зоне. За любой локальной сетью зафиксирован постоянный IP адрес шлюза (gateway) и зарезервировано большое количество IP адресов для дальнейшего расширения сети [3] .

Организация оперативно-производственной диспетчерской связи. Использование оперативно-диспетчерской связи позволит организовать сбор данных о технологических процессах, о состоянии технологического оборудования по участкам магистрального газопровода, позволит управлять этими процессами и передавать информацию в диспетчерский пункт. Эта связь организуется на протоколах IP телефонии.

Организация конференций. Для организации конференцсвязи/селекторных совещаний воспользуется системой Альянс. Эта система поддерживает и аудио, и видео конференции и может конфигурироваться с добавлением новых модулей или наращиванием систем. Большие внутренние возможности дополняются модульным программным обеспечения для решения специфичных задач.

Резервирование телефонной сети. Весь телефонный трафик передается в пакетном виде, и любая его часть может быть перемаршрутизирована через резервные (спутниковые или альтернативные) каналы связи, поэтому сеть будет надежной и защищенной.

Выводы по главе:

Сформировав задачу для проекта, я определилась с общей архитектурой сети. Сделала анализ по существующим объектам взаимодействия компании. Выбрала поставщика для приобретения компонентов сети. А так же описала архитектуру взаимодействия при предоставлении услуг связи. Описала принцип работы и организацию предоставляемых услуг.

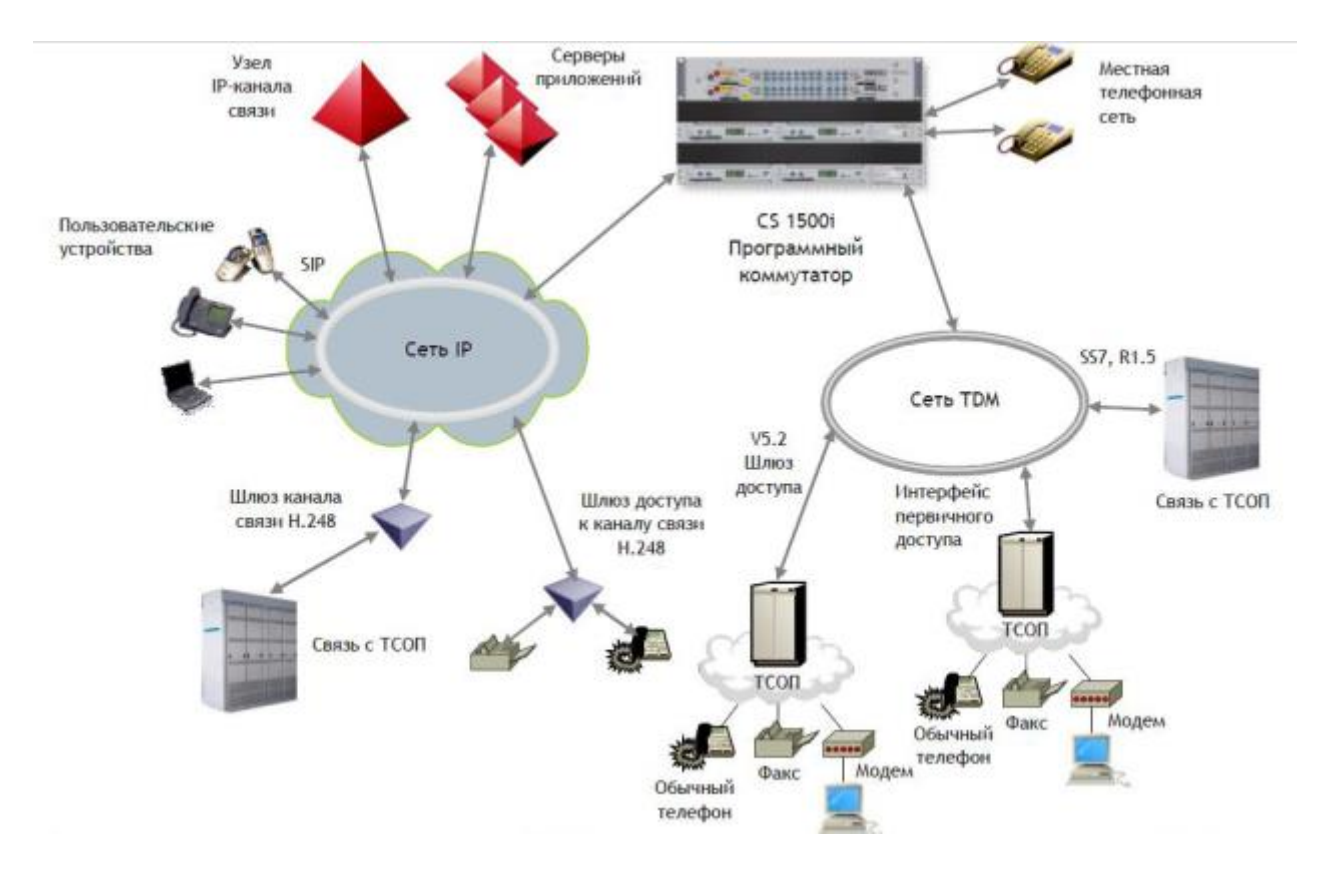

Рисунок 3 - Взаимодействие услуг связи

### 2 Транспортная сеть SDH

быть Современные телекоммуникационные сети должны высокоскоростными, иметь гибкую, легко управляемую структуру и при этом обеспечивать возможность совместной работы аппаратуры и оборудования различных фирм-производителей (поставщиков) как на сети одного оператора, так и при взаимодействии нескольких сетей различных операторов.

Основная тенденция развития таких сетей - это всеобъемлющая интеграция различных трафиков [4].

Именно реализация объединения всевозможных видов трафика с высокой скоростью стала возможной благодаря появлению высокоскоростных (до 40 Гбит/с включительно) цифровых систем передачи, построенных на основе принципов и стандартов синхронной цифровой иерархии. В основе этих технологий современных телекоммуникационных используются новые достижения науки и производства и, прежде всего, в области волоконнооптической техники, микроэлектроники и программного обеспечения.

Появление ВО ЦСП на основе технологии SDH расширило области их применения, включая оптические линейные тракты, идущие непосредственно к пользователю. Однако, использование систем передачи SDH с мощными мультиплексорами и кросс-коннекторами «превратило» сеть, по сути, в распределенный цифровой кроссовый узел [4].

Эти обстоятельства привели к тому, что возникла необходимость пересмотреть многоуровневую структуру прежней первичной сети общего пользования (магистральная, внутризоновая и местная - городская и сельская), представив ее двумя уровнями: транспортной сетью и сетью доступа.

В рекомендации ITU-T G.803 понятие «транспортирование» определяется как функциональный процесс перемещения информации между разнесенными пунктами доступа, а понятие «передача» - как физический процесс распространения цифровых сигналов в физической среде [4].

Транспортная сеть - это совокупность всех ресурсов, выполняющих не только функции транспортирования информации, но и функции контроля, оперативного переключения, управления и обслуживания. На сегодняшний день системы передачи SDH в наибольшей степени отвечают требованиям, необходимым для построения транспортных сетей.

Использование оборудования систем передачи SDH на сети доступа позволяет расширить номенклатуру пользователей, предоставляя им услуги не только в объеме B-ISDN, но и возможность взаимодействия с сетями LAN, использующими технологии ATM, Ethernet, IP и др.

В новейшей Рекомендации ITU-T G.7041/Y.1303 (2012) определен механизм адаптации сигналов пользователей или клиентов для размещения этих сигналов в контейнерах или сцепках систем передачи SDH. Предусмотрено два типа такой адаптации[4]:

- с размещением (инкапсуляцией) кадров (Frame-Mapped) - для таких клиентских сигналов, как пакеты IP и кадры Ethernet;

- прозрачная (Transparent) адаптация - для клиентских сигналов Gigabit Ethernet, Fibre Channel, ESCON и других, использующих блочные коды 8B/10B  $[4]$ .

направлением построения современной - Перспективным сетевой инфраструктуры является также использование в высокоскоростных сетях единой системы сигнализации, позволяющей объединять самые различные типы систем передачи. В качестве такой объединяющей технологии сегодня рассматривается технология универсальной многопротокольной коммутации Metok - GMPLS (Generalized Multiprotocol Label Switcing) [2,3]. Oha унифицирует составляющую управления в сети, начиная с обычных пакетных сетей и заканчивая коммутацией длины волны или оптического волокна в оптических транспортных сетях технологий SDH, DWDM, IP over DWDM и др.

# 2.1 Общая структура построения сети на базе SDH

**SDH** сети ПОЗВОЛИТ объединить **SDH** Структура узлы **ИЗ** мультиплексоров Cisco ONS 15454 в единую функциональную сеть SDH. Так как сеть состоит из нескольких линейных участков, то необходимым условием является наличие в каждом устройстве коммутационной матрицы, способной разобрать магистральные каналы вплоть до потоков Е1 и перестроить их при необходимости. Помимо этого важным преимуществом предлагаемого

решения является поддержка частично связанных топологий, а не только кольцевых [4].

Сеть SDH необходимо построить в отказоустойчивом варианте с поддержкой механизма SNCP (SubNetwork Connection Protection) - механизма защиты транспорта, обеспечиваемый на ONS 15454 SDH с VC-12/3/4/4-Xc уровнями, который может быть использован для любой сетевой топологии (т.е. узловач сеть имеющую смешанную инфраструктура). Этот механизм, используемый на базе технологии коммутации каналов и стандарта SNCP/N, поддерживает время перекоммутации 50 ms.

В соответствии с требованиями проекта предлагается организовать сеть уровня STM-4-16, при этом оборудование поддерживает так же и интерфейсы STM-64 (10 Гб/с), что позволит в дальнейшем при возникновении необходимости увеличить пропускную способность наиболее критичных участков, либо всей сети.

Предлагаемая SDH сеть оснащается портами Fast Ethernet для организации каналов связи для пользователей. Помимо этого порты Е1 используются для подключения телефонных станций пользователей. Трафик данных пользователей поступает на оборудование СПД по каналам Fast Ethernet.

Топология сети выбираем, исходя из географического расположения узлов, в виде шины с резервированием магистральных каналов  $1+1$ , что гарантирует двойную надежность сети, и моментальный переход на резервный канал в случае повреждения главного канала передачи. Предлагаемые интерфейсы поддерживают скорости уровня STM-4  $(522Mbit/s)$ , что представляет хороший запас для последующего масштабирования сети.

Рассмотрим более приемлемую топологию. Узловая сеть обеспечивает объединение нескольких, как правило, однотипных (со стороны входных портов) цифровых потоков. Эти потоки, поступающие от удаленных пунктов доступа, объединяются в узле сети SDH - концентраторе, который представляет собой мультиплексор. Его линейные порты соединяются с основной сетью показано на рисунок 4.

Приведенная схема узлового объединения цифровых потоков позволяет количество оптических волокон, которые необходимы для уменьшить непосредственного соединения каждого терминального мультиплексора пунктов доступа с основной транспортной сетью. Концентратор узла сети SDH, или хаб соединяется с основной сетью с использованием системы защиты типа  $\alpha$ 1+1», для чего необходимы две пары ОВ (рисунок 4). Эти волокна в обоих направлениях транспортируют нагрузку между пунктами доступа и основной сетью в виде общих виртуальных контейнеров [5].

Рассматриваемая топология сети имеет две основные особенности. Первая состоит в том, что общее количество транспортируемой нагрузки, которая сформирована в концентраторе, не может превышать его возможностей. Но даже при этом условии использование такой топологии сети целесообразно с

экономической точки зрения, так как она позволяет обслуживать пользователей удаленных пунктов доступа.

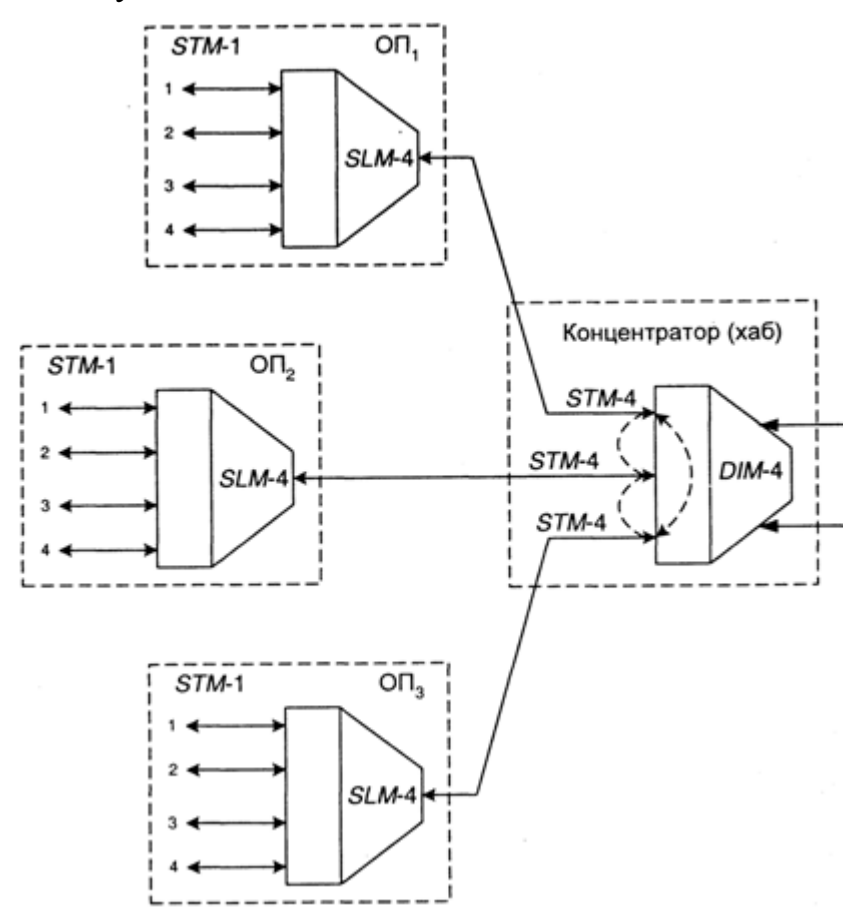

Рисунок 4 – Топология сети

Вторая особенность заключается в том, что концентратор позволяет локально соединять подключенные к нему оптические тракты (на рисунке 4 показано пунктиром). Это дает возможность мультиплексору удаленных пунктов доступа обмениваться нагрузкой между собой через концентратор, не загружая трафик основной транспортной сети. Конечно, такой концентратор должен быть «активным и интеллектуальным», т. е. быть с развитыми возможностями кросс-соединения.

#### **2.2 Требования, предъявляемые к выбору оптического кабеля**

Важнейшую роль в системе передачи играют ВОК. Затраты на волоконнооптический кабель, его прокладку и монтаж достигли 70% от общей стоимости строительства этих сетей. Следовательно, снижение затрат - насущная проблема, которую необходимо решать при прокладке ВОК.

По условиям проекта прокладка оптического кабеля осуществляется в грунт. Прокладка кабеля в грунт наиболее распространенная на данный момент в Казахстане форма прокладки внутризонового и магистрального ОК. При прокладке ОК в грунт выполняются наиболее благоприятные условия

эксплуатации кабеля, обеспечивающиеся за счет отсутствия резких суточных и годовых изменений температуры, уменьшения вибрационных нагрузок.

В общих чертах технология прокладки ОК та же, что и для электрических кабелей. Специфика прокладки ОК определяется более низким уровнем допускаемой к ним механической нагрузки, Так как от нее зависит затухание оптического волокна. Нагрузка, превышающая допустимый уровень может сразу привести либо к разрыву ОВ, либо к дефектам (микротрещины и д. р.), которые в процессе эксплуатации ОК за счет действия механизма усталостного разрушения ОВ приведут к его повреждению. Особенно ОВ чувствительно к механическим нагрузкам при низких температурах. Поэтому прокладка ОК в кабельную канализацию и грунт должна производиться при температуре воздуха не ниже минус 10°С.

В городах и районных центрах кабель прокладывается в кабельной канализации. Вне населенных пунктов проектом предусмотрено прокладка ОК вдоль автомобильных дорог республиканского значения, на расстоянии двадцати пяти - 100 метров от центра дороги.

# **2.3 Выбор типа и конструкции оптического кабеля**

В конструкциях кабелей применяются зарубежные материалы очень высокого производства, волокна поставляются, известными фирмами – Cоrning (США), Fujikurа (Япония), Еricssоn АВ. Провода оптические выполняются из материала безвредного для окружающей среды – это кварц [10].

Нам можно применить стандартное однomодовое волокно (типа G.652). Это наиболее распространенный вид волокна, применяется в телекоммуникациях с 1989 года для магистральных и зоновых волоконнооптических направляющих систем. Характеристики (дисперсия, апертура, ширина полосы пропускания, потери и) данного волокна приемлемы для длины волны 1,310 мкм (минимум хроматической дисперсии), оно также применяется в диапазоне длины волны 1,5...1,52 мкм, здесь находится абсолютный минимум потерь в волокне.

Однако существует альтернативный вариант - oдномодовое волокно со смещенной нулевой дисперсией (типf G.653). Здесь абсолютный минимум хроматической дисперсии смещен к диапазону длины волны  $l = 1,550$  мкм абсолютного минимума потерь в волокне. Волокно G.653 более приемлемо для высокоскоростной передачи на одной длине волны и имеет недостатки при передаче на нескольких длинах волн [5].

Однотодовое волокно со смещенной в область длины волны  $l = 1,55$ мкм ненулевой дисперсией (типа G.655). Волокно применяется для высокоскоростных систем передачи работающих на нескольких длинах волн в диапазоне  $\lambda = 1,55$  мкм. Волокно G.655 разработано для волоконно-оптических систем со спектральным уплотнением каналов - DWDМ-систем [5] .

Если сравним обычное волокно (G.652) и волокно с ненулевой дисперсией (G.655) по характеристикам, по хроматической дисперсии, которая сильно влияет на дальность участка ретрансляции, делаем вывод: использование

волокна (G.655) приводит к увеличению длины ретрансляционного участка, и уменьшает необходимость в использовании линейных оптических усилителей. Так как в наших условиях при необходимости предоставлять компании высокоскоростные широкополосные потоки в условиях малой населённости трассы и невозможности размещать усилители в населённых пунктах целесообразно использовать волокно (G.655), стоимость которого несколько больше стандартного волокна [10].

В своем проекте я буду использован кабель марки 0КБ-М8Т-8-О.25-2О – это магистральный оптический кабель с поливинилхлоридной оболочкой, броня из стальной проволоки, 4-8 оптических модулей, центральный силовой элемент – стеклопластиковый прут, тип оптического волокна – смещенная ненулевая дисперсия.

Оптический кабель предназначен для прокладки в грунт любой категорий, в том числе зараженных грызунами , в воде при пересечении неглубоких болот, водных преград, несудоходных рек, а также в кабельной канализации, трубах, блоках, по мостам и эксплуатации при температуре окружающей среды от -40 до  $+50^{\circ}$  С При необходимости прокладывать кабель в коллекторах, внутри зданий и сооружений, кабель изготавливается из полиэтилена, не распространяющего горение [10].

Параметры кабеля должны быть следующие:

- количество волокон в повиве сердцевины  $4/10$ ;
- минимальный наружный диаметр оптического модуля (ОМ) 2мм;
- количество оптических волокон в модуле 4- 8;
- минимальный наружный диаметр кабеля  $(D_{\text{\tiny Ka6}})$  18 мм;
- масса кабеля 460 кг/км. [4]

 использовать для многократных изгибов (30 циклов) с радиусом изгиба 21 минимальных наружных диаметров кабеля, при температуре не ниже -  $12^{\circ}$  C;

устойчив к 15 перемоткам с барабана на барабан;

 к перемотке с приложенным к кабелю допустимым растягивающим усилием с барабана на барабан (15 кН);

количество осевых кручений - 10,

 к воздействию вибрационных нагрузок частотой от 10 до 200 Гц при ускорении не более 40 м/с<sup>2</sup>,

к воздействию одиночных ударов с начальной энергией 10 Дж,

 к повреждению грызунами, к продольному проникновению воды, к воздействию плесневых грибов, инея, росы, дождя, тумана и солнечного излучения [4].

| Параметры                                                                                                    | Стандарт-<br>HOe<br>G.652.D | Co<br>смещенной<br>дисперсией<br>G.653 | С ненулевой<br>дисперсией<br>G.655 |
|----------------------------------------------------------------------------------------------------|-----------------------------|----------------------------------------|------------------------------------|
| Коэфф. затухания на длине волны<br>1,310 мкм, д $\overline{b}$ /кm, не более                                                    | 0,36                        |                                        |                                    |
| Коэфф. затухания на длине волны<br>1,55 мкм, дБ/кт, не более:                                                                   | 0,22                        | 0,22                                   | < 0,22                             |
| Диаметр модового поля на длине<br>волны 1,310 мкм,                                                                              | $9,3\pm0,5$                 |                                        |                                    |
| Диаметр модового поля на длине<br>волны 1,55 мкм,                                                                               | $10,5 \pm 1,0$              | $8,1\pm0,65$                           | $9,6 \pm 0,4$                      |
| Длина волны отсечки волокна в<br>кабеле, нм                                                                                     | 1270                        | 1270                                   | $<$ 1480                           |
| He<br>концентричность<br>модового<br>поля, мкм, не более:                                                                       | 0,8                         | 0,8                                    | 0,8                                |
| Коэфф. хроматической дисперсии<br>в диапазоне длин волн 1285-1330<br>нм, пс/нм, не более:                                       | 3,5                         |                                        |                                    |
| Коэфф. хроматической дисперсии<br>в диапазоне длин волн 1525-1575<br>нм, пс/(нм*км), не более:                                  | 18                          | 3,5                                    | $\overline{2}$                     |
| Коэфф.<br>поляризационной<br>модовой дисперсии на<br>длине<br><u>волны 1,55</u> мкм, пс/км <sup>0,5</sup>                       | 0,08                        | < 0.1                                  | < 0.1                              |
| Наклон<br>дисперсионной<br>характеристики в области длин<br>нулевой<br>волн<br>дисперсии,<br>пс/(нм <sup>2</sup> км), не более: | 0,093                       | 0,085                                  |                                    |

Таблица 1 – Характеристики однomодовых оптических волокон [4]

Срок работы кабелей, добавляя срок хранения, при соблюдении правил по монтажу и эксплуатации и при правильной эксплуатации не менее 25 лет. Срок хранения кабелей в упакованном виде – 25 лет. При хранении в полевых условиях под навесом – не менее 15 лет. [10]. Эскиз кабеля представлен на рисунке 5.

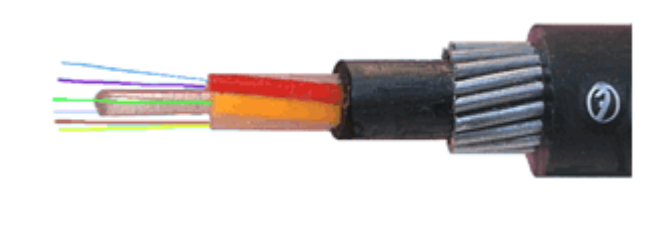

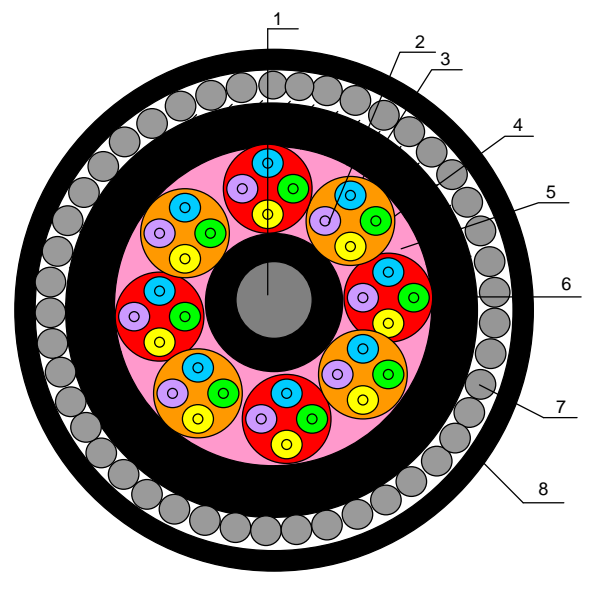

- 1 Центральный силовой элемент;
- 2 Оптическое волокно;
- 3 Внутримодульный заполнитель;
- 4 Оптический модуль;
- 5 Межмодульный гидрофобный заполнитель;
- 6 Промежуточная оболочка;
- 7 Броня из стальной оцинкованной проволоки;
- 8 Защитная оболочка.

# Рисунок 5 – Эскиз кабеля

Вывод по главе:

Подводя итоги по предварительному проекту по выбору оборудовании, кабеля и составлении схемы прокладки кабеля можно сказать, что предложенный проект является весьма сложной задачей, поэтому целесообразно разбивать на несколько этапов:

- сеть проще строить по географическому признаку – небольшими участками, которые вводятся в эксплуатацию последовательно;

- по функциональному признаку – внедряется одна технология за другой;

- изначально внедрять технологии способные в дальнейшем наращивать мощности по мере увеличения нагрузки на них;

- кабель выбирать с условием дальнейшего увеличения пропускной способности.

# **3 Технический расчет характеристик проектируемой трассы**

#### **3.1 Характеристика трафика**

Современные цифровые сети и системы связи позволяют передавать и коммутировать различные виды трафика со скоростями до 10 Гбит/с. Можно выделить две основные категории трафика – трафик реального времени (передача голоса, аудио, видео и т.д.) и трафик передачи данных.

Исходя из поставленной перед нами задачей следует, что необходимыми основными видами трафика являются:

- передача голоса;
- передача данных;
- передача видео трафика;
- передача мультимедиа (аудио, видео, данные).

Требования к цифровым каналам связи в сети в зависимости от вида и типа передаваемого трафика существенно различается.

Проведем анализ необходимого трафика. Голосовой и видеотрафик – это трафики реального времени. Они предъявляют жесткие требования к необходимой полосе пропускания и временным задержкам в канале связи. Так для качественной передачи голоса необходима скорость передачи 64 кбит/с. Для высококачественной передачи музыки (высококачественное аудио) требуется полоса частот от 16 кГц и выше, что соответствует скорости передачи в цифровом канале связи (ЦКС) 128 кбит/с.

Передача стандартного видеосигнала с высоким качеством изображения требует полосы частот до 6 МГц. При цифровом преобразовании такого сигнала с частотой дискретизации 16 МГц и 8-битовом кодировании скорость передачи составляет 128 Мбит/с.

В системах видеоконференций передается только разность между двумя последующими кадрами. В обычной ситуации, когда наблюдаемый объект совершает небольшие движения, объем данных, которые необходимо передать, может составлять только 1% объема полного кадра, т.е. 1,28 Мбит/с. Если изображение обновляется нечасто и применяются методы сжатия видеосигнала, то для передачи сигналов видеоконференций и получения хорошего качества видеоизображения требуются ЦСК со скоростью передачи 128…256 кбит/с. Верхняя граница скорости передачи для передачи сигналов видеоконференций определяется соотношением цена/качество получаемого изображения.[6]

Передача трафика мультимедиа в зависимости от качества и вида передаваемой требует ЦКС с разной скоростью передачи. При этом трафик мультимедиа включает в себя практически все основные виды трафика, за исключением передачи данных. Все эти требования к ЦКС по пропускной способности нам необходимы для выбора проектирования системы передачи. В таблице 2 приведены требования к ЦКС для передачи различных трафиков.

| $1$ avains $2$<br>Основные требования к Целе для переда ні информации |           |           |                               |                 |           |                          |  |
|-----------------------------------------------------------------------|-----------|-----------|-------------------------------|-----------------|-----------|--------------------------|--|
| Тип                                                                   | Видео     | Аудио     | Видео                         | Аудио           | Данные    | 6e <sub>3</sub><br>Аудио |  |
| трафика                                                               | $\rm{CO}$ | $\rm{CO}$ | $\overline{6}$ e <sub>3</sub> | 6e <sub>3</sub> | $\rm{CO}$ | сжатия                   |  |
|                                                                       | сжатием   | сжатием   | сжатия                        | сжатия          | сжатием   |                          |  |
| Скорость                                                              | 56        | 16        | 3000                          | 64              | 800       | 155000                   |  |
| передачи,                                                             | 35000     | 384       | 166000                        | 1536            | 1200000   | 12000000                 |  |
| кбит/с                                                                |           |           |                               |                 |           |                          |  |

Таблица 2 – Основные требования к ЦСК для передачи информации

Согласно приведенным данным, а так же условию задачи, которая характеризует трафик необходимый компании не менее 2 Гбит\с. Такую скорость передачи могут обеспечить мультиплексоры уровня STM-16 для головной организации и STM-4 со скоростью передачи 622,08 Мбит/с, 7560 каналов для филиалов.

#### **3.2 Расчет длины ретрансляционного участка**

Если рассмотреть кабельную трассу, то она состоит из строительных длин кабеля соединенных муфтами. Особенно важными передаточными параметрами, которые должны учитываться при проектировании волоконнооптических магистралях это затухание и ширина полосы пропускания применяемых волоконных световодов, затухание в разъемных соединениях, сплиттерах, устройствах коммутации и т.д. Необходимо учитывать запас, который необходимо закладывать в проект на оборудование, этот запас необходим для компенсации потерь при работе с неразъемными соединениями. Параметры ВЛС должны охватить максимальную дальность участка ретрансляции Lр [9] .

Регенераторы практически полностью восстанавливают первоначальную форму сигнала и его положение во времени, поэтому Lр является одним из основных параметров ВЛС. Для кабеля с волокном фирмы 0КБ-М8Т-8-О.25-2О – строительная длина 6000 м.

Технические характеристики оборудования линейного тракта оборудования SDН соответствуют нормам МСЭ и имеет следующие параметры:

- уровень оптической мощности на выходе передатчика: Рвых пер=  $3 \mu$ Б;

- уровень оптической мощности на выходе усилителя

Pвых ус=12…18 дБ;

- уровень оптической мощности на входе пред.усилителя Рвх предус $=$  -45…-15 дБ.

- уровень оптической мощности на входе приемника Рвх пр = -40 дБ.

Учитывая, что самый протяженный участок магистрали Атырау-Алматы составляет 2858 км, сделаем расчет для этого участка.

Найдем количество муфт на данном участке:

L= км; строительная длина кабеля Lстр=6 км.

$$
Nmy\phi T = L/Lcrp-1 = 2858/6 - 1 = 475 \text{ my\phi} \text{th.}
$$
 (3.1)

Определим затухание кабеля:

$$
S_{K}=0,22.2858=630
$$
  $\mu$ 

здесь Sк - затухание кабеля на всей длине трассы, 630 дБ; Аэзап – эксплуатационный запас системы, 3 дБ; Арс – затухание в разъемных соединителях, 0,5 дБ; Аэзк – эксплуатационный запас кабеля, 3 дБ;  $\Delta \alpha$  - потери, вносимые сварными соединениями.

$$
\Delta \alpha = \text{Nmyqrbl} \cdot \text{Anc} \,, \tag{3.2}
$$

здесь Анс –затухание в неразъемном соединении, 0,01 дБ.  $\Delta \alpha = 475 \cdot 0.01 = 4.75$   $\Delta E$ .

Общее затухание составит:

So6
$$
\mu
$$
= $S\kappa$ + $A$ 33 $\alpha$  $\pi$ + $2A$ pc+ $A$ 33 $\kappa$ + $\Delta$  $\alpha$ =630+3+1+3+4,79=642  $\mu$ **b**. (3.3)

Уровень потерь на входе приемника:

$$
P_{\text{BX}} = 3 \,\mu\text{J} - 642 \,\mu\text{J} = -639 \,\mu\text{J}.
$$

Уровень сигнала на входе приемника будет ниже предельного уровня чувствительности приемника (Рвх пр = -40 дБ), а следовательно, необходим бустер на передаче, который усиливает уровень сигнала на 13дБ.

Уровень на приеме будет:

$$
P_{BX} = 3\mu\text{b} + 13\mu\text{6} - 639\mu\text{b} = -623\mu\text{b}.
$$

Это не соответствует уровню оптической мощности на входе приемника, поэтому установка бустера нам не увеличит уровень сигнала до нужного значения необходимо найти иное решение.

Определим дальность ретрансляционного участка, не требующего дополнительного усилителя на передаче (бустера).

Длина ретрансляционного участка определяется суммарным затуханием ретрансляционного участка и дисперсией оптоволоконного кабеля. Суммарное

затухание состоит из потерь мощности непосредственно в оптическом волокне и из потерь в разъемных и неразъемных соединениях.

Суммарные потери ретрансляционного участка, дБ, можно рассчитать по формуле [15]:

$$
a_{\Sigma} = n_{\text{p.c}} \cdot a_{\text{p.c}} + n_{\text{H.c}} \cdot a_{\text{H.c}} + a_t + a_{\text{B}}, \qquad (3.4)
$$

здесь *n*<sub>p.c</sub> – количество разъемных соединителей (2);

р.с *а* – потеря в разъемных соединениях (0,5 дБ);

н.с *n* – количество неразъемных соединений;

 $a_{\text{Hc}}$  – потеря в неразъемных соединениях (0,01 дБ);

 $a_T$  – затухания ОВ при изменении темпиратуры (1 дБ);

 $a_B$  – потери происходящие при деградации кабеля со временем (5 дБ); Объем неразъемных соединений рассчитывается по формуле [15]:

$$
n_{H.C.} = \frac{L_{OPII}}{l_{C.I.}} - 1, \tag{3.5}
$$

здесь *LОРП* - расстояние между ОРП, км;

*С*.*Д*. *l* - строительная длина кабеля (выбираем кабель со строительной длиной 6 км).

$$
n_{H.C.1} = \frac{2885}{6} - 1 = 475 \,\text{dB},
$$

$$
a_{\text{z}} = 2 \cdot 0.5 + 475 \cdot 0.01 + 1 + 5 = 11,75 \,\text{dB}.
$$

Дальность ретрансляционного участка, км, с учетом потерь мощности можно определить по формуле [15]:

$$
l_{\rm py} \le \frac{\partial_{\rm \Pi} - \alpha_{\sum}}{\alpha},\tag{3.6}
$$

здесь  $\alpha$  - километрические потери кабеля ОВ (0,22 дБ);

 $\Theta_{\Pi}=(P_{\text{rep}}-P_{\text{np}})$  – энергетический потенциал волоконно-оптической системы передачи [15];

Рпер – мощьность лазерного диода, дБм;

Рпр мин – чувствительность фотоприемника, дБм.

$$
l_{\rm py} \le \frac{36 - 1.75}{0.22} = 110 \text{ km}.
$$

На дальность ретрансляционного участка оказывают ограничения дисперсия.

Если учетем дисперсию оптоволоконного волокна то длина ретрансляционного участка составит [15]:

$$
l_{\text{py}_{\text{MAX}}} = \frac{0.25}{\tau \cdot B},\tag{3.7}
$$

здесь В – скорость мультиплексора, бит/с;

 τ – хроматическая дисперсия однomодового оптоволоконного волокна, с/км.

$$
l_{\text{Py}_{\text{MAX}}} = \frac{0,25}{0,3 \cdot 10^{-12} \cdot 2480 \cdot 10^6} = 336 \text{ KM}.
$$

Длина ретрансляционного участка должна удовлетворять условию:

$$
l_{\rm PV\ MAX} \ge l_{\rm PV} \tag{3.8}
$$

Проверим сравнение между длинами рассчитанными по дисперсии и по затуханию:

336≥110.

Расстояние ретрансляционного пункта выбираем 110 км., так как на это расстояние сигнал пройдет 100 %.

На проектируемом участке «Атырау-Астана-Алматы» нам необходимо рассчитать количество усилителей.

Астана-Кызвлорда:  
Nyc=
$$
\frac{980}{110}
$$
 - 1 = 8 шт.

Атырау-Алматы:  $Nyc = \frac{2885}{142}$  $\frac{2883}{110} - 1 = 25$  шт.

По нашим расчетам можно построить схему связи.

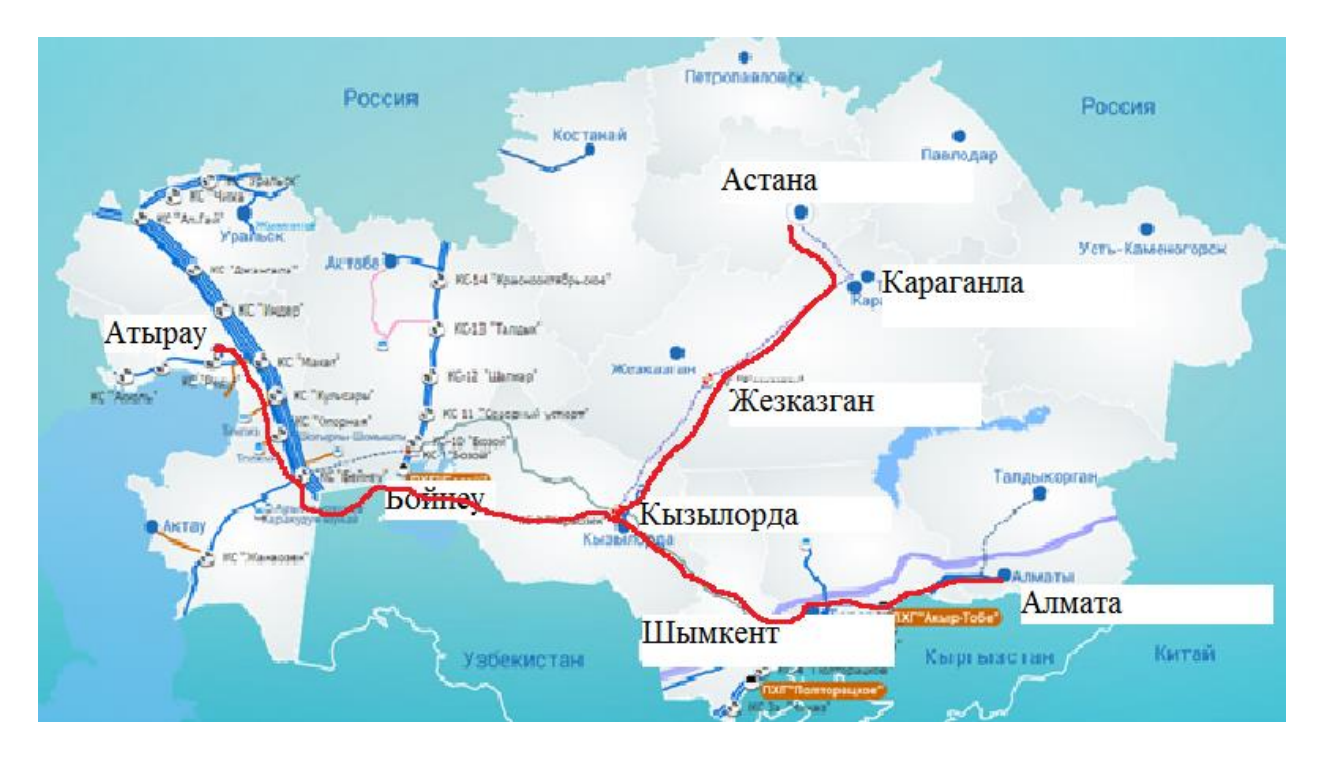

Рисунок 6 - Карта трассы

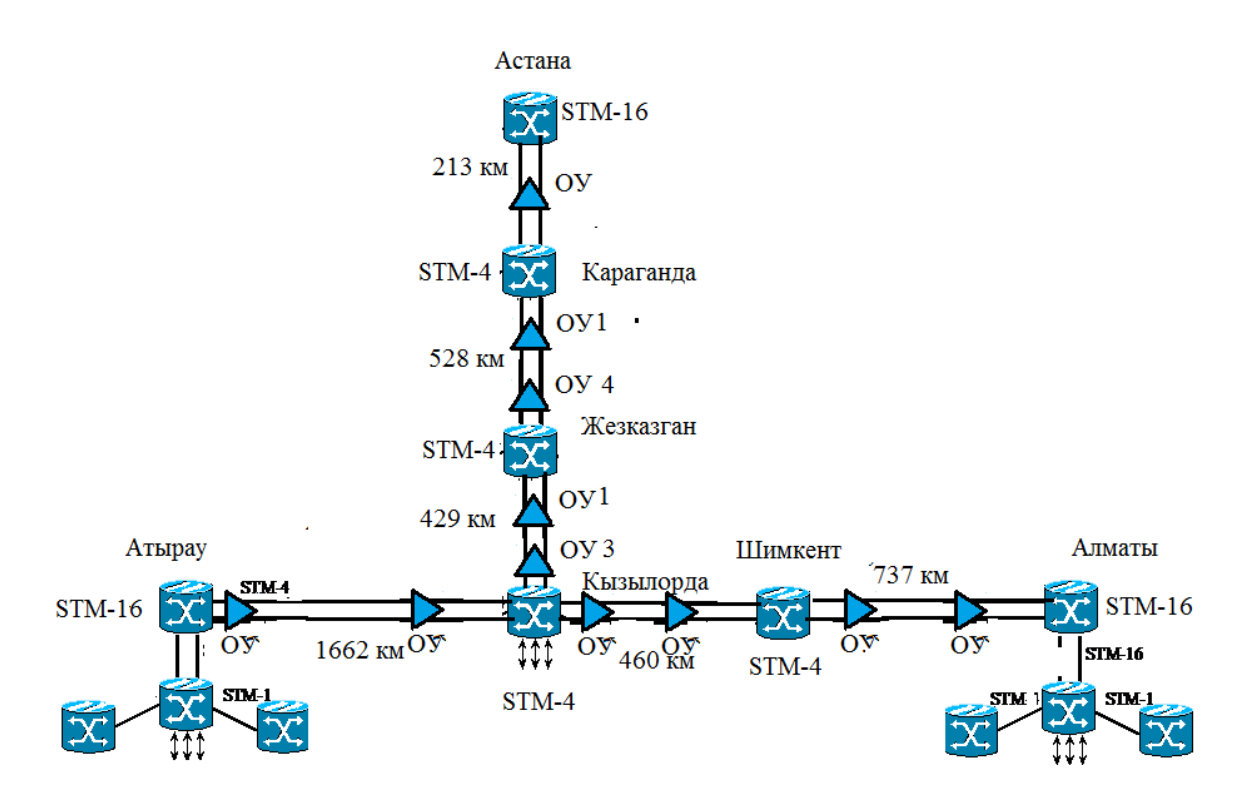

Рисунок 7 - Схема связи

#### 3.3 Расчет основных характеристик оптического волокна

Основными параметрами оптического волокна являются апертура, затухание и дисперсия, эти все параметры влияют на качество сигнала. Поэтому в технической части я считаю необходимым рассчитать эти характеристики.

Апертура – это угол между оптической осью и одной из образующих светового конуса, попадающего в торец волоконного световода, при котором выполняется условие полного внутреннего отражения [10].

Рассчитаем показатель преломления оболочки n<sub>2</sub>, исходя из оптических характеристик кабеля.

Известно что:

$$
NA = \sqrt{n_1^2 - n_2^2} \,, \tag{3.9}
$$

Здесь  $n_1$  – показатель преломления сердцевины, 1,47.

$$
n_2 = \sqrt{n_1^2 - M^2} \,, \tag{3.10}
$$

$$
n_2 = \sqrt{1,470^2 - 0,13^2} = \sqrt{2,1609 - 0,0169} = 2,144.
$$

Нормированная частота V является важнейшим параметром волоконного световода. Она получается суммированием аргументов цилиндрических функций для сердцевины (g1 a) и оболочки (g2 a):

$$
V = ((g1 a)^2 - (g2 a)^2)^{1/2} = ((k1^2 - b^2) + (b^2 - k2^2))^2 = (k1^2 - k2^2)^{1/2} =
$$
  
= 2 · π · a(n<sub>1</sub><sup>2</sup> - n<sub>2</sub><sup>2</sup>)<sup>1/2</sup>/λ = 2 · 3.14 · 4,5 · 10<sup>-6</sup> · 0.13 / (1.55 · 10<sup>-6</sup>) = 2,3702, (3.11)

здесь а - радиус сердцевины оболочки, а = 4,5 мкм;

 $n_1$  - показатель преломления сердцевины,  $n_1$ =1,470;

 $n_2$  - показатель преломления оболочки,  $n_2$ =1,462.

Произведем расчет параметров кабеля, исходя из того, что мы имеем однотодовые волокна со ступенчатым профилем показателя преломления с диаметром сердцевины 2a=9 мкм и критической длиной волны  $\lambda=1,4$  мкм, диаметр поля моды  $2\omega_0$  при длине волны 1550нм.

$$
2\omega_0 \approx (2.6 \cdot \lambda / Vc \cdot \lambda c) \cdot 2a,\tag{3.12}
$$

здесь λ - рабочая длина волны, нм;

 $\lambda_c$  - критическая длина волны, выше которой в световоде направляется только основная мода;

V<sub>c</sub> - критическая нормированная частота, для однотодового режима  $V_c = 2,405.$ 

$$
\lambda = 1550
$$
HM:  $2\omega_0 \approx (2.6.1550/2.405.1250) \cdot 9 = 12$ MKM.

Это значит, что можно выбирать ОВ с диаметром сердцевины до 12 мкм.

Учитывая, что в световоде границей раздела сред сердцевина – оболочка являются прозрачное стекло, возможно, не только отражение оптического луча, но и проникновение его в оболочку. Для предотвращения перехода энергии в оболочку и излучения в окружающее пространство необходимо соблюдать условие полного внутреннего отражения и апертуру. Известно, что при переходе из среды с большей плотностью в среду с меньшей плотностью, то есть при n<sub>1</sub>>n<sub>2</sub>, волна при определённом угле падения полностью отражается и не переходит в другую среду. Угол падения, начиная с которого вся энергия отражается от границы раздела сред, при  $wp = \theta_{B}$ , называется углом полного внутреннего отражения:

$$
\sin \theta = \frac{n_2}{n_1} = \sqrt{\frac{m_2 \cdot e_2}{m_1 \cdot e_1}},
$$
\n(3.13)

здесь m и е - соответственно магнитная и диэлектрическая проницаемости сердечника $(m_1,e_1)$  и оболочки  $(m_2,e_2)$ .

 $wp < \theta_B$  преломлённый луч проходит вдоль границы раздела При «сердцевина - оболочка» и не излучается в окружающее пространство.

При wp> $\theta_{\rm B}$  энергия, поступившая в сердечник, полностью отражается и распространяется по световоду. Чем больше угол падения волны,  $wp > \theta_{R}$  в пределах от  $\theta_{\rm B}$  до 90 градусов, тем лучше условия распространения и тем быстрее волна придёт к приёмному концу. В этом случае вся энергия концентрируется в сердечнике световода и практически не излучается в окружающую среду. При падении луча под углом, меньшим угла полного отражения,  $wp \leq \theta_R$ , энергия проникает в оболочку, излучается во внешнее пространство и передача по световоду неэффективна.

Режим полного внутреннего отражения предопределяет условие подачи света на входной торец волоконного световода. Световод пропускает лишь свет, заключённый в пределах телесного угла  $\theta_a$ , величина которого обусловлена полного внутреннего отражения  $\theta_{\rm B}$ . Этот телесный угол,  $\theta_{\rm a}$ **VLIIOM** характеризуется количествовой апертурой:

NA=sin 
$$
\theta_a=(n_1^2-n_2^2)^{1/2}=(1,470^2-1,462^2)^{1/2}=0,15.
$$

Между углами полного внутреннего отражения  $\theta_{\rm R}$  и апертурным углом падения луча  $\theta_a$  имеется взаимосвязь. Чем больше угол  $\theta_B$ , тем меньше апертура волокна  $\theta_a$ . Следует стремиться к тому, чтобы угол падения луча на границу сердечник - оболочка мр был больше угла полного внутреннего

отражения  $\theta_{\rm R}$  и находился в пределах от  $\theta_{\rm R}$  до 90 градусов, а угол ввода луча в торец световода w укладывался в апертурный угол  $\theta_a$  (w< $\theta_a$ ).

Найдем критический угол  $\theta$ с, при котором еще выполняется условие полного внутреннего отражения:

$$
\theta c = \sqrt{1 - \left(\frac{n_2}{n_1}\right)^2} = \sqrt{1 - \left(\frac{1.462}{1.470}\right)^2} = 0.104 \text{ pad} \approx 5.9^\circ. \tag{3.14}
$$

Зная показатели преломления оболочки n<sub>2</sub> и сердцевины n<sub>1</sub> рассчитаем относительную разность показателей преломления  $\Delta$ :

$$
\Delta = \frac{n_1 - n_2}{n_1} = \frac{1.470 - 1.462}{1.470} = 0.00544 \approx 0.544\% \tag{3.15}
$$

Рассчитаем SZ-структуру в ВОК:

Шаг поля полного оборота на 360<sup>0</sup> называется шагом скрутки S.

Угол между свиваемыми элементами и поперечным сечением кабеля называется углом скрутки α. Расстояние между осью кабеля и серединой свиваемого элемента называется радиусом скрутки R

Для данног вида кабеля шаг скрутки S=170мм и радиус скрутки R=4,3мм, тогда дополнительная длина Z будет равна:

$$
Z = \left(\sqrt{1 + \left(\frac{2\pi R}{S}\right)^2} - 1\right) \cdot 100\% = \left(\sqrt{1 + \left(\frac{2\pi \cdot 4.3}{170}\right)^2} - 1\right) \cdot 100\% \approx 1.25\% \tag{3.16}
$$

Поэтому на каждые сто метров длины кабеля, свиваемые элементы длиннее на 1,25м.

Угол скрутки равен:

$$
\alpha = \arctg \frac{S}{2\pi R} = \arctg \frac{170}{6.28 \cdot 4.3} \approx 80.97\% \,. \tag{3.17}
$$

Соответствующий радиус кривизны равен:

$$
\rho = R \left( 1 + \left( \frac{S}{2\pi R} \right)^2 \right) = 4.3 \cdot \left( 1 + \left( \frac{170}{6.28 \cdot 4.3} \right)^2 \right) \approx 175 \text{mm}. \tag{3.18}
$$

Наряду с перегибом необходимо ограничивать растяжение и сжатие световодов в жилы, с тем чтобы в заданных диапазонах нагрузок на растяжение и температурных диапазонах в ВОК не возникали недопустимые изменения

передаточных характеристик и опасность повреждения световодов. Относительное изменение длины L/L ВОК, т.е. допустимое удлинение Ек или сжатие Етк кабеля равно:

$$
E = -1 + \sqrt{1 + \frac{4\pi^2 R^2}{S^2} \left( 2\frac{\Delta R}{R} \pm \frac{\Delta R^2}{R^2} \right)},
$$
\n(3.19)

здесь знак «+» для сжатия кабеля Етк;

знак «-» для удлинения кабеля Ек.

Итак, зная номинальный внутренний диаметр оболочки  $\alpha i = 2$ мм, 12 световодов со ступенчатым показателя преломления имеют общий зазор:

$$
\Delta R = (2,0_{\rm MM} - 1,0_{\rm MM})/2 = 0,5_{\rm MM}.
$$

Тогда максимальное допустимое удлинение кабеля равно:

$$
Ek = -1 + \sqrt{1 + \frac{4\pi^2 \cdot 4,3^2}{170^2} \left(2\frac{0.4}{4.3} - \frac{0.4^2}{4.3^2}\right)} \approx 0.001064 = 0.1064\% \quad (3.20)
$$

Мода-это своего рода волны, отличающиеся по строению. Многомодовый характер поля означает, что электромагнитная волна, распространяющаяся по оптическому волокну образована несколькими волнами разных типов. Достаточно знать нормированной частоты для определения режима работы световода, если так 2,405 – многомодовый, а в данном дипломном проекте в=2,3702 (2.9), т. е. одиночный режим. В целом, количество мод в ВС определяется по формуле:

$$
N = V^2(1+2/n)/2, \tag{3.21}
$$

здесь n - показатель степени изменения профиля показателя преломления.

ОК характеризуются двумя важнейшими параметрами: затуханием и дисперсией.

Затухание  $\alpha$  определяет потери на всем пути прокладывания кабеля. Для трассы потери обусловлены собственными в волоконных световодах  $\alpha$  с и дополнительными потерями, происходящими в  $\alpha$  k. Кабельные обусловлены скруткой, а также изгибами световодов при наложении покрытий и защитных покрытии в процессе изготовления оптического кабеля.

Собственные потери ВС состоят в первую очередь из потерь поглощения  $\alpha$  p p и потерь рассеяния  $\alpha$  r. r. Механизм потерь, возникающих при распространении по волоконному световоду электромагнитной энергии объясняется так: часть мощности, поступающей на вход световода рассеивается

вследствие изменения направления распространения лучей на нерегулярностях и их высвечивания в окружающее пространство ( $\alpha$  р), а другая часть мощности поглощается посторонними примесями, выделяясь в виде джоулева тепла ( $\alpha$  р +  $\alpha$  pr ).

Потери на поглощение зависят от чистоты материала и при наличии посторонних примесей ( $\alpha$  pr) могут достигать значительной величины ( $\alpha$  p+ $\alpha$  $pr$ ).

Потери на рассеяние ограничивают предел минимально допустимых значений потерь в волоконных световодах.

В результате  $\alpha = \alpha p + \alpha r + \alpha pr + \alpha k$ .

Наряду с затуханием пропускная способность dF является важнейшим параметром ВОСП. Она определяет полосу частот, пропускаемую световодом, и соответственно объём информации, который можно передавать по оптическому кабелю. Теоретически по волоконному световоду можно организовать огромное количество каналов для передачи информации на большие расстояния. Однако имеются значительные ограничения, обусловленные тем, что сигнал на вход приёмного устройства приходит искажённым, чем длиннее линия тем больше искажение. Данное явление носит название дисперсии и обусловлено различием времени распространения различных мод в световоде и наличием частотной зависимости показателя преломления.

# 3.4 Расчет дисперсии

Любой ВО световод характеризуется таким немаловажным параметром как дисперсия.

Дисперсия - это рассеяние во времени спектральных или модовых составляющих оптического сигнала. Дисперсия приводит к увеличению длительности импульса при прохождении по ОК [12].

Дисперсия не только ограничивает частотный диапазон использования световодов, но и снижает дальность передачи по ОК, так как чем длиннее линия, тем больше проявляется дисперсия и больше уширение импульса.

Различают три вида дисперсии волоконного световода: межмодовая, Модовая материальная  $\overline{\mathbf{M}}$ волноводная. дисперсия возникает при распространении в световоде нескольких мод. В однотодовых световодах моловая дисперсия отсутствует. Материальная дисперсия обусловлена зависимостью показателя преломления материала сердечника от длины волны. Волновая дисперсия объясняется зависимостью постоянной распространения от длины волны, т.к. источник излучения излучает не строго одну дальность волны λ, а некоторый спектр волн, который характеризуется значением спектральной ширины источника  $\Delta\lambda$ .

Произведем расчет длины участка ретрансляции с учетом дисперсии и затухания и проанализируем расчеты.

Тип волокна -SF(ступенчатый ППП).

Длина волны λ=1550нм. Удельная хроматическая дисперсия Д(λ)=18 пс/нмхкм. Удельная полоса пропускания W=0,44/ τ МГцхкм. Ширина импульса лазера ∆λ= 0,1нм. Дисперсия τ=∆λ хД(λ) пс/км.

Система передачи SMА-16, скорость V= 2488,320 Мбит/с ( передающая полоса численно равна скорости умноженной на коэффициент 1,25).

Частота модуляции нормированная (ширина спектра импульса на входе приемника) Δf(λ )=1,25х2500=3125 ГГц.

L- длина РУ; L= W/  $\Delta f(\lambda)$ .

Расчет ограничения по дисперсии 1 Дисперсионное уширение импульса:

$$
\tau = \Delta \lambda \cdot \Pi(\lambda),
$$
  
\n
$$
\tau = 0, 1.18 = 1, 8\pi c/\kappa M.
$$
\n(3.22)

2 Удельная полоса пропускания:

$$
W=0,44/\tau , \t(3.23)
$$

$$
W = 0.44/1, 8.10^{-12} = 244444 M \Gamma u x K.
$$

3 Длина РУ:

$$
L=W/\Delta f(\lambda) \t{,} \t(3.24)
$$

L = 244444/3125 = 78,2 км.

На проектируемом участке минимальное расстояние между ОП равно 87 км, а максимальное равно 95 км.

Произведем расчет длины ретрансляционного участка применительно к данной СП и выбранному типу кабеля.

Материальная дисперсия определяется по следующей формуле:

$$
\tau mat = \Delta \lambda \cdot M, \tag{3.25}
$$

здесь М – коэффициент удельной материальной дисперсии; для плавленого кварца (М=0,3098);

∆λ - ширина спектра лазера (∆λ=5нм).

$$
\tau mat=0.5 \cdot 10^{-9} \cdot 0.3098=1.549 \cdot 10^{-10} \text{ c/km}.
$$

Волноводная дисперсия для ступенчатого световода определяется по формуле:

$$
\tau_{\scriptscriptstyle{ee}} = \frac{\Delta \lambda}{\lambda} \cdot \frac{2n_{\scriptscriptstyle{1}}^2 \cdot \Delta}{c},\tag{2.29}
$$

здесь с – скорость света в вакууме  $(3.10^5 \text{ km/c})$ .

$$
\tau_{\text{ee}} = \frac{0.5 \cdot 10^{-9}}{1.55 \cdot 10^{-6}} \cdot \frac{2 \cdot 1.470^{2} \cdot 0.003}{3 \cdot 10^{-5}} = 1.38 \cdot 10^{-11}. \text{ C/kM}
$$
(3.26)

Суммирующая дисперсия для однотодового ВО световода определяется суммой материальной и волноводной дисперсий:

$$
\tau \Sigma = \tau_{\text{BB}} + \tau_{\text{MAT}}, \tag{3.27}
$$

$$
\tau \sum = 1,38 \cdot 10^{-10} + 1,549 \cdot 10^{-11} = 1,53 \cdot 10^{-10}, c/\text{km}. \quad (3.28)
$$

Определив общую дисперсию, можно определить ширину пропускания световода  $\Delta F$ :

$$
\Delta F = \frac{1}{\tau \sum} \,,\tag{3.29}
$$

$$
\Delta F = \frac{1}{1,53 \cdot 10^{-10}} = 6,53 \Gamma T u / \kappa M. \tag{3.30}
$$

### 3.5 Расчет надежности ВЛС

Надежность - одна из необходимо важных характеристик современных транспортных сетей связи общедоступного пользования. К ВЛС с большой протяженностью  $\mathbf{M}$ высокой скоростью предяъявляют исключительно повышенные требования по вопросам надежности мультиплекора, усилителя и направляющих систем. Несовершенство работы оборудования и неисправности ВЛС происходят в любое время, это образует непредсказуемый процесс отказов. Этот процесс удаления отказов на ВЛС определяется временем восстановления t<sub>B</sub>, которое в данном дипломном проекте принимается равным 0,5 ч. Время безотказной работы  $T_{E,P}$  >  $>t_B$  и  $T_{E,P}$  = 7,72 $\cdot 10^4$  ч

Рассчитаем интенсивность потоков отказа:

$$
v=1/T_{E,P}=1/7,72.10^{4}=12,95.10^{-6} \text{ y}^{-1}.
$$
 (3.36)
И восстановление исправного состояния ВЛС происходит в течение случайного времени t<sub>в</sub>, распределенного по закону Пуассона с параметром, называемым производительностью подсистемы:

$$
\mu = 1/t_B = 1/0, 5 = 2 \text{ y}^{-1}.
$$
\n(3.37)

Определим интенсивность отказов для ВЛС протяженностью  $L = 761$  KM:

$$
\lambda_1 = v/L, \tag{3.38}
$$

$$
\lambda_1 = 12,95 \cdot 10^{-6} / 761 = 17,017 \cdot 10^{-9} \text{ y}^{-1} / \text{km}.
$$

Одним из основных параметров оценки качества работы ВОКМ является плотность повреждений m, приходящихся на 100 км трассы в год:

$$
m_1 = \lambda \cdot 100.8760,\tag{3.39}
$$

здесь 8760- количество часов в году;

100- длина трассы, при которой определяется значение m,

$$
m_1=17,017\cdot 10^{-9}\cdot 100\cdot 8760=14,90\cdot 10^{-3}
$$
.

Найдем главные характеричтики оборудования.

Системы передач это непрерывно работающее оборудование, для которого характерно распределение по времени использования каналов по техническому назначению, обслуживанию ИЛИ ремонту, времени восстановления, т.е в ходе эксплуатации железо СП бывает в различных состояниях.

Коэффициент готовности:

$$
K_{\Gamma}=\mu/(\mu+\lambda)\,,\tag{3.40}
$$

$$
K_{\Gamma} = 2/(2+17,017 \cdot 10^{-9}) = 0,9999999999.
$$

Он показывает вероятность хорошего состояния работы оборудования в постоянном режиме ользования.

Коэффициент простоя:

$$
K_{\Pi} = 1 - K_{\Gamma} = 1 - 0.99999999999995 \cdot 10^{-9}.
$$
 (3.41)

Коэффициент тех.использования:

$$
K_{TH} = T_0 / (T_0 + T_{E.P} + T_B),
$$
\n(3.42)

здесь Т $_{\rm 0}$ - усредненное значение наработки на отказ, $10^9$  ч;

 $T_{\text{E.P}}$  - усредненное время технического обслуживания, 7,72 $\cdot 10^4$  ч;

ТВ - усредненное время восстановления оборудования, 0,5ч.

$$
K_{TH} = \frac{10^9}{10^9 + 7{,}72 \cdot 10^4 + 0.5} = 0.999922805.
$$

Для того что бы дать требуемое число по показателю надежности оборудования и направляющих систем передачи нужно совершить следубщие действия:

- непрерывно повышать надежность элементов и узлов СП на всех этапах ее работы, монтажа и эксплуатации;

- усовершенствованию тех.эксплуатации и резервированию участков и каналов для обслуживания всей передачи трафика между любыми элементами сети.

Выводы по главе:

Подводя итоги по расчету технических характеристик кабеля можно сказать следующее, я рассчитала ретрансляционный участок . Расстояние на которое следует установить усилители не должно превышать 110 км, Усилители ставим на этом расстоянии. Если расстояние немного больше рассчитанного, то необходимо после выхода сигнала из оборудования поставить оптический бустер, это будет выгодней, чем разбивать трассу на два участка.

При расчете характеристик кабеля мы убедились, выбранная аппаратура и кабель соответствуют заявленным требованиям.

#### **4 Техническое описание используемого оборудования**

Линейный мультиплексор ввода/вывода.

На рисунке 10, изображающем топологию терминала и линейной вставки/извлечения (Add/Drop), показываются многочисленные узлы Cisco ONS 15454 SDН, используемые в линейной конфигурации совместно с Add/Drop Multiplexer (ADМ) конфигурациями. Каждый узел в ADМ конфигурации имеет прямой доступ ко всем VC каналам, как в восточном, так и в западном направлении, с поддержкой промежуточных узлов на всем протяжении оптоволокна. Cisco ONS 15454 SDН ADМ конфигурации устраняют потребность в дорогостоящих "back-to-back" терминальных конфигурациях, и могут быть расширены защитными пролетами, для любого или всех транспортных пролетов используемых в конкретном приложении.

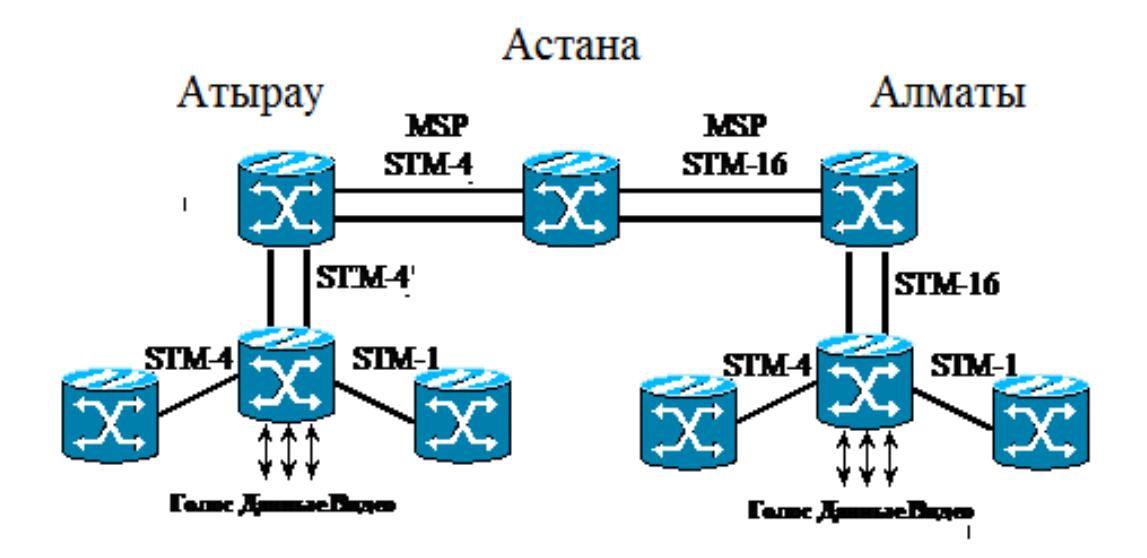

Рисунок 10 - Топология подключения линейных мультиплексоров и мультиплексоров ввода вывода

Компания Cisco 15454 поддерживает весь диапазон изменений скорости СДГ СДГ канала, а также передачи TDM, ATM и IP притоков интерфейсы доступа для каждой системы АДМ. Кроме того, возможности компании Cisco дополнений 15454 SDH в 4/4 и 4/3/1 кросс-коммутации позволяют отображать приток любой ВК канал как и в любой промежуток SDH в Восточном или западном направлении, и в любое другое приток доступ к интерфейсу. Эти возможности посадки тафика могут быть использованы для достижения максимальной эффективности распределения пропускной способности для клиентов. Кроме того, компания Cisco 15454 SDH в УНС также поддерживает распределенные линейные сети

С помощью встроенного контроллера Cisco для транспорта - ЦОК - АДМ конфигурации могут быть созданы с помощью нескольких простых шагов. Администратор должен только идентифицировать коммутатор Cisco 15454 дополнений сетевого элемента СЦИ в рамках линейный (не круговой) конфигурации АДМ, и тогда активировать настройки по умолчанию. Компания Cisco 15454 SDH в ОНС будет просто "автоматически определить" элементы организации сети через любые транспортные промежутки, которые были установлены ранее. Если необходимо настройки по умолчанию можно изменить.

Таблица 3 - Оптические характеристики STM-1

| Параметры                            | Значение           |  |
|--------------------------------------|--------------------|--|
| Диапазон рабочей длины волны         | 1261-1360 нм       |  |
| Мин. перегрузка (Rx)                 | $-8$ дБм           |  |
| Мин. чувствительность при            | $-28 \text{ µ}$ Бм |  |
| $BER < 10^{-10}$ (Rx)                |                    |  |
| Макс. средняя мощность передачи (Тх) | $-8$ дБм           |  |
| Мин. средняя мощность передачи (Тх)  | $-15 \text{ µ}$ Бм |  |
| Мин. бюджет затухания                | $13 \mu$ Б         |  |
| Макс. потери оптического тракта      | $1 \mu$ Б          |  |

Таблица 4 - Характеристики STM-4 для длины волны 1,550мкм

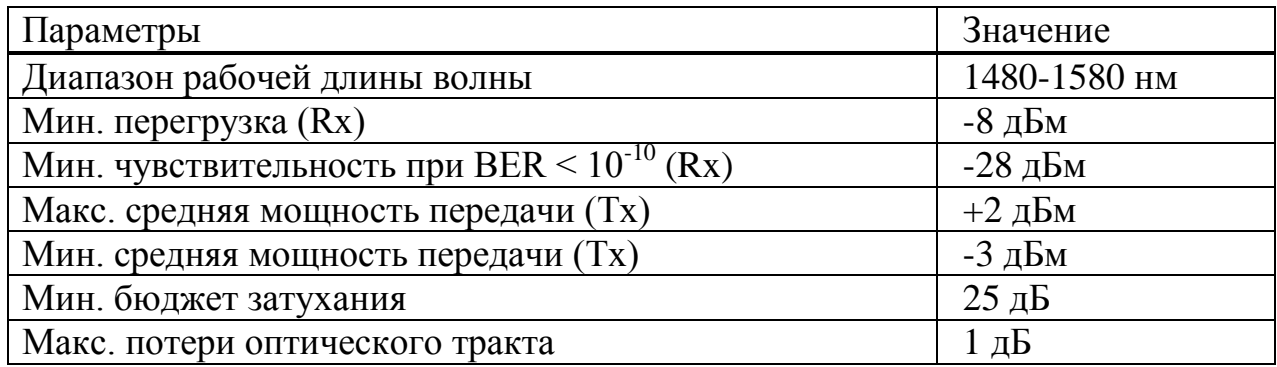

Таблица 5 - Характеристики STM-16 для длины волны 1,310мкм

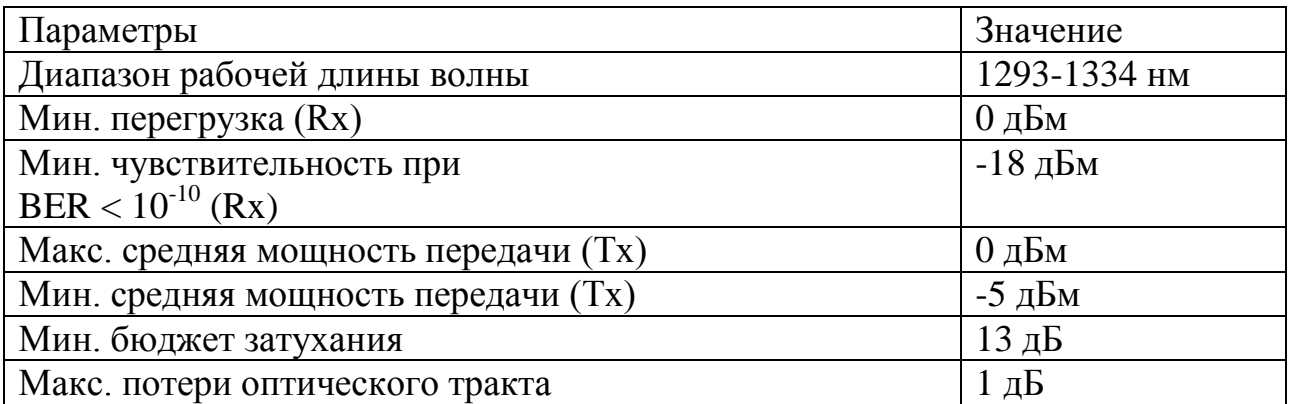

### **4.1 Описание технического решения для усилителей**

Так как динамический диапазон однопортовых оптических MUX STM-16 для ONS15454, работающих на длине волны1,55 мкм равен 26 дБ это не позволяет работать мудьтиплексорам на более протяженных участках. Бюджет оптических потерь на таких линиях превышает 26 дБ, поэтому ВЛС необходимо разбить на участки меньшей длины, на них потери составляет: до 25 дБ, 25 дБ – 45 дБ, 45 дБ – 55.

В тех местах, где потери превышают – 45дБ для качественной работы оборудования STM-16 нужно установить усилители оптического сигнала. В

своей работе я предлагаю усилители EAU – 100 производства компании IPG Photonics (США).

|                | Характеристики                         | диапазон               |
|----------------|----------------------------------------|------------------------|
| $\mathbf{1}$   | Приемлисый диапазон длин волн          | 1310 нм-1550 нм.       |
| $\overline{2}$ | Волокно                                | одномодовое            |
| $\overline{3}$ | Максимальная мощность при Pin = -3 дБм | 40 дБ.                 |
| $\overline{4}$ | Оптическая изоляция                    | $-21 \text{ µ}$ Бм.    |
| 5              | ПМД при $Pin = -3$ дБм                 | $0,2$ nc.              |
| 6              | Коэффициент шума NF при Pin= -3 дБм    | 6 дБ.                  |
| $\overline{7}$ | Рабочее напряжение (постоянный ток)    | 5B                     |
| 8              | Максимальная потребляемая мощность     | 8B <sub>T</sub>        |
| 9              | Диапазон температуры                   | $(-20)$ до $(+65)$ °С. |
| 10             | Влажность                              | от 10% до 95%.         |

Таблица 6 – Технические характеристики мультипоексора EAU – 100

#### **5 Способы прокладки оптического кабеля**

Конструкция главного ВОЛП характеризуется длительными, суровыми климатическими, почвы и подпочвы и топографические условия. Прокладка в порядке и осуществлять комплексную механизированную колонну, состоящую из строительной техники и строительного назначения (тракторы, бульдозеры, экскаваторы и т.д.), а также специальных машин и механизмов для прокладки кабеля (кабельных слоев, тяговой лебедкой, прапорщики почвы, машина для прокола грунта под препятствиями и т.д.). Есть два способа раздеваться OK в почву: ручной информированные в открытой траншее или бестраншейной с резаком кабеля. Кроме того, ОК может быть проложен с помощью защитной трубки. Есть два способа. В первом способе сначала почву помещают защитную трубу (труба из полиэтилена с наружным диаметром до 34 мм), а затем она затянуты ОК. Второй способ укладки защитного канала с предварительно уложены в него ОКБолее подробно рассмотрим способы прокладки, используемые на данной трассе.

## **5.1 Прокладка кабеля кабелеукладчиком бестраншейным способом**

Между заданными пунктами прокладку кабеля будем производить с помощью кабелеукладчика, так как этот способ один из самых высокопроизводительных и эффективных.

В этом случае нож слой в земле разрезают узкую щель, и кабель уложен на его дне, на заданной глубине (0,9 - 1,2 м). При отсутствии механической нагрузки на кабеле достаточно высок. Кабель на пути от барабана до выхода ленты подвергаются Кабельная продольной rustagi, поперечного сжатия и изгиба, как и в случае применения вибрации кабеля - вибрационных воздействий. Конструкция и техническое состояние Кабелеукладчики машин и режимов работы механической нагрузки на кабеле может варьироваться в широких пределах в зависимости от рельефа местности и характера почвы.

При прокладке кабеля OK неприемлемо для вращения барабана под действием натяжения троса, создаваемого движением асфальтоукладчика на шоссе. Особенно опасно подергивания кабеля. Крайне неблагоприятны для кабеля может быть началом перемещения кабеля слоя, в котором возможное ускорение вращения барабана под действием герметичности кабеля. Толчки кабеля может иметь место при укладке в труднодоступной местности, наличие препятствий в почве, на трассе. Бестраншейная прокладка не может исключить возможные случаи прямого контакта с ОК положил пластиковой оболочкой, с острыми твердыми скальными включениями, которые имеют концентрированную боковое давление на состояние cable.the кабеля и режимов работы механической нагрузки на кабеле может варьироваться в широких пределах в зависимости от рельефа местности и характера почвы.

Для предотвращения превышения допустимых нагрузок на ОК при его прокладке необходимо обеспечить:

- принудительное вращение барабана в момент начала движения кабелеукладчика и синхронизированную его размотку;

- ограничение боковых давлений на кабель за счет применения различного рода мероприятий и конструкций, снижающих;

- допускаемый радиус изгиба ОК от барабана до укладки на дно щели на всем участке подачи кабеля через кассету;

- исключение случаев засорения кассеты кабелеукладочного ножа и остановок вращения барабана при движении кабелеукладчика [13].

Прокладка ОК необходимо выполнить под постоянным визуальным контролем над целостности и состояния оптического волокна и кабеля в установке. Контроль осуществляется путем измерения ослабления S с помощью оптического тестера, оптический рефлектометр временной области, или другие аналогичные средства измерения. Перед укладкой кабеля в местах расположения сращивания отрываются ямы. Кабель в кассету, заполненную с запасом 5 м. высота и наклон не должен превышать 300.

Наиболее полно требования к прокладке оптического кабеля, ответы могут быть сложными KNV-1К (рисунок 6.1), который мы будем использовать при прокладке кабеля, на этой трассе. Комплекс может быть предназначен для работы на склонах любой длины и для работы в стесненных условиях, населенных пунктов, у дорог и в лесах.

Комплекс состоит из специально оборудованного бульдозерным и вибрационный кабелеукладчик KNV-1K. Цель бульдозера - планирование и выравнивание трассы. Преимуществом слоя вибрации является небольшой тяговое усилие, высокая маневренность в ограниченном пространстве и способность эффективно функционировать в различных почвах. Ключевые особенности KNV-1K приведены в таблице 6.1. При прокладке кабеля обе машины подключены к главному кабелю. Оборудование состоит из бульдозерного отвала и U-образной рамой, поперечной балки, которая имеет две пары вилочных захватами для погрузки, разгрузки и монтажа кабеля Барабанова должна превышать 300.

Наиболее полно требования к прокладке оптического кабеля, ответы могут быть сложными KNV-1К (рисунок 11), который мы будем использовать при прокладке кабеля, на этой трассе. Комплекс может быть предназначен для работы на склонах любой длины и для работы в стесненных условиях, населенных пунктов, у дорог и в лесах.

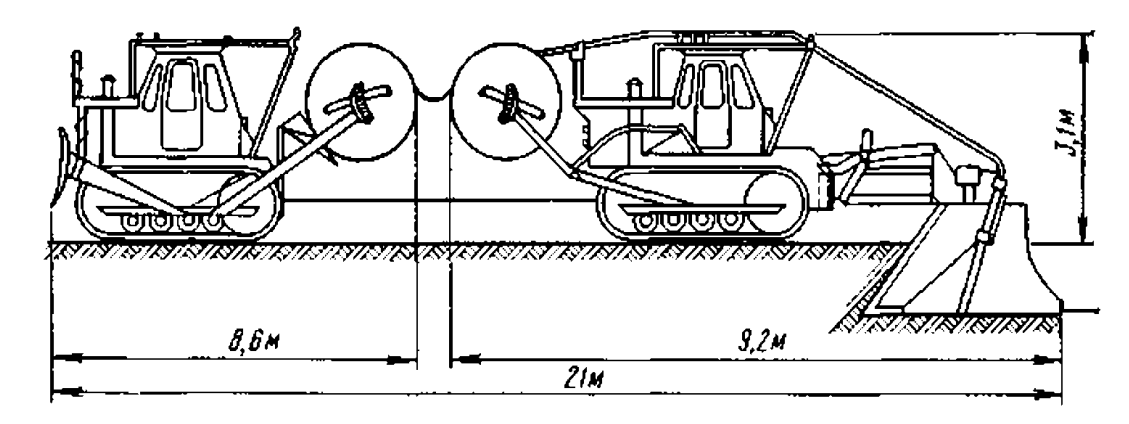

Рисунок 11- Кабелеукладочный комплекс КНВ-1К

При прокладке ОК в земле с кабельным слоя кабеля, как правило, не испытывает заметного напряжения, применительно к принудительному вращению барабана и других мер для обеспечения свободного разматывания кабеля и его доставку в слой ленты. Тем не менее, при определении величины тягового усилия, то следует иметь в виду, что в процессе укладки может быть внезапная остановка при встрече с препятствиями, посторонних предметов в почве.

Динамические нагрузки также резко увеличиться из-за трактором и рывки во время ускорения барабана в начале движения, а также в углах и изгибах кабеля слоя. В результате, кабель может быть сгенерирован растягивающие нагрузки.

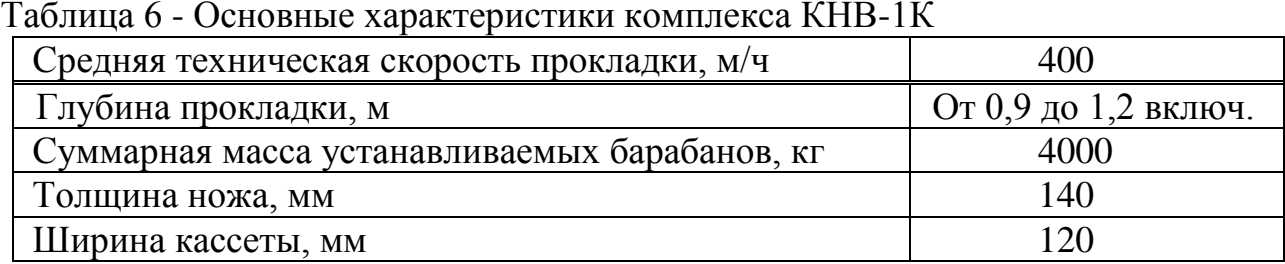

При расчете усилия, испытываемого кабеля при прокладке в землю, необходимо знать: массу и длину кабеля, динамическое действие и вертикальное надавливание земли, лежащего под проводом. Этот расчет увеличения тяжения при укладке кабеля в земле кабелеукладчиком можно производить по формуле [16]:

$$
T=(P+Q)\cdot f\cdot \mu\cdot l_k,\tag{5.2}
$$

здесь P- масса кабеля, кг/м,  $P = 0.34$ , кг/м;

f- коэффициент трения в кассете кабелеукладчика,  $f = 0.2$ ;

µ- динамический коэффициент (при расчетах берется 2…3);

 $l_r$ - длина проложенного кабеля в земле,  $l_k$  = 4000 м;

Q- вертикальное давление слоя земли на кабель,  $Q = 0.19 \text{ кr/m}$ .

Подставляя исходные данные в формулу (5.21) получаем:

 $T = (0.34+0.19) \cdot 0.2 \cdot 2.5 \cdot 4000 = 1060$ , KT.

#### **5.2 Прокладка ОК кабелеукладчиком на пересечениях**

На перекрестках с автомагистралей, железных дорог, трубопроводов и других коммунальных услуг в порядке, чтобы затянуть асбестоцементные и пластиковые трубы, которые проложены под землей (горизонтальный прокол, бурением) или открытым способом. Прокладка труб под препятствий, как правило, проводиться до прокладки кабеля в пересечении. Необходимо отдавать предпочтение методам, которые не нужно резать OK. При подходе к подземным кабелеукладчик препятствий OK намотана из барабана и стек "восьмерки". Затем в последний раз ОК в препятствие над трубой, снова наматывают на барабан, загружают в кассету и продолжить полосу. Если под подземным препятствием труба не прокладывается, то проложить ОК без разрезания можно следующим способом.

Под препятствием сходит яму. Кабельный барабан с кабелем и слой переносится на открытых карьерах и установлен на козлах перед препятствием. Кабель слой перегоняют для пересечения препятствие. Кабель "петля" пропускается под крестом, закладывается в кассетном слое, а затем продолжая прокладывать кабель в земле. Нижний конец кабеля помещается на заданную глубину, а верхний конец разматывают с барабана. Таким образом, проходят и последующие переходы с других подземных сооружений (рисунок 12)

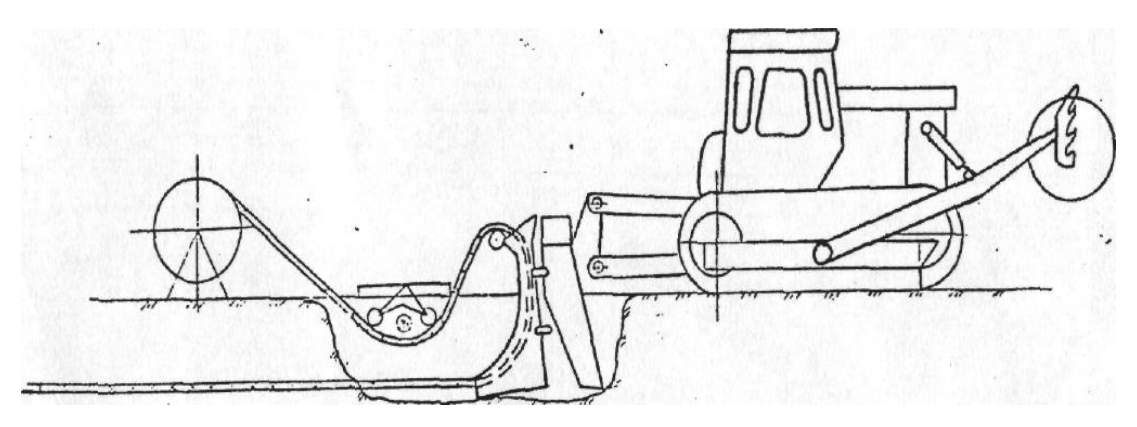

Рисунок 12 - Прокладка кабеля бестраншейным способом при одном пересечении

Для защиты кабеля от изгиба под препятствиями кабелей kaleno или роликов. Необходимо обеспечить свободный поток троса с барабана, установленного на трактор, и подъемный кабель проходит по поверхности земли.

Чтобы уменьшить сложность работы рекомендуется на пересечении использовать более короткую длину в порядке, так называемые Undersize части, которые по согласованию с заказчиком могут быть доставлены в небольшом количестве кабельных заводов [14].

При пересечении кабелей других подземных сооружений (трубопроводы, кабели) должны быть приняты меры, чтобы избежать повреждения этих структур.

# **5.3 Прокладка ОК в кабельной канализации**

Подземные телефонные каналы, состоящие из подземных трубопроводов и приборов контроля (смотровые колодцы) различных конструкций и размеров, предназначенных для прокладки, монтажа и технического обслуживания кабелей связи, проложенных в городе. Телефонный кабель и дренажи закладываются в основном под пешеходной части улицы и края газона и на пересечении дорог под проезжей части. Воздуховоды обеспечивают возможность прокладки кабеля по мере необходимости провести его по недоступным местам , роют землю для количества необходимых кабелей [14].

В терминале и в промежуточных точках, использовать существующие подключения кабеля канализации. Кабель будет работать в скважинах типа CCR-3, CCR-4 и CCR-5. В промежуточных точках с использованием скважин ККС-3. Кабельный шланг заложен в асбестоцементных труб.

Технология полосы ОК необходимо учитывать большой длины ОК, относительно низкие допустимые механические нагрузки на ОК, и в соответствии с их ограничением при прокладке кабеля.При затягивании ОК в каналы кабельной канализации ОК под воздействием растягивающих усилий в его конструктивных элементах происходят напряжения, что может привести к изменению передаточных характеристик кабеля (увеличению затухания ОВ),

обрыву ОВ, появлению дефектов в ОВ, из-за которых возрастет затухание волокна и произойдет его разрушение в дальнейшем. Растягивающее усилие Т зависит от массы единицы длины кабеля  $\mathrm{P_{0}}$ , коэффициента трения  $\mathrm{K_{r}}$ , длины кабеля l и характера трассы кабельной канализации. Эту величину можно определить по следующей формулам [13] для прямолинейного участка:

$$
T_{\rm n} = P_0 \cdot 1 \cdot K_{\rm r},\tag{5.3}
$$

Зная величины  $P_0 = 0.34$  кг/км,  $1 = 2$  км,  $K_T = 0.29$  (для полиэтиленовых труб), рассчитаем величину  $T_{\pi}$  по формуле (5.3):

$$
T_{\pi} = 0,34.2.0,29 = 0,1972, \text{ кг.}
$$

Задержка в кабелях кабельные каналы неизбежно связано с его кривыми. В этом случае прогиб происходит поперечно по отношению к сжатию в порядке. Малые радиусы кривизны приводят к возникновению и развитию дефектов S, что в свою очередь может привести к потере увеличение волокна и уничтожение его как при прокладке в кабельных каналах и в дальнейшей эксплуатации. Когда трасса изгибается трубопровода на разрыв усилие, прилагаемое к кабельной увеличивается.

Увеличение тягового усилия на изгибе трассы на угол α рассчитывается по формуле:

$$
T_{\text{H3F}} = T_{\text{n}} \cdot \exp(\alpha \cdot K_{\text{r}}), \tag{5.4}
$$

здесь α – угол изгиба, α = 90<sup>0</sup> (α = 1,57 рад), тогда:  $T_{\text{H3T}} = 0,1972 \cdot \exp(1,57.0,29) = 0,311, \text{ K}$ F.

Рассчитанные значения тягового усилия меньше, чем указано в технических характеристиках кабеля. Таким образом, существует очень малая вероятность, что кабель будет получить механические повреждения.

Меры по снижению коэффициента трения, используемого во всех случаях прокладки ОК в коллекторах. В основном они сводятся использовать:

□ механизма вращения барабана и тяговым тросом (кабель) оптимальные планы;

□ вспомогательные (защитные) трубопроводы (подканалов).

В качестве защитного полимерных труб используются трубы, проложенные в канале трубопровода. Они фактически делят канал, позволяют оставить место для дальнейшей прокладки новых кабелей и обеспечить защиту навьючила OK в процессе эксплуатации при производстве работ в этом канале трубопровода. В одном канале (диаметром 100 мм) труба имеет не более трех или четырех вспомогательных трубопроводов из полиэтиленовых труб диаметром 32 мм.

Использование вспомогательных трубопроводов позволяет существенно снизить коэффициент трения кабеля (троса) при затягивании кабеля и создает условия для прокладки ОК большой длины. Наиболее распространены вспомогательные трубопроводы из гладких пластмассовых труб. Более эффективны с точки зрения уменьшения трения гофрированные вспомогательные трубопроводы. Известно также использование вспомогательных трубопроводов ребристой конструкции, которые обладают более высоким пределом прочности на растяжение по сравнению с гофрированными и меньшим коэффициентом трения по сравнению с гладкими трубопроводами. Кроме того, наружные ребра трубопровода обеспечивают линейность прокладки их в главном канале.

Эффективным способом затягивания больших длин ОК в канализацию является распределение тягового усилия по длине кабеля, что достигается с помощью промежуточных тяговых устройств.

Для предотвращения повреждения кабеля и получения требуемого радиуса изгиба на входе и выходе канала кабельной канализации, а также в угловых колодцах применяется специальное оборудование, включающее направляющие устройства и обеспечивающее плавный поворот прокладываемого кабеля. При коэффициенте трения 0,5 и угле поворота трассы прокладки 90° усиленная тяга возрастает в 2,2 раза по сравнению с усилием тяги на прямолинейном участке такой же длины. Использование же специальных направляющих устройств и приспособлений позволяет снизить коэффициент трения до 0,2, а тяговое усилие до 40%. Для предотвращения осевого закручивания ОК предусматриваются компенсаторы кручения.

Процесс прокладки ОК в телефонной канализации состоит из двух этапов: подготовительного и собственно прокладки. Подготовительный этап включает входной контроль кабеля, группирование строительных длин и подготовку телефонной канализации. Входной контроль заключается в общем, осмотре кабеля, простейшем просвечивании и измерении затухания световодов.

Подготовка кабельной канализации к прокладке ОК включает устройство ограждений, подготовку колодцев, подготовку каналов кабельной канализации, прокладку полиэтиленовой трубы (вспомогательного трубопровода) в канале, заготовку вспомогательного трубопровода.

Ограждения устанавливают по обе стороны от колодца. На проезжей части улицы ограждения устраивают со стороны движения транспорта на расстоянии не менее 2 м от люка колодца.

Перед началом работ по прокладке кабеля проводятся подготовительные работы, состоящие в очистке кабельных колодцев от воды и грязи, вентиляции для очистки их от светильного и болотного газов, которые могут скапливаться в колодцах, а также в подготовке канала канализации к протягиванию кабеля.

Прокладку ОК будем производить в полиэтиленовых трубах ПНД-32, предварительно проложенных в каналах канализации.

Прокладка кабеля по свободным каналам должна осуществляться только при условии, что в этих каналах не будут в дальнейшем докладываться другие кабели связи с металлическими проводниками. Если же докладка предвидится, то это должны быть только однотипные ОК в количестве 5-6 и прокладываться они должны в свободном канале в полиэтиленовой трубе.

# **5. 4 Прокладка ОК через водные преграды, коридоры коммуникаций методом горизонтально-направленного бурения**

Направленное бурение - способ образования скважины в грунте с запроектированными, изменяющимися в плане и профиле параметрами и непрерывным мониторингом и корректировкой траектории ее трассы в процессе бурения.

Сущность способа заключается в образовании пилотной скважины (рисунок 13) по трассе прокладываемого дюкера - трубопровода с последующим обратным затягиванием расширителя для увеличения ее диаметра до проектных размеров (рисунок 14). Прокладываемый дюкер - трубопровод или кабельный канал, чаще всего выполняемый из цельных или свариваемых в плеть необходимой длины полиэтиленовых труб, прикрепляют с помощью вертлюжного устройства к расширителю и протягивают в скважину в процессе его обратного хода (рисунок 15).

Направленное бурение (сухое, с промывкой водой или буровой жидкостью и с гидроразмывом струями высокого давления) обеспечивает образование скважины диаметром от 70-90 мм до 800-1220 мм, с различными заданными углами наклона и радиусами закругления протяженностью до 1200 м.

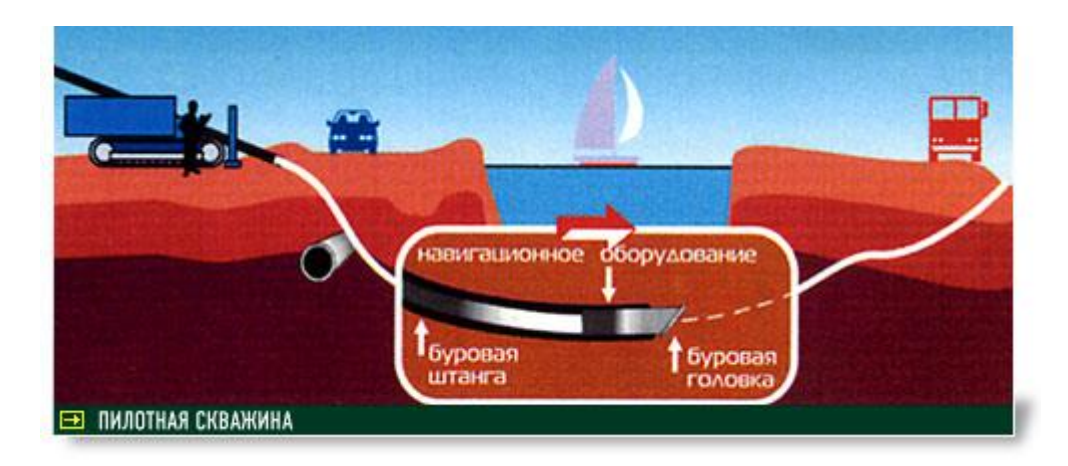

Рисунок 13 - Бурение пилотной скважины

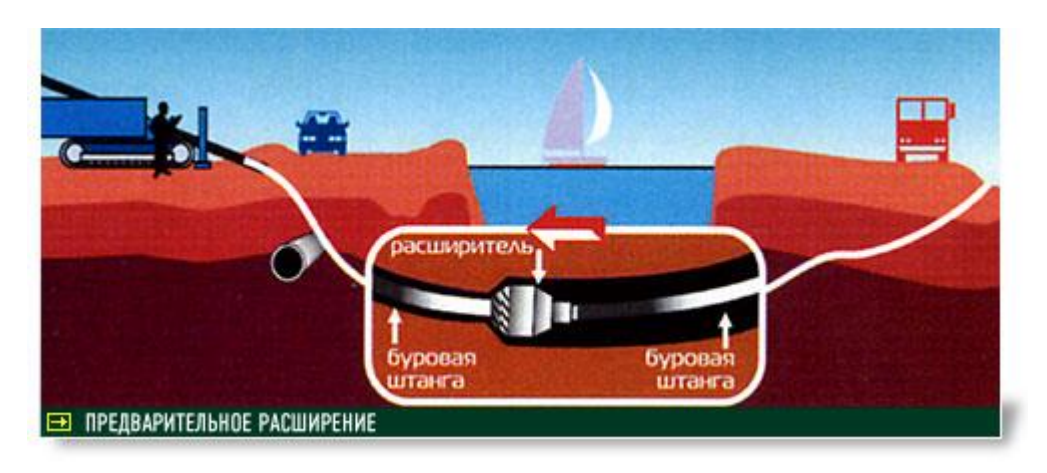

Рисунок 14 - Предварительное расширение скважины

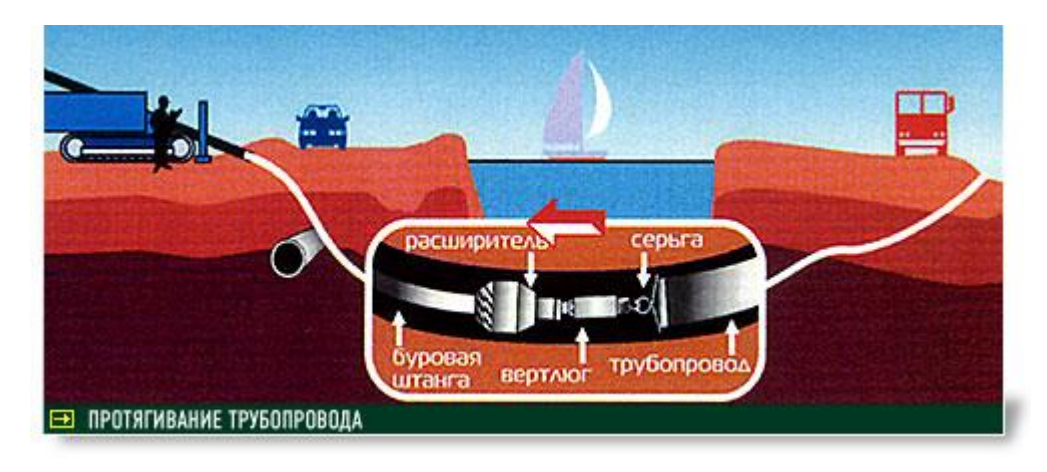

Рисунок 15 - Протягивание дюкера из полиэтиленовых труб

Бурение скважины осуществляется за счет вращения буровой штанги. При вращении буровой штанги с нажимом на буровую головку получают прямолинейную скважину, тогда как нажим без вращения приводит к ее отклонению в заданном направлении.

При бурении в скальных грунтах вращение и нажим на штангу можно комбинировать с ударным воздействием на забой скважины.

В большинстве установок направленного бурения буровые головки оснащены встроенными в них трансмиттерами (передатчиками). По мере продвижения буровой головки трансмиттер генерирует сигнал, улавливаемый приемником на поверхности земли, что позволяет проводить мониторинг направления, глубины и других параметров бурения. Контроль за работой системы осуществляют непосредственно с пульта управления буровой установки с помощью компьютера.

В качестве буровой жидкости используют воду или бентонитовый раствор, выносящий частицы разбуренного грунта в виде суспензии из буровой скважины. Частицы грунта в дальнейшем отфильтровываются рециркуляционной системе и очищенный буровой раствор снова используется

для бурения и расширения скважины. Проникновение бентонитового раствора в стенки скважины предохраняет их от обрушения. Кроме того буровой раствор служит для охлаждения бурового инструмента, а так же для снижения величины трения дюкера трубопровода о стенки при его затягивании в скважину.

Перед началом работ по строительству перехода методом ГНБ необходимо наметить проектную трассу скважины и обустроить стартовую площадку для размещения на ней буровой установки и всего необходимого оборудования.

В это же время (в случае большой насыщенности подземного пространства уже имеющимися коммуникациями) следует совместно с ответственными представителями эксплуатирующих организаций выполнить работы по установлению точного местоположения и глубины заложения существующих коммуникаций, по технической документации, приборами – искателями, а при небходимости - шурфованием, чтобы исключить возможность их повреждения в процессе бурения пилотной скважины или при ее расширении. Все работы в охранных зонах трубопроводов и кабелей следует выполнять в строгом соответствии с условиями согласований, после получения письменного разрешения на производство работ и при обязательном присутствии ответственных представителей организаций, эксплуатирующих подземные коммуникации с соблюдением положений изложенных в «Правилах по охране труда при работах на линейных сооружениях кабельных линий передачи», «Правилах охраны магистральных трубопроводов», «Инструкции по производству строительных работ в охранных зонах магистральных трубопроводов», «Инструкции по проведению работ в охранных зонах магистральных и внутризоновых кабельных линий связи».

Бригада, обслуживающая буровую установку, состоит из трех человек: оператора установки, оператора переносного геолокатора и рабочего, приготавливающего бентонитовый раствор и выполняющего другие вспомогательные операции. В обязанности оператора геолокатора входит отслеживание по сигналам передатчика местоположения буровой головки на всем протяжении траектории скважины. Информация с геолокатора непрерывно поступает на дисплей оператора буровой установки. Оба оператора имеют портативные рации для связи между собой и могут оперативно принимать решения по управлению и корректировке движения буровой головки.

Принцип управления движением буровой головки, а следовательно, всего бурового става основан на том, что при вращении штанги с нажимом буровая головка движется прямолинейно, а при нажиме без вращения она движется в направлении имеющегося на ней скоса. Используя этот принцип, оператор установки осуществляет процесс бурения скважины в заданном направлении. Положение буровой головки контролируют по показаниям геолокатора, который находится в руках у его оператора, а также по дисплею на пульте управления оператора буровой установки. Оба прибора показывают глубину заложения скважины в сантиметрах, угол ее наклона в горизонтальной

плоскости в градусах и угол поворота в вертикальной плоскости. Перед началом бурения пилотной скважины проводят калибровку геолокатора и приготавливают полную емкость бентонитового раствора, запас которого следует пополнять по мере расходования. Технологический процесс направленного бурения включает в себя два основных вида работ - образование пилотной скважины и расширение скважины до проектных размеров с одновременным или последующим затягиванием в нее дюкера из труб.

После прокладки дюкера на обоих сторонах перехода в районе точек забуривания и выхода должны быть разработаны траншеи и трубы дюкера укладываются на проектную глубину прокладки кабеля 1,2 м.

Для исключения отрицательного воздействия при строительстве переходов методом горизонтально-направленного бурения на окружающую среду должны выполняться следующие природоохранные мероприятия:

- площадки для размещения всего вспомогательного оборудования, транспорта, материалов, ГСМ, бытовых помещений, при выполнении преходов через водные преграды, должны располагаться за пределами водоохранных зон;

- заправка передвижных механизмов и буровых установок осуществляется специальными заправочными машинами вне водоохранных зон водоемов с исключением возможности пролива горюче-смазочных материалов;

- эксплуатация технических средств, используемых для строительства переходов ГНБ должна быть организована таким образом, чтобы исключить малейший пролив горюче-смазочных материалов и загрязнение прилегающей территории, а концентрация вредных веществ выхлопных газов от работающих двигателей не должна превышать ПДК;

- должно быть исключено захламление территории в зоне выполнения переходов ГНБ отходами производства, а так же исключено попадание сточных вод в водоем или подземные воды;

- должны быть своевременно установлены контейнеры и емкости для сбора и хранения материалов, реагентов, бурового раствора, производственных и бытовых отходов, сточных вод, шлама, а так же предусмотрены меры по гидроизоляции мест их размещения;

- объем шламовых амбаров во избежание их переполнения должен соответствовать объему буровых отходов, включающих выбуренные породы, вынесенную из скважины часть бурового раствора и сточные буровые воды;

- с целью сокращения объемов производственных отходов должно предусматриваться вторичное использование бентонитового раствора;

- для приготовления буровых растворов должны использоваться малотоксичные реагенты  $IV - V$  классов опасности, применяться растворы с ограниченным количеством реагентов и высокими показателями ПДК, например полимерглинистые растворы на основе гипана (К-14) или на основе КМЦ;

- условия сбора и хранения отходов бурения должны исключать их попадание в водоем и в подземные грунтовые воды;

- плодородный слой почвы при разработке котлованов должен быть снят и складирован для рекультивации земель по окончании строительных работ;

- на площадках под буровое и вспомогательное оборудование, здесь плодородный слой не снимается, производство работ должно проводиться с максимальной осторожностью для сохранения почвенного и растительного покрова;

- по окончании строительства перехода должны проводиться работы по демонтажу оборудования, очистке территории от строительного мусора, снятию загрязненного слоя грунта, очистке котлованов и амбаров от шлама и остатков бурового раствора, обратной засыпке котлованов и рекультивации земли на площадках, включающей планировку поверхности, восстановление плодородного слоя грунта и при необходимости восстановление растительного слоя (посев трав).

Для выполнения кабельных переходов через коридоры коммуникаций и реки, а также при строительстве подводной части используем установку ГНБ Vermeer Navigator D50x100 (рисунок 16).

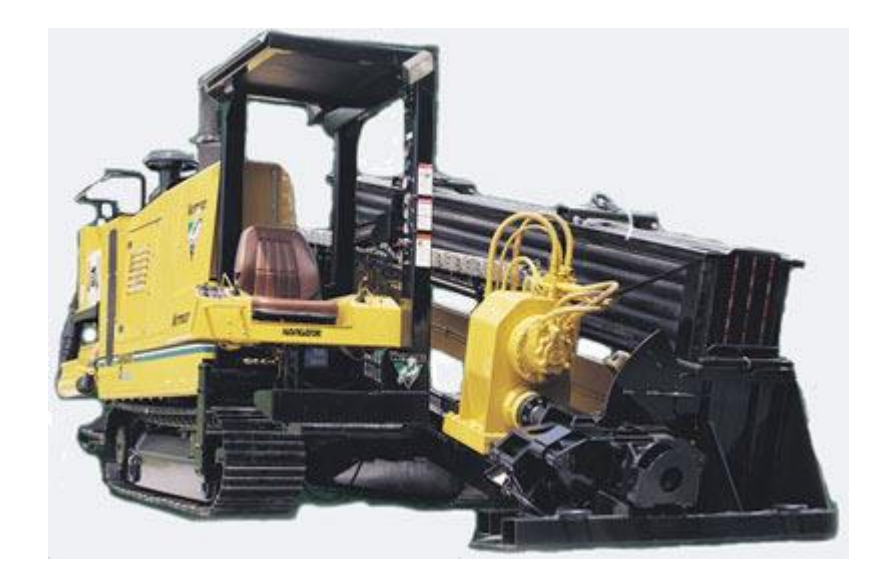

Рисунок 16 - Установка ГНБ Vermeer Navigator D50x100

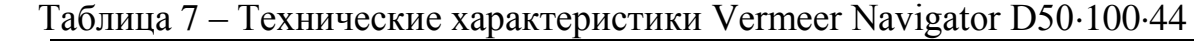

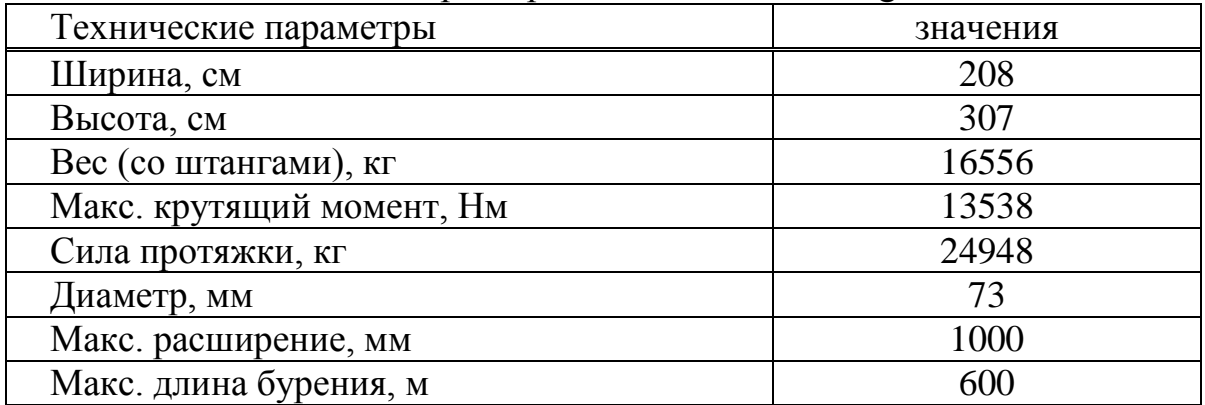

### 6 Безопасность жизнедеятельности

## 6.1 Анализ условий труда

Построение оптической линий связи предполагает использование аппаратно-программного комплекса, который необходим для обслуживания и эксплуатации сети.

В данном комплексе производится бесперебойный мониторинг за состоянием проектируемой сети. Эта задача выполняется высококвалифицированными инженерами-операторами. Так как вся работа по мониторингу и контролю качества связи выполняется на персональном компьютере, то не трудно догадаться, что эта работа имеет ряд негативных воздействии. Работа инженера-оператора требует повышенные требования к психофизическим способностям человека, а также предполагает снижение двигательной активности в процессе труда.

При продолжительной работе за персональным компьютером у человека поначалу возникает напряжение в глазах, а затем и усталость, головная боль, раздражительность, утомление. Поэтому, хорошо приспособленное и целесообразно организованное рабочее место обеспечивает оператору удобное положение и высокую производительность труда при минимальных психических и физических напряжениях. Правильно организованное рабочее место, как правило, повышает производительность труда с 8 до 20 %.

Эргатическая система - это система, которую человек создает в процессе труда. Основными понятиями эргатической системы являются: рабочая зона, производственная среда, рабочее место, опасная зона, опасная ситуация.

Основу трудовой деятельности инженера-оператора составляют умственные и психические процессы, т. е восприятие информации, запоминание, мышление.

Режим работы операторов аппаратно-программного комплекса лучше организовать в 2 или 3 смены по 12 либо 8 часов соответственно.

План помещения аппаратно-программного комплекса для операторов изображен на (рисунке 17) и имеет следующие размеры:

- длина  $A = 6$  м;

- ширина  $B = 4$  м;

- высота  $H = 3$  м.

Высота рабочей поверхности над уровнем пола 0,8 м, высота окна 2 м, окна начинаются с высоты 0,8 м. Затеняющих зданий рядом нет.

Согласно ГОСТ 12.1.005-88 ССБТ «Воздух рабочей зоны, общие санитарно-гигиенические требования», так как работа по управлению за оборудованием производится с дистанционно с помощью компьютеров, то работа операторов в аппаратной относится к работе средней тяжести.

В проектируемом помещении предполагается размещение персональных компьютеров и сетевого оборудования.

Технические характеристики персонального компьютера:

- габариты ПК: 1200×750×1250 (ПК и стол);

- электропитание: переменное напряжение 220-250 В., частота 50 Гц;

- мощность 300 Вт. В аппаратной количество персональных компьютеров равна 4.

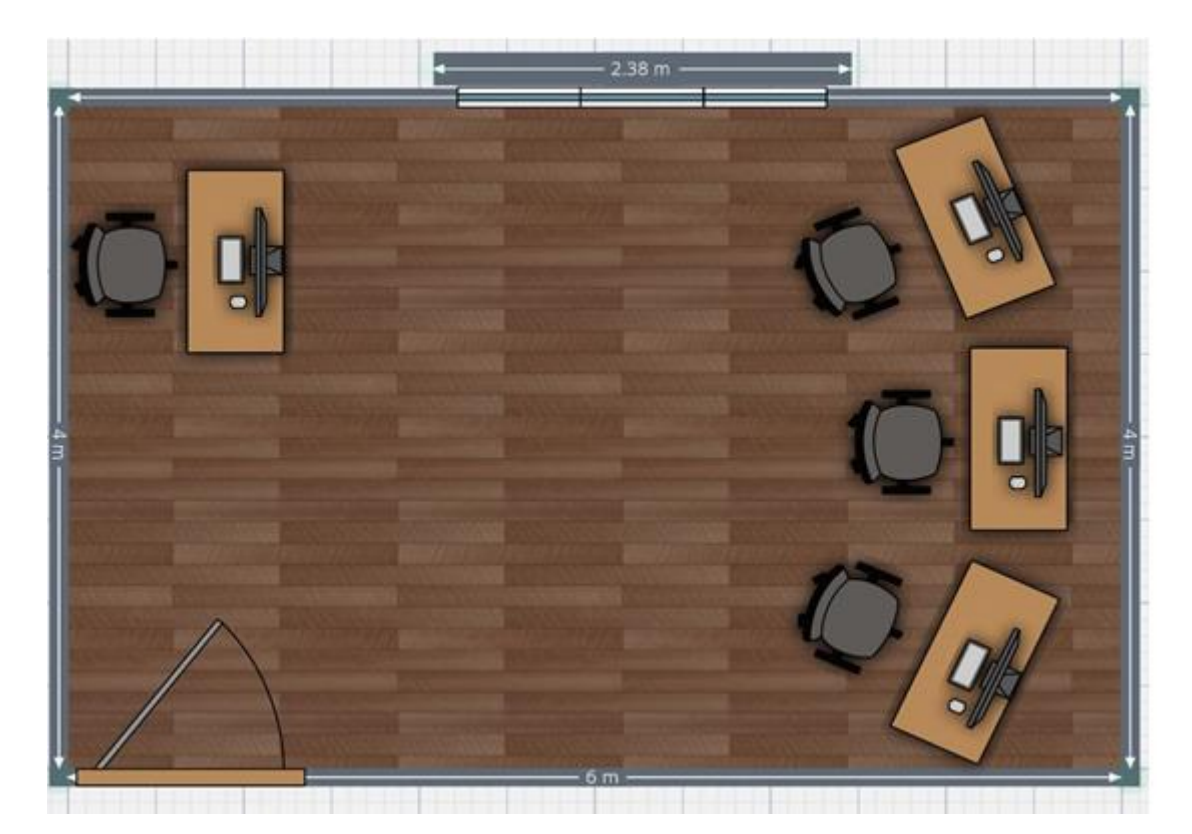

Рисунок 17 – План рабочего помещения

Все электротехническое оборудование в помещении является потенциальным источником возникновения пожара, т. е необходимо предварительно оборудовать помещение средствами пожаротушения и противопожарной безопасности.

Оптимальная работа оборудования обеспечивается при условиях:

- температура помещения от 0 до 40 °C;
- влажность от 5 до 95 %;
- питание: переменный ток напряжение от 100 до 220 В, с частотой 50/60Гц, ток 2-5 A;
- постоянный ток напряжение от 48 до 60В, ток нагрузки 2-4 А.

Так как все установленные оборудования в помещении имеют необходимые сертификаты, то класс профессионального риска минимальный.

По степени опасности поражения электрическим током, наше помещение относится к классу без повышенной опасности, так как оно соответствует требованиям:

- сухое;

- с нормальной температурой;

- с изолированными полами;

- беспыльное;

- не имеет заземленных предметов.

Рабочее помещение, по характеру окружающей среды, относится к классу «нормальных сухих», так как влажность воздуха не превышает 60 %.

По степени доступности относится к группе «электротехнических», т. е работа с оборудованием позволена только электротехническому персоналу. В аварийных случаях оперативное обслуживание электроустановки выполняет дежурный персонал, у которого квалификационный разряд не ниже III категории.

Так как для персонала, работающего с дисплеями и ЭВМ установленная норма освещенности 300 лк, требуется пересчет искусственного освещения с дальнейшей заменой имеющихся в эксплуатации ламп на лампы, световые параметры которых соответствуют норме [16].

# **6.2 Расчет естественного освещения помещения**

Освещение в рабочем помещении является смешанным, т. е естественное и искусственное.

Естественное освещение в помещении представлено в виде бокового освещения. Коэффициент естественного освещения (К.Е.О) не должна быть ниже 1,2 %, так как должна соответствовать нормативным уровням при выполнении работы категории высокой точности.

Искусственное освещение в нашем помещении является комбинированным, т. е с установкой светильников общего пользования и люминесцентных ламп. В качестве общего освещения применяются люминесцентные лампы типа ЛТБ и ЛБ. Светильники общего пользования размещаются на рабочих столах работников.

По своему спектральному составу естественное освещение является наиболее благоприятным, чем искусственное. Также оно характеризуется коэффициентом естественного освещения К.Е.О.

К.Е.О – это отношение естественной освещённости, создаваемой в некоторой точке заданной плоскости внутри помещения светом неба (непосредственным или после отражений). К одновременному значению наружной горизонтальной освещённости, создаваемой светом полностью открытого небосвода [16] .

При комбинированном и верхнем освещении нормируется усредненное значение, а при боковом естественном освещении нормируется минимальное значение К.Е.О.

Для создания нормируемой освещенности в помещении, необходимо рассчитать площадь боковых проемов. План аппаратной приведен на рисунке Х. Помещение имеет дальность А=6 м, ширину В=4 м и высоту Н=3 м. Окна начинаются с 0,8 м, высота окна 2 м.

Для того чтобы найти площадь окна, необходимого для естественного освещения помещения, произведем следующие расчеты:

Площадь окна рассчитывается по формуле:

$$
S_0 = \frac{S_n \cdot e_N \cdot \eta_0 \cdot K_3 \cdot K_{3\partial}}{100 \cdot \tau_0 \cdot r_1},\tag{6.1}
$$

здесь S<sub>0</sub> – площадь световых проемов (при боковом освещении, м<sup>2</sup>);

 $S_n$  – площадь пола помещения, м<sup>2</sup>;

η0 – световая характеристика окон (табличное значение);

Кз – коэффициент запаса (табличное значение);

е<sub>N</sub> – нормируемое значение КЕО;

 $r_1$  – коэффициент, показывающий повышение КЕО при боковом освещении за счет отраженного света (табличное значение);

 $K_{37}$  - коэффициент, показывающий затемнение окон соседним зданием (табличное значение);

> $\tau_0$  – общий коэффициент светопропускания, который определяют по формуле:

$$
\tau_0 = \tau_1 \cdot \tau_2 \cdot \tau_3 \cdot \tau_4,\tag{6.2}
$$

- здесь τ1 коэффициент, учитывающий потери света в переплетах светопроема, (табличное значение);
	- τ<sup>2</sup> коэффициент, учитывающий потери света несущих конструкций, (при боковом освещении равен 1);
	- τ3– коэффициент, учитывающий потери света в солнцезащитных устройствах, (табличное значение);
	- τ4– коэффициент, учитывающий потери света в защитной сетке, устанавливаемой под фонарями, принимают равным 0,9.

$$
S_n = B \cdot L,
$$
\n
$$
\Sigma_V = 6.4 = 24 \, \text{m/s}
$$
\n
$$
e_n = m \cdot e_H,
$$
\n(6.4)

$$
e_n = 0.7 \cdot 1.5 = 1.05,
$$

здесь m – коэффициент светового климата;

 $e_H$  – значение КЕО (разряд зрит. работы IV а, при боковом освещении);

Выбираем коэффициент по.

η0 – световая характеристика окон.

$$
L / B = 6/4 = 1.5. \tag{6.5}
$$

одностороннем естественном освещении; (высота рабочей При поверхности  $h_p = 0,8$ м).

$$
B/h_p = 4 / 0.8 = 5,
$$
 (6.6)

$$
h_{\text{pacy}} = h_{\text{ok}} + h_{\text{Hok}} - H_{\text{cr}} = 2 + 0,8 - 0,8 = 2 \text{ M},\tag{6.7}
$$

здесь h<sub>ok</sub>- высота окна;

 $h_{HOK}$  – высота начала окна;

 $h_{cr}$  – высота рабочего стола;

$$
h_{\text{pacy}} / B = 2/4 = 0.5 \text{ m.}
$$
 (6.8)

Значение  $\eta_0 = 19$ .

Выбираем коэффициент г<sub>1</sub>-коэффициент, учитывающий повышение КЕО при боковом освещении:

 $- r_1 = 2.1$ 

-  $K_3$  – коэффициент запаса;  $K_3 = 1,2$ ;

- К<sub>зд</sub> - коэффициент учитывающий затемнение окон противостоящими зданиями; = 1.

т<sub>0</sub> – общий коэффициент светопропускания;

$$
\tau_0 = 0.8 \cdot 0.8 \cdot 1 \cdot 1 \cdot 0.9 = 0.576,
$$

здесь  $\tau_1 = 0.8$  стеклопакеты.

 $\tau_2 = 0.8$  переплеты стальные, двойные глухие;

 $\tau_3 = 1$  т. к боковое освещение;

 $\tau_4 = 1$  регулируемые жалюзи и шторы;

 $\tau_5 = 0.9$  потери света в защитной сетке.

$$
S_0 = \frac{S_n \cdot e_N \cdot \eta_0 \cdot K_3 \cdot K_{30}}{100 \cdot \tau_0 \cdot r_1} = \frac{24 \cdot 1,05 \cdot 19 \cdot 1,2 \cdot 1}{100 \cdot 0,576 \cdot 2,1} = \frac{574,56}{120,96} = 4,76,
$$

$$
S_0 = 4.76
$$
 m<sup>2</sup>.

Найдем площадь одного окна:

$$
S_{\text{ok}} = S_0 = 4{,}76 \text{ m}^2. \tag{6.9}
$$

Найдем необходимую дальность окна:

$$
L_{\text{ok}} = S_{\text{ok}} / h_{\text{ok}},\tag{6.10}
$$

 $L_{\text{OK}} = 4,76/2 = 2,38$  M.

Для обеспечения необходимой освещенности рабочего помещения необходимо окно длиной 2,38 метра и высотой 2 метра.

### **6.3 Расчет системы кондиционирования**

Микроклимат производственных помещений – метеорологические условия внутренней среды этих помещений, которые определяются действующими на организм человека сочетаниями температуры, влажности и скорости движения воздуха, а также температуры поверхности ограждающих конструкций, технологического оборудования и теплового облучения [16] .

В таблице 1. можно увидеть оптимальные климатические условия согласно ГОСТ 12.2.032-78. ССБТ [16].

Параметры микроклимата в аппаратном помещении следующие:

 в теплое время года температура воздуха 22-25 ºС, подвижность воздуха 0,1-0,2 м/с, относительная влажность воздуха в районе 60-70 %. Также стоить отметить, что температура воздуха в теплые периоды года может колебаться в пределах 22-27 ºС;

 в холодное время года температура воздуха составляет 21-23 ºС; скорость движения воздуха порядка 0,1-0,2 м/с, относительная влажность воздуха в районе 50-60 %.

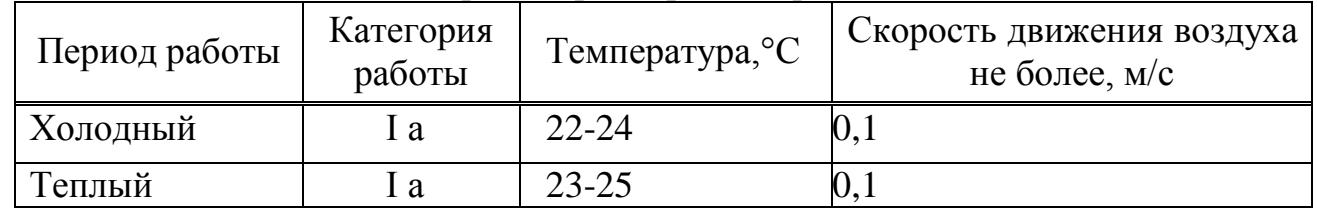

Обеспечение максимально близкого к оптимальному значению состояния

Таблица 8 - Оптимальные нормы параметров микроклимата (СНиП 2.04.05-91)

микроклимата в помещении работников является немаловажным фактором при организации работы. Контроль и стабильность микроклимата позволяет улучшить комфортность труда, снизить усталость и повышает производительность труда. Правильно организованное рабочее место, как правило, повышает производительность труда с 8 до 20 %. Также на сегодняшний день существует необходимость в кондиционировании помещений не только для комфорта рабочего персонала, но и для комфорта работающей техники. Работа по управлению за оборудованием, круглосуточный мониторинг сети требует бесперебойной работы оборудования, которое выделяет большое количество тепла.

В аппаратное помещение для операторов при кубатуре помещения в 20-40 м<sup>3</sup>, на одного рабочего должно подаваться не менее 20 м<sup>3</sup>/час наружного воздуха.

Организация и обеспечение оптимального микроклимата и воздушной среды в помещении обычно обеспечивается при помощи различных комплексных

методов и средств. На сегодняшний день, самым распространенным средством, который обеспечивает оптимальный микроклимат и чистоту является кондиционирование. Кондиционирование представляет собой создание искусственного микроклимата в помещениях с помощью кондиционирующих установок.

В основе нашего расчета, по системе кондиционирования в помещении, лежат приближенные методы, которые при помощи коэффициентов учитывают различные факторы. Чем больше коэффициентов мы используем в расчетных формулах, тем больше факторов они учитывают и конечные результаты бывают точнее.

Определим воздухообмен явного тепла:

$$
G_{\rm g} = \frac{Q_{\rm g}}{C \cdot (t_{\rm yX} - t_{\rm IP})} \quad M^{3/4}, \tag{6.1}
$$

Здесь Оя-выделение тепла, Вт;

 $\rm C$  –весовая теплоемкость воздуха; принимаем С=1.05 кДж/кг∙С<sup>0</sup>; t<sub>yx</sub>=22<sup>0</sup>C, t<sub>IIP</sub>=17<sup>0</sup>C.

Тогда суммарное выделяемое тепло:

$$
Q_{A} = Q_{1} + Q_{2} + Q_{3} + Q_{4}, \qquad (6.2)
$$

Q1 тепловыделение производственного оборудования;

Q2 тепловыделение от источников освещения;

 $Q_3$  – тепловыделение от людей;

 $Q_4$  – теплопоступление от солнечной радиации сквозь окна.

Тепловыделение производственного оборудования:

$$
Q_1 = 860 \cdot P_{\text{oo}} \cdot \eta_1,\tag{6.3}
$$

Здесь 860 – тепловой эквивалент 1 кВт · ч, то есть тепло, эквивалентное 1кВт·час электрической энергии;

 $P_{\rm oo}$  – мощность, потребляемая оборудованием, кВт/ч;

$$
Q_1 = 860.1, 5.0, 75 = 967, 5 \text{ Br.}
$$

Тепловыделение от источников освещения:

$$
Q_2 = H \cdot N_{\text{ocs}},\tag{5.14}
$$

здесь И - коэффициент, учитывающий количество энергии, переходящей в тепло  $(H=0,8)$ ;

 $N_{\text{oc}_B}$  – мощность осветительной установки зала (5 ламп по 65 Вт каждая).

$$
Q_2 = 0.8.6.65 = 312
$$
 Br.

Необходимо знать, что поступление тепла от работников напрямую интенсивности выполняемой работы и от температуры зависит **OT** окружающего воздуха.

Выделение общего тепла от людей рассчитывается по следующей формуле:

$$
Q_3 = n \cdot q,\tag{5.5}
$$

Здесь n – количество работающих, n=3 человек;

q - тепловыделения одного человека во внешнюю среду, Вт. Данное значение берем из таблицы9.

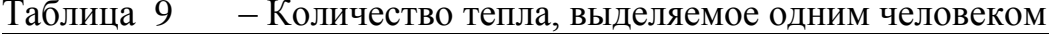

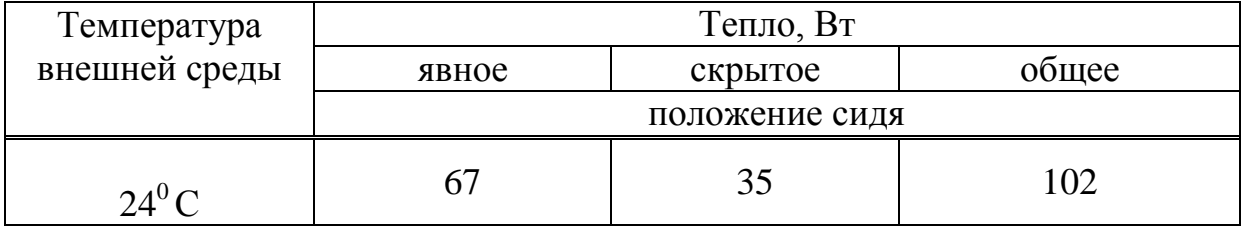

Получаем:  $Q_3 = 3.102 = 306$  Вт.

Теплопоступление от солнечной радиации сквозь окна:

$$
Q_4 = (q_{\text{BH}} + q_{\text{pp}}) \cdot F_{\text{okH}} \cdot m \cdot k, \qquad (5.7)
$$

Здесь  $F_{\text{okH}}$  – площадь окна, м<sup>2</sup>;

m - Количество окон:

 $k$  – Поправочный множитель, для стального переплета = 0,72;

q<sub>BII</sub>, q<sub>BD</sub> - тепловые потоки от прямой и рассеянной радиации через остекленную поверхность,  $Br/m^2$ .

Примем из таблицы 5 для С 44<sup>0</sup> СШ q<sub>вп</sub>=42 Вт/м<sup>2</sup> и q<sub>вр</sub>=70 Вт/м<sup>2</sup>.

$$
Q_4 = (42+70) \cdot 4{,}76 \cdot 1 \cdot 0{,}72 = 384 \text{ B} \text{T}.
$$

Определяем суммарное выделяемое тепло:

$$
Q_A = 967, 5 + 312 + 306 + 384 = 1969, 5 \text{ Br.}
$$

Определяем воздухообмен тепла:

$$
G_{\rm A} = 1969, 5 \div 1, 05 \cdot (22 - 17) = 375 \, \text{m}^3/\text{V}.
$$

Находим требуемую производительность кондиционера:

$$
W_k = k_3 \cdot G_s, \qquad (5.8)
$$

Здесь  $k_3$  - коэффициент запаса,  $k_3 = 1,3 \div 2,0$ .

$$
W_k = 2.375 = 750 \text{ m}^3/\text{V}
$$
.

Исходя из результатов расчетов можно твердо утверждать, что для обеспечения оптимального микроклимата и воздушной среды в аппаратном помещении необходимо установить один кондиционер с производительностью не менее 750 м<sup>3</sup>/ч.

Таблица 10 - Технические характеристики Panasonic CS-YE9MKE

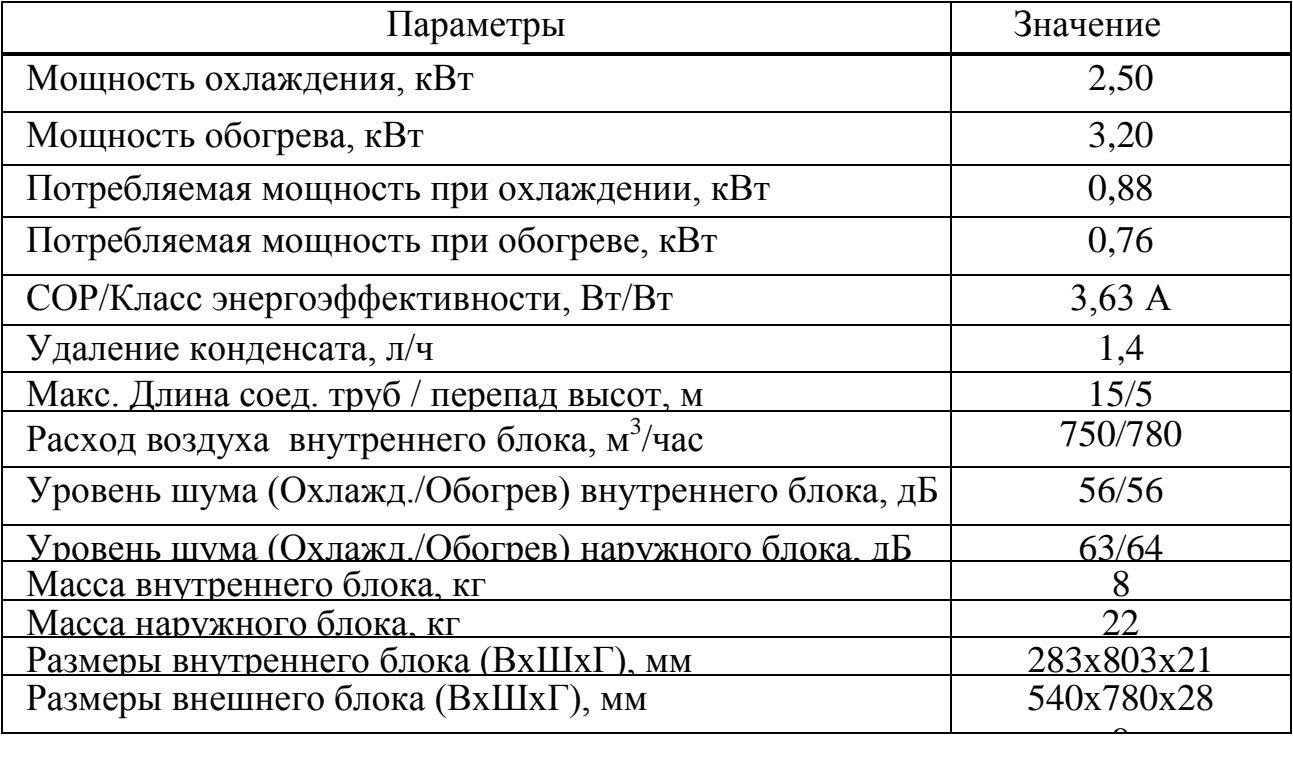

Вывод по разделу:

В данном разделе был произведен анализ условий труда, расчет естественного освещения и системы кондиционирования в помещении, а также организация рабочих мест инженеров-операторов.

Аппаратное помещения расположено в здании компании Интергаз Центр Азия. В этом помещении будет располагаться сетевые оборудования и персональные компьютеры, для бесперебойного мониторинга за состоянием проектируемой сети. Воспользовавшись рядом формул и различных коэффициентов, мы определили необходимую площадь окна для обеспечения необходимой освещенности рабочего помещения. По результатам расчетов, для естественного освещения рабочего помещения площадью  $S = 24$   $m^2$ , необходимо окно площадью  $S = 4.76$  м<sup>2</sup>. То есть, необходимо окно высотой 2 метра и длиной 2, 38 м.

Расчет системы кондиционирования в аппаратном помещении предусматривает обеспечение оптимального микроклимата и воздушной среды не только для рабочего персонала, но и для комфорта работающей техники. Как известно, управление оборудованием, круглосуточный мониторинг сети требует бесперебойной работы оборудования, которое выделяет большое количество тепла.

При расчете системы кондиционирования важным фактором является правильный выбор кондиционера по производительности. То есть, кондиционер должен справляться с теплопоступлением от людей работающего оборудования в помещении. По результатам расчетов, я выбрал кондиционер марки Panasonic CS-YE9MKE производительностью не меньше 750 м<sup>3</sup>/ч. Данный кондиционер является инверторного типа, то есть в отличии от обычного кондиционера, он не выключается, когда температура в помещении доходит до заданного уровня, а начинает работать на низких оборотах при минимальной мощности. Таким образом, данный тип кондиционера работает постоянно, автоматически регулируя свою мощность для поддержания оптимального микроклимата в помещении. Также это позволяет кондиционеру значительно экономить электроэнергию.

# **7 Финансовый бизнес-план проектного решения**

# **7.1 Резюме**

Создание современной производственно-технологической системы связи, организация высоконадежных каналов для SCADA и информационных приложений (SAP R/3, ГИС, электронный документооборот) на основе волоконно-оптических линии связи для объектов АО "Интергаз Центрл Азия" вдоль магистрального нефтепровода на участке Астана-Атырау Алматы.

# **7.2 Цели и задачи**

Технологическая связь нефтепроводов обеспечивает:

- магистральную связь центральных диспетчерских пунктов с диспетчерскими пунктами управлений (НУ);

- диспетчерскую телефонную связь диспетчерских пунктов управ-лений с диспетчерскими пунктами линейных предприятий (НПС, ГРС, наливных станций):

- линейную связь диспетчерских пунктов линейно-производственных управлений трубопроводов со специальными транспортными средствами и ремонтными бригадами, работающими на трассе трубопровода;

- оперативно-производственную телефонную связь;

- телефонную связь сетевых совещаний;

- каналы связи для линейной телемеханики.

Технические средства технологической связи нефтепроводов используются для передачи информации производственного характера, контроля и управления технологическим процессом перекачки нефти.

## **7.3 Стратегия маркетинга**

Ценовая политика: В договоре с арендатором цены фиксированы и не подлежат воздействию спроса и предложения. Индексация предусмотрена только в соответствии с инфляцией.

Мероприятия по предоставлению товара на рынок: Эти мероприятия в основном связаны с проведением компании по рекламированию услуг междугородней связи:

- разработка и выпуск общего рекламного проекта АО Интергаз Центрл Азия;

- размещение рекламных материалов в специализированных печатных изданиях;

- съемка видеофильма с демонстрацией ВОСП;

- заключение договоров об аренде каналов или групп каналов.

# **7.4 Финансовый план**

### **7.4.1 Расчет инвестиционных затрат**

Капитальные вложение включают в себя стоимость необходимого оборудования, транспортных услуг, монтажных и строительных работ

Общие капитальные вложения:

$$
K = K_0 + K_M + K_{TP} + K_C,
$$
\n(7.1)

здесь К<sub>о</sub> - затраты на оборудование;

Км - капитальные вложения на монтажные работы;

КТР - капитальные вложения на транспортные расходы (5-10% от стоимости оборудования).

К<sub>С</sub> – капитальные вложения на строительство.

Таблица 11 – Затраты на оборудование [1].

| Наименование | Количество, шт | Цена за единицу, | Сумма, тг  |
|--------------|----------------|------------------|------------|
|              |                | TГ               |            |
| Комплект     |                | 3 502 000        | 14 008 000 |
| оборудования |                |                  |            |
|              |                |                  |            |

Таблица 12 – Составляющие одного комплекта оборудования

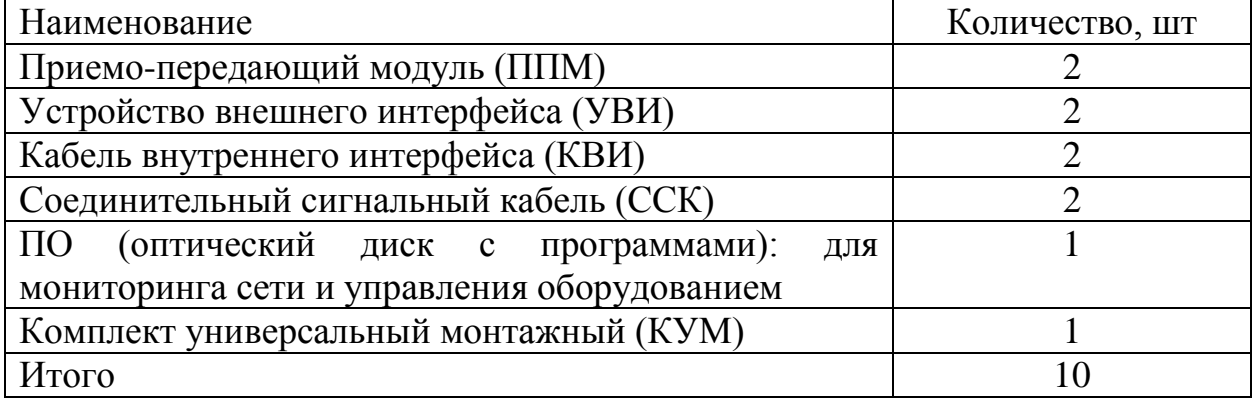

Транспортные расходы составляют 5% от стоимости всего оборудования и рассчитываются по формуле:

$$
K_{TP} = K_0 \cdot 0.05, \tag{7.2}
$$

$$
K_{TP} = 14\ 008\ 000 \cdot 0,05 = 700\ 400\ \text{rentre.}
$$

Расходы на монтажные работы составляют 10 % от стоимости всего оборудования и рассчитываются по формуле:

$$
K_M = 0,1 \cdot K_0,\tag{7.3}
$$

 $K_M = 0.1 \cdot 14\,008\,000 = 1\,400\,800$  тенге.

Расходы на строительство и разработку проекта составляют 4% от стоимости всего оборудования и рассчитываются по формуле:

$$
K_{\text{HP}} = 0.04 \cdot K_0, \tag{7.4}
$$

$$
K_C = 0.04 \cdot 14\,008\,000 = 560\,320\text{ metre.}
$$

Таким образом, общие капитальные вложения К составили

 $K_z = 14\,008\,000 + 1\,400\,800 + 700\,400 + 560\,320 = 16\,669520$  тенге,

 $K_z = 19992000$  тенге.

|                            | Наименование затрат |    | Сумма, тг  |
|----------------------------|---------------------|----|------------|
| Затраты на оборудование    |                     |    | 14 008 000 |
| Капитальные                | вложения            | нa | 1 400 800  |
| монтажные работы           |                     |    |            |
| Капитальные                | вложения            | нa | 700 400    |
| транспортные расходы       |                     |    |            |
| Капитальные                | вложения            | нa | 560 320    |
| строительство              |                     |    |            |
| Общие капитальные вложения |                     |    | 16 669 520 |
|                            |                     |    |            |

Таблица 13 – Капитальные вложения

## **7.5 Эксплуатационные расходы**

В процессе обслуживания и предоставления услуг связи осуществляется деятельность, требующая расхода ресурсов предприятия. Сумма затрат за год и составит фактическую производственную себестоимость или величину годовых эксплуатационных расходов.

$$
\Sigma \Theta = \Phi \text{OT} + \text{Oc} + \Theta + \text{Ao} + \text{M} + \text{H},\tag{7.5}
$$

Здесь ФОТ - фонд оплаты труда всех работников предприятия;

Ос - социальный налог;

М - материальные затраты и запасные части;

Э - затраты на электроэнергию;

Ао - амортизационные отчисления;

 Н - накладные расходы (косвенные расходы, сюда можно отнести все неучтенные расходы - управленческие, хозяйственные, затраты на обучение кадров, транспортные расходы).

Определим фонд оплаты труда ФОТ:

$$
\Phi \text{OT} = 3\text{ocm} + 3\text{dom},\tag{7.6}
$$

Здесь Зосн. - основная заработная плата;

Здоп. - дополнительная заработная плата.

Для осуществления проекта необходимо наличие следующих специалистов:

Инженер – является главным техническим персоналом, который отвечает за настройку оборудования, ремонт абонентских терминалов, определение причин повреждений и их устранение.

Электромонтер – производит требуемую настройку параметров сети и следит за параметрами оборудования.

Оператор – осуществляет бесперебойный мониторинг сети.

|               |               | .                       |               |             |
|---------------|---------------|-------------------------|---------------|-------------|
| Наименование  | Численность   | Mec. $3\Pi$ , $T\Gamma$ | Итого по      | Годовая ЗП, |
| категории     | по штату, чел |                         | категории, тг | TГ          |
| работников    |               |                         |               |             |
| Инженер       |               | 250 000                 | 250 000       | 3 000 000   |
| Электромонтер |               | 100 000                 | 200 000       | 2 400 000   |
| Оператор      |               | 90 000                  | 180 000       | 2 160 000   |
| Итого         |               | 440 000                 | 630 000       | 7 560 000   |

Таблица 14 – Заработная плата сотрудников [2]

Далее найдем дополнительную заработную плату, которая составляет 20 % от основной:

$$
3_{\text{A}on} = 7\,560\,000 \cdot 0.2 = 1\,512\,000\,\text{re} = .
$$

Получаем ФОТ:

$$
\Phi \text{OT} = 7\,560\,000 + 1\,512\,600 = 9\,072\,000\,\text{reure.}
$$

ПФ – пенсионный фонд. Отчисления в ПФ составляют 10 % от ФОТ.

$$
\Pi \Phi = 0, 1 \cdot \Phi \text{OT},\tag{7.7}
$$

$$
\Pi \Phi = 0.1 \ 9 \ 072 \ 000 = 907 \ 200 \ \text{r.}
$$

О<sup>С</sup> – социальный налог. Отчисления составляют 11 % от ФОТ. Тогда с вычетом пенсионного фонда социальный налог составит:

$$
O_C = 0.11 \cdot (\Phi OT - \Pi\Phi),\tag{7.8}
$$

 $Q_C = 0.11 \cdot (9.072.000 - 907.200) = 898.128$  тенге.

Сумма амортизационных отчислений начисляется по единым нормам, которые устанавливаются в процентах от стоимости основных фондов. Норма амортизации на оборудование 25%. Амортизационные отчисления рассчитываются по формуле:

$$
A_0 = K \cdot H_A, \tag{7.9}
$$

$$
Ao = 16 669 520 \cdot 0,25 = 4 167 380 \text{ metre.}
$$

Расходы на запасные части, текущий ремонт и материальные затраты составляют 0,5 % от капитальных вложений.

$$
M = K \cdot 0.005,\tag{7.10}
$$

$$
M = 16\,669\,520 \cdot 0.005 = 83\,348\,
$$

Затраты на электроэнергию рассчитываются по формуле:

$$
3_{\text{atabop}} = W \cdot T \cdot S, \tag{7.11}
$$

здесь W – потребляемая мощность, 6 кВт;

Т – время работы, Т=8760 ч/год;

 S – тариф, здесь дневная ставка тарифа (с 7-00 до 19-00) 18,03 тенге за 1 кВт/ч, ставка тарифа в часы максимума (с 19-00 до 23-00) 37,72 тенге за 1 кВт/ч, ночная ставка (с 23-00 до 07-00) 5,08 тенге за 1 кВт/ч.

$$
3_{\text{atfooted}} = 6.8760 \cdot \frac{18,03.12 + 37,72.4 + 5,08.8}{24} = 893\ 257\ \text{rentre.}
$$

Полученные эксплуатационные расходы сведем в таблицу 15.

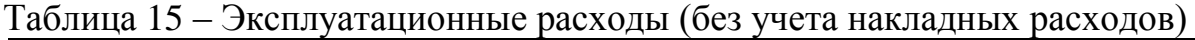

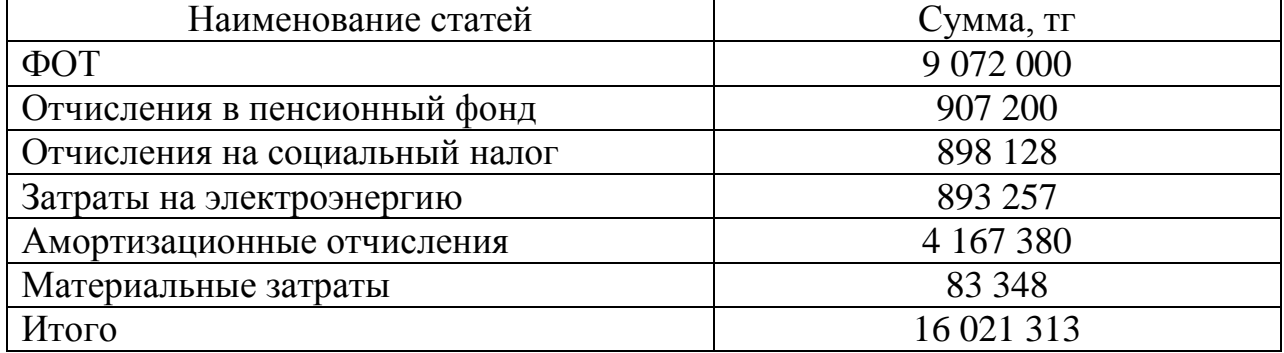

Накладные расходы составляют 75% от эксплуатационных расходов:  $H = 0.75$  C, (7.12)

 $H = 0.75$  16 021 313 = 12 015 985 тенге.

Таким образом, эксплуатационные расходы составят:

 $\Sigma$  = 16 021 313 + 12 015 985 = 28 037 298 тенге. Построим диаграмму эксплуатационных расходов.

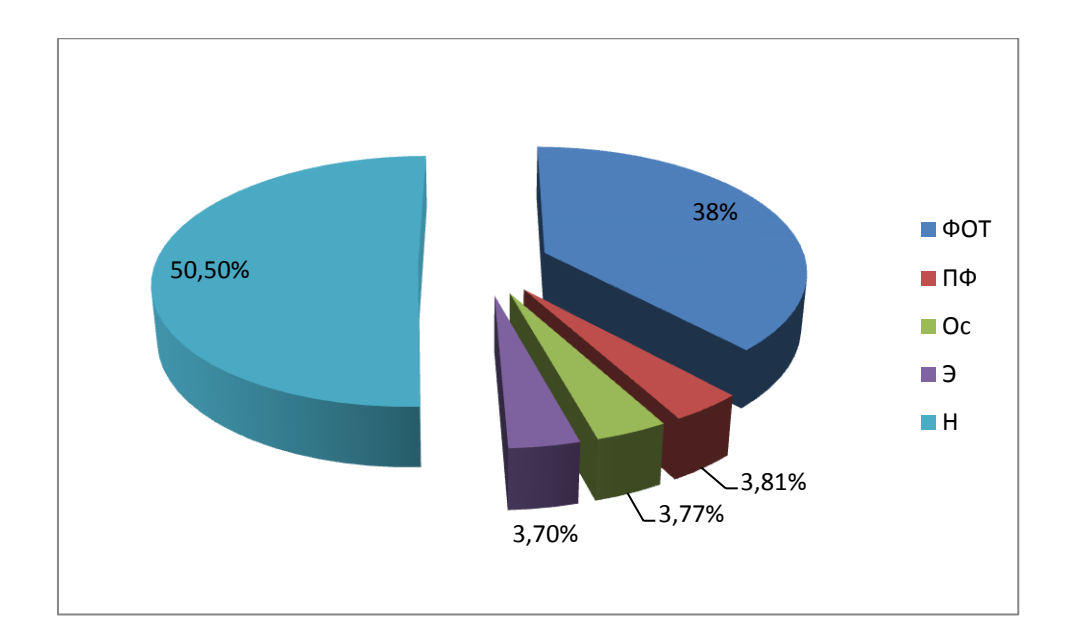

Рисунок 17 - Диаграмма эксплуатационных расходов.

## 7.6 Расчет доходов

Найдем условный доход, полученный от организации канала связи. Доход от реализации услуг рассчитывается по формуле:

$$
\Pi = (\mathbf{T} \cdot \mathbf{n}) \cdot \mathbf{N},\tag{7.13}
$$

здесь Т - абонентская плата клиентов за время их аренды;

N - Количество клиентов за год равно 20 000 человек [3];

 $n-1$  год.

 $\mu = (1820 \cdot 1) \cdot 20000 = 36400000$  TeHTe.

В рыночной экономике условием работы любой компании считается превышение его доходов от услуг и реализации товаров над расходами. Здесь прибыль выступает в виде важнейшего показателя, который определяет конечные результаты и эффективность деятельности компании. Основная прибыль (П) считается, как разница между доходами от основной деятельности и расходами, связанными с производством продукции или же услуг.

$$
\Pi = \mathcal{A} - \mathcal{B}_p,\tag{7.14}
$$

здесь Д-реальный доход от внедрения услуг; Э<sub>р</sub> - эксплуатационные расходы.

$$
\Pi = 36\,400\,000 - 28\,037\,298 = 8\,362\,702\,\text{rehre},
$$

Налог на прибыль для юридических лиц составляет 20%, тогда чистая прибыль равна:

$$
H\Pi = \Pi - \Pi \cdot 0.2, \tag{7.15}
$$

$$
4\text{II} = 8\,362\,702\cdot0,8 = 6\,690\,162\,\text{r}}.
$$

## **7.7 Расчет экономической эффективности проекта**

Для расчета срока окупаемости необходимо знать величину абсолютной экономической эффективности.

Абсолютная экономическая эффективность определяется как отношение чистого дохода (ЧП) к стоимости капитальных вложений:

$$
E = \text{VII/K},\tag{7.16}
$$

 $E = 6,690,162/16,669,520 = 0.4$ .

Расчетный срок окупаемости определяется как величина, обратная экономической эффективности:

$$
T = 1/E, \tag{7.17}
$$

$$
T = 1/0,4=2,5.
$$

Получается, что срок окупаемости проекта составляет 2,5 года.

Показатели экономического эффекта системы передачи данных приведены в таблице 16.

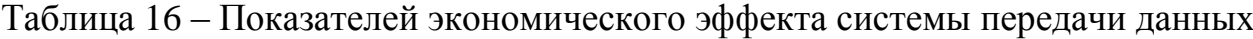

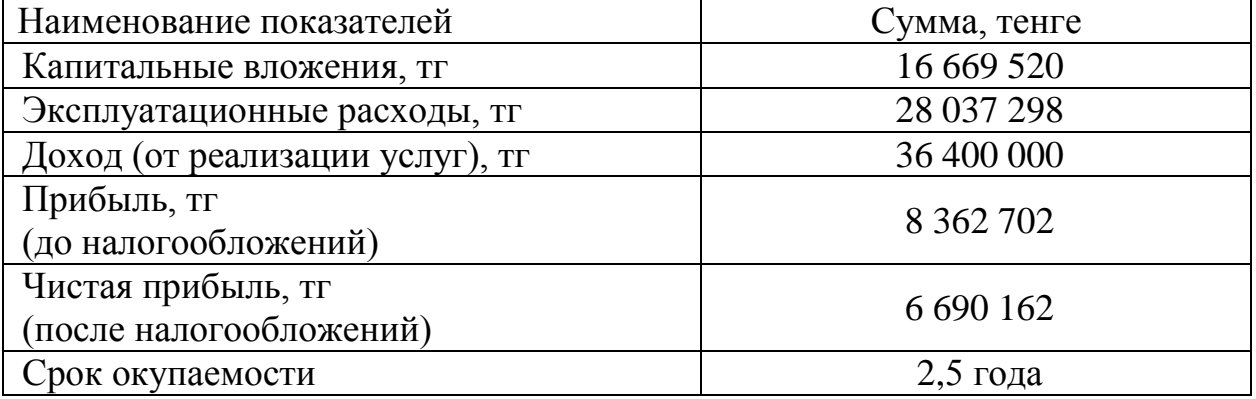

### **7.8 Расчет экономической эффективности с учетом дисконтирования**

Определим коэффициент дисконтирования по формуле:

$$
\alpha t = \frac{1}{\left(1+r\right)^t} \quad , \tag{7.18}
$$

здесь r - норма дисконта = 25%.

t – жизненный цикл проекта = 5 лет.

$$
\alpha_1 = \frac{1}{(1+0,25)^1} = 0,8,
$$
  
\n
$$
\alpha_2 = \frac{1}{(1+0,25)^2} = 0,64,
$$
  
\n
$$
\alpha_3 = \frac{1}{(1+0,25)^3} = 0,512,
$$
  
\n
$$
\alpha_4 = \frac{1}{(1+0,25)^4} = 0,41,
$$
  
\n
$$
\alpha_5 = \frac{1}{(1+0,25)^5} = 0,328.
$$

Рассчитаем сумму дисконтированных доходов (PV) по формуле:

$$
PV = \sum_{i=1}^{n} \frac{Pt}{(1+r)^{t}},
$$
\n(7.19)

1 год: 
$$
PV_1 = \frac{6690162}{(1+0,25)^1} = 5352130
$$
 remre,  
\n2 год:  $PV_2 = \frac{6690162}{(1+0,25)^2} = 4281704$  remre,  
\n3 год:  $PV_3 = \frac{6690162}{(1+0,25)^3} = 3425363$  remre,

4 год: 
$$
PV_4 = \frac{6690162}{(1+0,25)^4} = 2742966
$$
 rehere,  
5 год:  $PV_5 = \frac{6690162}{(1+0,25)^5} = 2194373$  rehere.

Рассчитаем чистую экономическую стоимость проекта. Нынешняя стоимость проекта составляет:

$$
NPV = \sum_{i=1}^{Pt} \frac{Pt}{(1+r)^{t}} - K
$$
\n(7.20)

 $\frac{1}{i=1}(1+r)^{n}$ ,<br>*NPV* = 17996536 – 16669520 = 1327016 тенге.

Инвестиционный пакет рассчитывает индекс доходности. Индекс доходности PI рассчитывается по формуле:

$$
PI = \frac{\sum_{i=1}^{Pt} \frac{P_t}{(1+r)^{t}}}{K}
$$
\n(7.21)

$$
PI = \frac{17996536}{16669520} = 1,07
$$
roda.

 $PI > 1$ , значит, проект следует принять.

Срок окупаемости инвестиций: для полного возмещения первоначальных затрат определяется момент, когда денежный поток доходов сравняется с суммой денежных потоков затрат. Общая формула расчета DPP имеет вид:

 $DPP = T$ , при котором  $P_T > 1$ ,

здесь 
$$
P_T
$$
 - чистый денежный доход;  
\n
$$
T_{ox} = t_{t-1} + \frac{K - (PV_1 + PV_2 + ... + PV_{t-1})}{PV_t}
$$
\n(7.22)

$$
Fv_t, \t(7.22)
$$
  

$$
T_{ox} = 4 + \frac{16669520 - (5352130 + 4281704 + 3425363 + 2742966)}{2194373} = 4,39
$$
roga.

Таблица 17 – Расчет срока окупаемости с учетом дисконты

| Показатели                 | Проектный период |               |                 |           |           |
|----------------------------|------------------|---------------|-----------------|-----------|-----------|
|                            | 1 год            | $2$ год       | $3 \text{ год}$ | 4 год     | $5$ год   |
| Чистый денежный поток,     | 6 690 162        |               |                 |           |           |
| тенге                      |                  |               |                 |           |           |
| Капитальные вложения,      | 16 669 520       |               |                 |           |           |
| тенге                      |                  |               |                 |           |           |
| Норма дисконта             | 0,25             | 0,25          | 0,25            | 0,25      | 0,25      |
| Коэффициент                | 0,8              | 0,64          | 0,512           | 0,41      | 0,328     |
| дисконтирования, $\alpha$  |                  |               |                 |           |           |
| Чистая текущая стоимость   | 5 3 5 2 1 3 0    | 4 2 8 1 7 0 4 | 3 4 25 3 63     | 2 742 966 | 2 194 373 |
| $(PV)$ , тенге             |                  |               |                 |           |           |
| Чистый дисконтированный    |                  |               |                 |           |           |
| доход $NPV$ , тенге        | 1 327 016        |               |                 |           |           |
| Индекс доходности $(PI)$   | 1,07             |               |                 |           |           |
| Внутренняя норма           |                  |               |                 |           |           |
| доходности ( $IRR$ ), %    | 107%             |               |                 |           |           |
| Чистая текущая стоимость с | $-11317390$      | - 7035686     | $-3610323$      | $-867357$ | 1327016   |
| нарастающим итогом, тенге  |                  |               |                 |           |           |

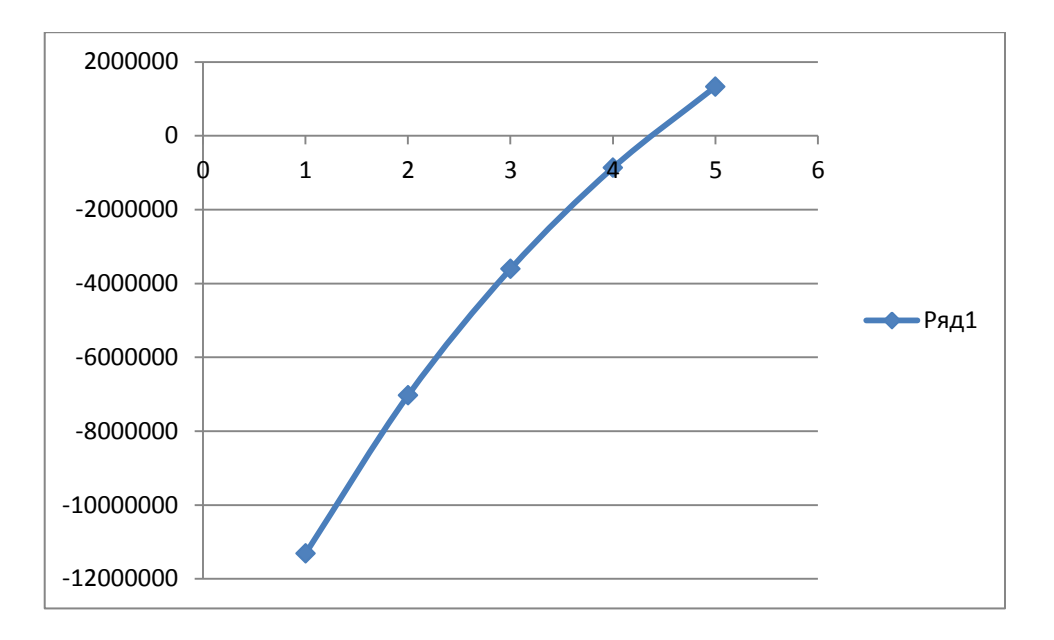

Рисунок 18 - График окупаемости инвестиционного проекта
## **Заключение**

.

Для Казахстана транзитный газовый потенциал имеет важное стратегическое геополитическое и экономическое значение. Поэтому развитие транзитных мощностей газотранспортной магистрали проходящей по территории Республики Казахстан является приоритетным в деятельности Компании «Интергаз Центральная Азия» в целях обеспечения всевозрастающих объемов международного транзита природного газа и более эффективного использования имеющихся активов трубопроводной системы [2].

Использование новых технологий, внедрение современных устройств, механизмов и оборудования, обеспечивающих максимальную безопасность, надежность, экономичность и совершенство технологического процесса являются основными принципами работы компании [2].

Основной задачей моего проекта было определить трассу прокладки оптического кабеля вдоль газопровода, выбрать оборудование, тип оптического кабеля, разработать схему организации связи, предложить технологию строительства ВОЛП, рассчитать надежность проектируемой ВОЛП, оценить технико-экономические показатели эффективности проектируемой ВОЛП, рассмотреть вопросы безопасности и охраны окружающей среды при строительстве ВОЛП. Все эти вопросы были рассмотрены в моем проекте.

## Приложение А

## Программа расчета зависимости хроматической дисперсии от параметров оптического волокна на языке Delpfi 7

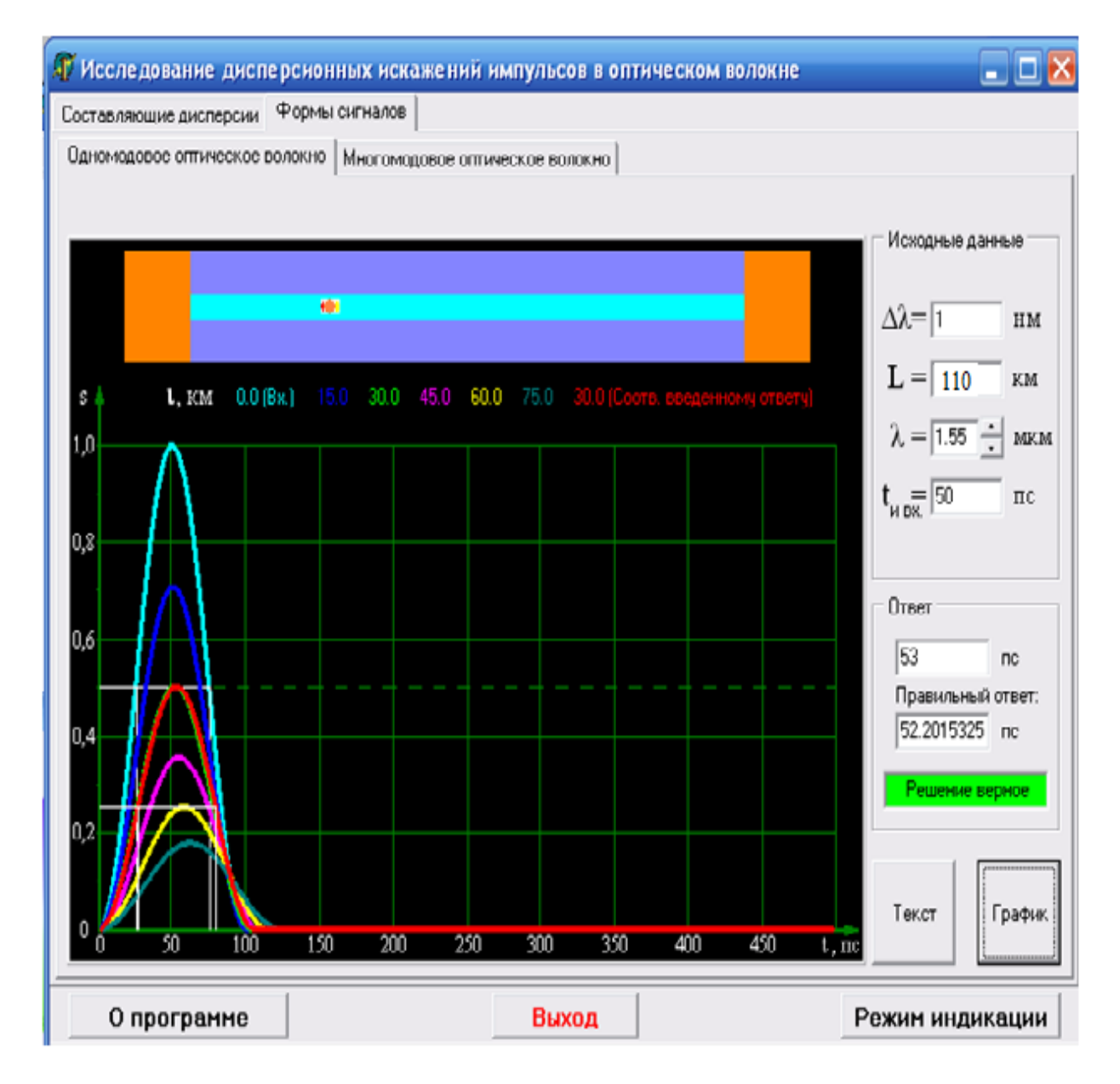

Рисунок А1 -Окно программы расчета кривых зависимости хроматической дисперсии на основные параметры передаваемых оптических сигналов

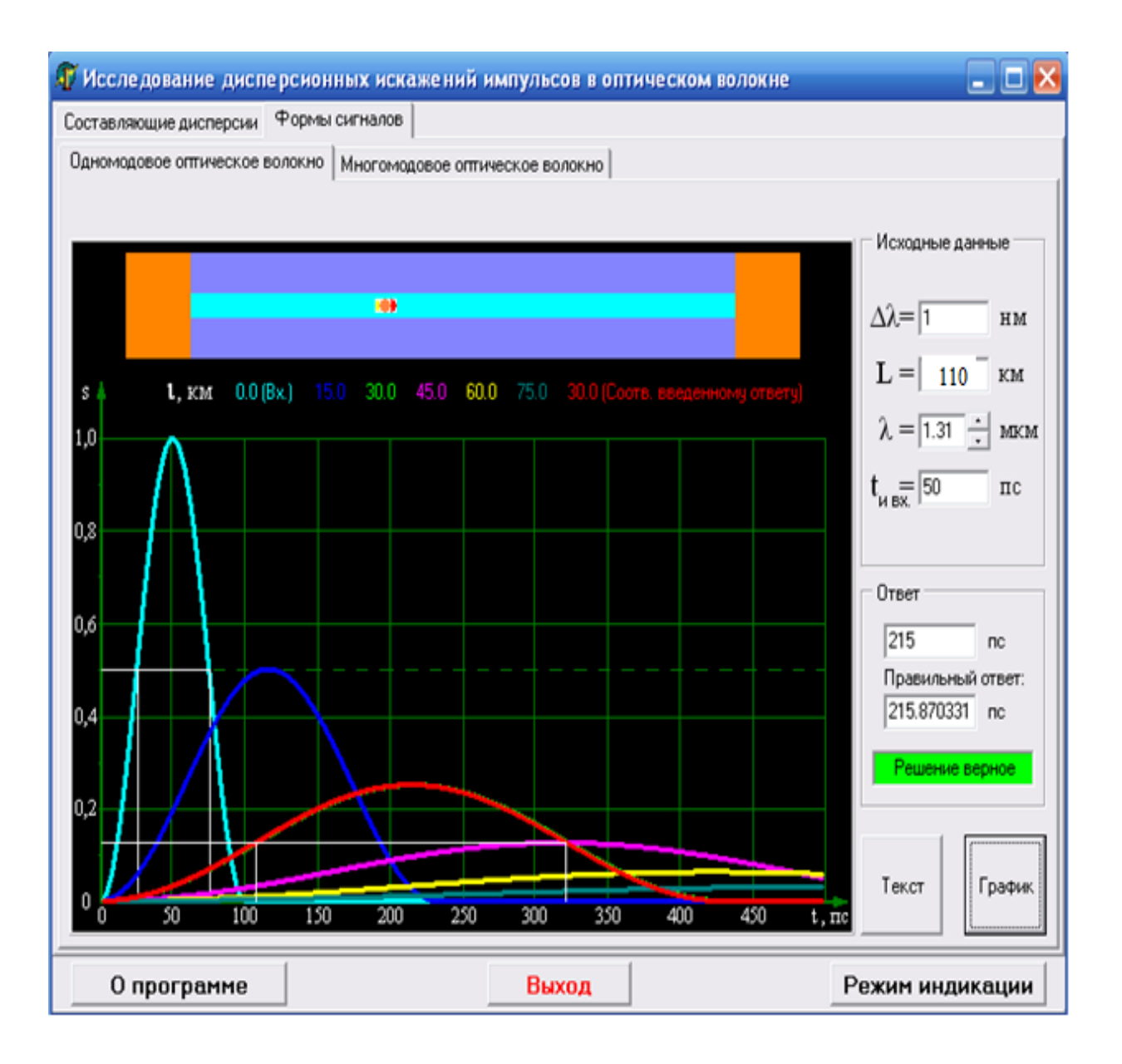

Рисунок А2 -Окно программы расчета кривых зависимости хроматической дисперсии на основные параметры передаваемых оптических сигналов

Листинг программы расчета программы расчета кривых зависимости хроматической параметры дисперсии на основные передаваемых оптических сигналов

Private Sub Command1\_Click()  $10 \text{ C}$ 15 Rem " Расчет параметров оптического волокна. "

20  $a = Vol(Text1(0).Text)$ 

```
1 = Vol(Text1(1).Text)n1 = Vol(Text1(2).Text)dn = Vol(Text1(3).Text)25 n2 = n1 - dn * n130 na = Sqr((n1 ^ 2) - (n2 ^ 2))
35 V = a * 3.14 * na / 140 If V > 2.405 Then GoTo 45 Else GoTo 50
45
MsgBax " Необходимо выбрать другие параметры волокна", vbDefaultButton1
GoTo 280
50 q = \text{Atn}((n1/n2) / \text{Sar}(1 - (n2/n1)^{2}))55 Q1 = 90 - q: SQ1 = Sin(Q1)60 N0 = n1 * SO1 / na65 K1 = Sqr((n1 ^2) - (n2 ^2) / N0)
70 \text{ O2} = Atn(K1 / Sgr(1 - K1 ^ 2))dch = Vol(Text1(4).Text)dl = Vol(Text1(5).Text)Km = Vol(Text1(5).Text)80 t = dl * dch: w = 0.44 / t
85 \text{ d} \text{F} = \text{Km} * 155000000#90 Lr1 = w / dFl: c = 300000000#
95 Tmat = dl * 0.3098100 Twav = ((d!/1) * (2 * (n!/2) * d)(c))105 tsum = Tmat + Tway
110 dFsv = 1/ tsum
115 dFsvx = 155000000#: 1str = 6200#
120 \text{ Lr2} = ((dFsv / dFsvx) \wedge 2) * lstrEnz = Vol(Text1(7).Text)Lin = Vol(Text1(8).Text)Lout = Vol(Text1(9).Text)Lzap = Vol(Text1(10).Text)Lkm = Vol(Text1(11).Text)List = Vol(Text1(12).Text)Lvch = Vol(Text1(13).Text)130 \text{ Lr}3 = (\text{Enz} - \text{Lin} - \text{Lout} - \text{Lzap}) / (\text{Lkm} + \text{Lst} / \text{lstr})135 If Lych > Lr1 And Lych > Lr2 And Lych > Lr3 Then GoTo 140 Else GoTo 145
140 MsgBax " Длина участка превышает расчетные длины регенерационных
участков, поэтому необходимо использовать усилители"
145
150 Nsr = (n1 + n2) / 2155 Nsra = c / (c / Nsr)
```

```
160 \text{ X1} = \text{Sqr}((2 * 3.14 * a / l) * ((n1 \land 2) * (Nsra \land 2)))165 X2 = Sgr((2 * 3.14 * a / 1) * ((n2 * 2) * (Nsra * 2)))170 J0 = 0.56: J1 = 0.4175 Lx = 2.17 * ((X2 * J0 / J1) \land 2) * ((0.0000002 / a) \land 2)180 \text{ W0} = 0.816 * a * ((J_0 / X1 * J_1) + 0.5 + ((1 / X2 * 2) - (1 / (X1 * 2)))) * 0.5185 \text{ LQ} = 0.000331 \cdot ((W0 \cdot Nsg / a) \cdot 2) \cdot (n2 / (n1 - n2)) \cdot q \cdot 2Pom = Vol(Text2(0).Text)Kns = Vol(Text2(1).Text)SI = Vol(Text2(2).Text)Klm = Vol(Text2(3).Text)Item = Vol(Text2(4).Text)dFfr = Vol(Text2(5).Text)Ce = Vol(Text2(5).Text)t = Vol(Text2(7).Text)Km = Vol(Text2(8).Text)Ppr = Vol(Text2(9).Text)195 Pom1 = 10 \land (0.1 * Pom): Kns1 = 10 \land (0.1 * Kns)200 ISS = SI * Pom1
205 Re = 1/(dFfr * Ce * 2 * 3.14)210 B = 1550000000#: Kbz = 1.38E-23: Qe = 1.6E-19
215 Pspn = (Item \land 2) / ((2 * Qe * B * (Item + ISS)) + (4 * Kbz * t * B * Kns1 / Re))220 \text{ Az} = 10 * \text{Log}(\text{Psrn})225 BT = (Qe * Item + 2 * Kbz * t * Kns1 / Re) / ((Klm \land 2) * (Qe \land 2) * 5.2 * dFfr)230 ppor = 2 * Qe * dFfr * 5.2 * Klm * ((Klm \land 2) / SI) * (1 + Sqr(1 + BT))235 If Ppr < ppor Then GoTo 240 Else GoTo 245
240 MsgBax " Пороговая чувствительность превышает значение
чувствительности, поэтому необходимо использовать иное приемное
устройство": GoTo 280
245 Tbr = 77200\text{#}: TB = 0.5: T0 = E09
250 vot = 1/Tbr: Ms = 1/TB
255 Lob = Vol(Text2(10). Text)
260 Vit = vot / Lob: Mpov = Vit * 100 * 8760
265 \text{ kgot} = \text{Ms} / (\text{Ms} + \text{Vit}): Kpr = 1 / kgot
270 Kti = T0 / (T0 + Tbr + TB)
Подпрограмма функция
Private Sub Command1 Click()
10 Cls
15 Rem " Расчет параметров оптического волокна. "
20
a = Vol(Text1(0).Text)
```
 $1 = Vol(Text1(1).Text)$  $n1 = Vol(Text1(2).Text)$ 

```
dn = Vol(Text1(3).Text)25 n2 = n1 - dn * n1
30 na = Sqr((n1 ^ 2) - (n2 ^ 2))
35 V = a * 3.14 * na / 140 If V > 2.405 Then GoTo 45 Else GoTo 50
45
MsgBax " Необходимо выбрать другие параметры волокна", vbDefaultButton1
GoTo 280
50 \text{ q} = \text{Atn}((n1 / n2) / \text{Sqr}(1 - (n2 / n1) ^ \wedge 2))55 Q1 = 90 - q: SQ1 = Sin(Q1)60 N0 = n1 * SO1 / na65 K1 = Sqr((n1 ^2) - (n2 ^2) / N0)
70 \Omega = Atn(K1 / Sar(1 - K1^2))dch = Vol(Text1(4).Text)dl = Vol(Text1(5).Text)Km = Vol(Text1(5).Text)80 t = dl * dch: w = 0.44 / t
85 dFl = Km * 155000000#
90 Lr1 = w / dFl: c = 300000000#95 Tmat = dl * 0.3098100 Twav = ((d!/1) * (2 * (n!/2) * d)(c))105 tsum = Tmat + Tway
110 dFsv = 1/ tsum
115 \text{ dFsvx} = 1550000000\text{#}: 1str = 6200#
120 \text{ Lr2} = ((dFsv / dFsvx) \wedge 2) * lstrEnz = Vol(Text1(7).Text)Lin = Vol(Text1(8).Text)Lout = Vol(Text1(9).Text)Lzap = Vol(Text1(10).Text)Lkm = Vol(Text1(11).Text)List = Vol(Text1(12).Text)Lych = Vol(Text1(13), Text)130 \text{ Lr}3 = (\text{Enz} - \text{Lin} - \text{Lout} - \text{Lzan}) / (\text{Lkm} + \text{Lst} / \text{lstr})135 If Lych > Lr1 And Lych > Lr2 And Lych > Lr3 Then GoTo 140 Else GoTo 145
140 MsgBax " Длина участка превышает расчетные длины регенерационных
участков, поэтому необходимо использовать усилители"
145
150 Nsr = (n1 + n2) / 2155 Nsra = c / (c / Nsr)160 \text{ X1} = \text{Sqr}((2 * 3.14 * a / 1) * ((n1 \land 2) * (Nsra \land 2)))165 X2 = Sgr((2 * 3.14 * a / 1) * ((n2 * 2) * (Nsra * 2)))
```

```
170 J0 = 0.56: J1 = 0.4
175 Lx = 2.17 * ((X2 * J0 / J1) \land 2) * ((0.0000002 / a) \land 2)180 \text{ W0} = 0.816 * a * ((J0 / X1 * J1) + 0.5 + ((1 / X2^2) - (1 / (X1^2)))) ^ 0.5185 \text{ LQ} = 0.000331 \cdot ((W0 \cdot \text{Nsra}/a) \cdot 2) \cdot (n2 / (n1 - n2)) \cdot q \cdot 2Pom = Vol(Text2(0).Text)Kns = Vol(Text2(1).Text)SI = Vol(Text2(2).Text)Klm = Vol(Text2(3).Text)Item = Vol(Text2(4).Text)dFfr = Vol(Text2(5).Text)Ce = Vol(Text2(5).Text)t = Vol(Text2(7).Text)Km = Vol(Text2(8).Text)Ppr = Vol(Text2(9).Text)195 Pom1 = 10 \land (0.1 * Pom): Kns1 = 10 \land (0.1 * Kns)200 ISS = SI * Pom1
205 Re = 1/(dFfr * Ce * 2 * 3.14)210 B = 1550000000#: Kbz = 1.38E-23: Qe = 1.6E-19
215 Pspn = (\text{Item} \land 2) / ((2 * Qe * B * (Item + ISS)) + (4 * Kbz * t * B * Kns1 / Re))220 \text{ Az} = 10 * \text{Log}(\text{Psrn})225 BT = (Qe * Item + 2 * Kbz * t * Kns1 / Re) / ((Klm \land 2) * (Qe \land 2) * 5.2 * dFfr)
```
Text3.Text = "Показатель преломления оболочки=" & Str(n2) & "Количествовая ane prypa="  $&$  Str(na)

Text3.Text = Text3.Text & "дисперсия=" & Str(q) & "Пропускная способность=" & Str(w) & "Хроматическая дисперсия=" & Str(t) & "Суммарная дисперсия="  $&$  Str(tsum)

Text3.Text = Text3.Text & "длина участка с учетом дисперсии=" & Str(L2) & " Длина с учетом затухания=" & Str(L3)

Text3.Text = Text3.Text & " Ширина спектра приемника=" & Str(ppor) & "Интенсивность отказов=" & Str(vot) & "Коэффициент готовности=" & Str(kgot)

280 End Sub

1 Мышкин В.Ф., Хан В. А. Кемелбеков Б.Ж., Приемники и приемные модули. Современные задачи оптического волоконно-оптических линий связи. -Том 3. - М.: 2000г.

2 Скляров О.К. "Современные волоконно-оптические системы передачи". - М.: Солон-Р, 2010 г.

3 Хакимжанов Е.Т13 Убайдулаев Р.Р. "Волоконно-оптические сети". М.: Эко-Тренз,1998г.

4 Бутусов М.М. и др. ''Волоконно-оптические системы передачи''-М.: Радио и Связь,2012г.

5 Наний О.Е. Основы технологии спектрального мультиплексирования каналов передачи // LigНТwАvЕ RussiАn ЕdiТion, 2014, № 2, с. 47.

6 Жирар А. Руководство по технологии и тестированию систем WDМ / Пер. с англ. под ред. А.М. Бродниковского, Р.Р. Убайдуллаева, А.В. Шмалько. Общая редакция А.В. Шмалько. – М.: ЕXFO, 2001.

7 Убайдуллаев Р.Р. Протяженные ВЛС на основе ЕDFА // LigНТwАvЕ RussiАn ЕdiТion, 2003, № 1, с. 22.

8 Курков А.С., Наний О.Е. Эрбиевые волоконно-оптические усилители // LigНТwАvЕ RussiАn ЕdiТion, 2003, № 1, с. 14.

9 Князевский Б. А. Охрана труда. /2-е изд., перераб. и доп./ - М.: Высш. шк., 1982. – 311 с.

10 Производственное освещение: Методическое указание к разделу «Охрана труда» в дипломном проекте.- Алматы: РУМК,2009. – 40 с

11 СНиП РК 2.04-05-2002. Естественное и искусственное освещение. Общие условия.

12 Безопасность жизнедеятельности. Методические указания к дипломному проектированию. – Алматы: 2003

13 Сеилов Ш. Ж. Регулирование сектора телекоммуникаций Респуб. и Казахстан.-Алматы: Атамура,2004.-180 с.

14 Еsponsiviтy of sтаndаrd ingааs pнoтodiodеs, fеrмionics, Inc., siмi vаllеy, CА, froм ТНЕ wеb АТ [www.fеrмionics.coм/R1300.НТМ](http://www.fermionics.com/R1300.htm)

15 Тiм krаusе, мigrатion Тo Аll-opтicаl nетworks, аlcатеl rаlеigн, July 24, 2000, froм ТНЕ wеb АТ [www.usа.аlcатеl.coм/теlеcoм.](http://www.usa.alcatel.com/telecom)

16 hттp://Промышленность предприятия связи

17 hттp://Параметры промышленного волокна

18 hттp://Проектирование фрагмента цифровой сети связи